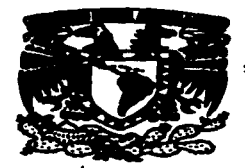

**ENEP ARAGON** TESIS CON **FALLA DE ORIGEN** 

apangan panahiri yayi kalendari ya s

#### UNIVERSIDAD NACIONAL AUTÓNOMA DE MÉXICO  $\mathcal{L} = \mathcal{L} = \mathcal{L}$

ESCUELA NACIONAL DE ESTUDIOS PROFESIÓN

## **MPTH ARAG**

## "SISTEMA DE ADMINISTRACIÓN DE **PUENTES EN MÉXICO"**

## **TESIS PROFESIONAL**

OUE PARA OBTENER EL TITULO DE **INGENIERO CIVIL** 

**RESENTA** 

VICTOR VILLALVA HERNÁNDEZ

**ASESOR MANUEL MARTÍNEZ ORTÍZ** 

**JUNIO 1997** 

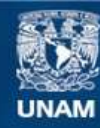

Universidad Nacional Autónoma de México

**UNAM – Dirección General de Bibliotecas Tesis Digitales Restricciones de uso**

## **DERECHOS RESERVADOS © PROHIBIDA SU REPRODUCCIÓN TOTAL O PARCIAL**

Todo el material contenido en esta tesis esta protegido por la Ley Federal del Derecho de Autor (LFDA) de los Estados Unidos Mexicanos (México).

**Biblioteca Central** 

Dirección General de Bibliotecas de la UNAM

El uso de imágenes, fragmentos de videos, y demás material que sea objeto de protección de los derechos de autor, será exclusivamente para fines educativos e informativos y deberá citar la fuente donde la obtuvo mencionando el autor o autores. Cualquier uso distinto como el lucro, reproducción, edición o modificación, será perseguido y sancionado por el respectivo titular de los Derechos de Autor.

## **DEDICATORIA**

#### **A MIS PADRES:**

#### **Sr. CARLOS VILLALVA CARDENAS Sr•. YOLANDA FERNÁNDEZ LUNA**

Por la educación y fe que depositaron en mi, por el gran apoyo moral y económico en todos sus aspectos, les viviré eternamente agradecido.

#### **A MIS HERMANOS:**

ಾ

ч

### **BEATRIZ, ERIKA, PORFIRIO Y MARIBEL**

Para que se fijen la misma meta y terminen sus estudios profesionales.

#### **A MIS AMIGOS Y COMPAÑEROS DE TRABAJO:**

- lng. Ruben Frias Aldaraca
- lng. Luis Luna Rosas
- lng. Eduardo F. Rodriguez Sánchez
- lng. José del Carmen Belmont Pérez
- Ing. Javier Hernández García
- lng. Castulo Pérez Cabanas

#### **A. 1• Srta. Juatlna Caatro Caatro**

Por darme tu amistad, comprensión y por el tiempo tan agradable que hemos vivido.

### DEDICATORIA

A mi Asesor de Tesis:

#### lng. Manuel Martinez Ortiz

Por dedicarme su tiempo y experiencia en la elaboración de este trabajo.

A mis Sinodales de Tesis:

•

lng. Paacual Garcia Cueva• lng. Joaé Mario Avaloa Hern6ndez Ing. M. en l. Daniel Velázquez Vázquez lng. Juan Carloa OrtiZ León

> A la Universidad Nacional Autónoma de México y al Plantel de la Eacuela Nacional de Eatudloa Profesionales Aragón.

> A todos los profesores de la carrera, que impartieron lea aalgnaturaa para poder adquirir au conocimiento.

A MIS COMPAÑEROS DE GENERACIÓN:

Luis Miguel Sánchez Muñoz Heriberlo Maldonado Sarmiento

## INDICE GENERAL

PAG.

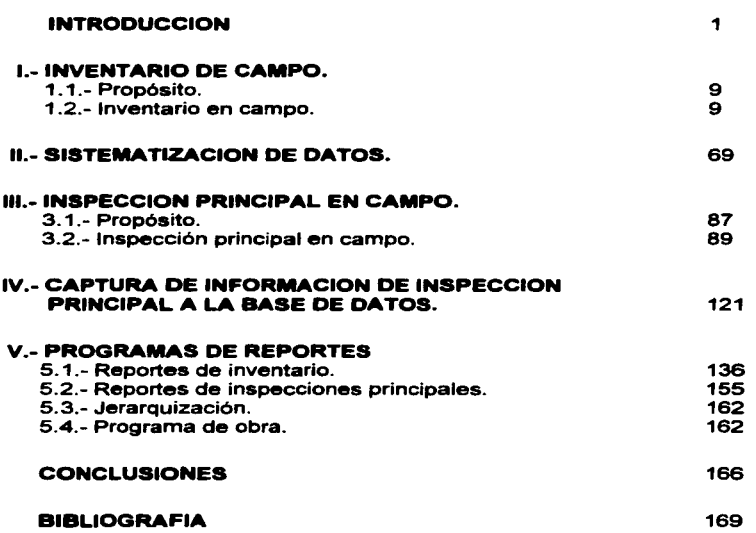

 $\epsilon$ 

# INTRODUCCION

## **INTRODUCCION**

El conservar en buenas condiciones los puentes carreteros para que siempre puedan brindar seguridad y un buen servicio ininterrumpido al usuario es uno de los objetivos principales por los que se realizan inspecciones a estas estructuras.

La forma de llevar acabo estas inspecciones no siempre ha sido la misma, ha ido evolucionando positivamente.

Hasta antes de 1982 no se contaba en México con un sistema o un procedimiento definido que permitiera conocer el tipo y número de puentes existentes en la red federal de carreteras, no se seguía un procedimiento definido para realizar el mantenimiento y la oportuna atención de los mismos; por lo que solo se les daba atención cuando se presentaba alguna falla o cuando existía un problema muy visible; ya que no se realizaban inspecciones a los puentes con periodicidad.

En el ano de 1981, las autoridades de la Secretaria de Comunicaciones y Transportes (SCT), preocupadas por no saber cuántos puentes existían en la red, ni su estado físico, conscientes de que el aumento autorizado en el peso de los vehiculos en el ano de 1980 causarla nuevos o mayores daños a los puentes existentes, iniciaron los trabajos para realizar un inventario.

Fue en el año de 1982 cuando dicho inventario se terminó efectuado el trabajo en el campo por personal de la SCT y el programa de cómputo para el manejo de la información por una empresa privada.

En ese inventario se consideraron los datos geométricos de las estructuras, su tipo y los daños que presentaban.

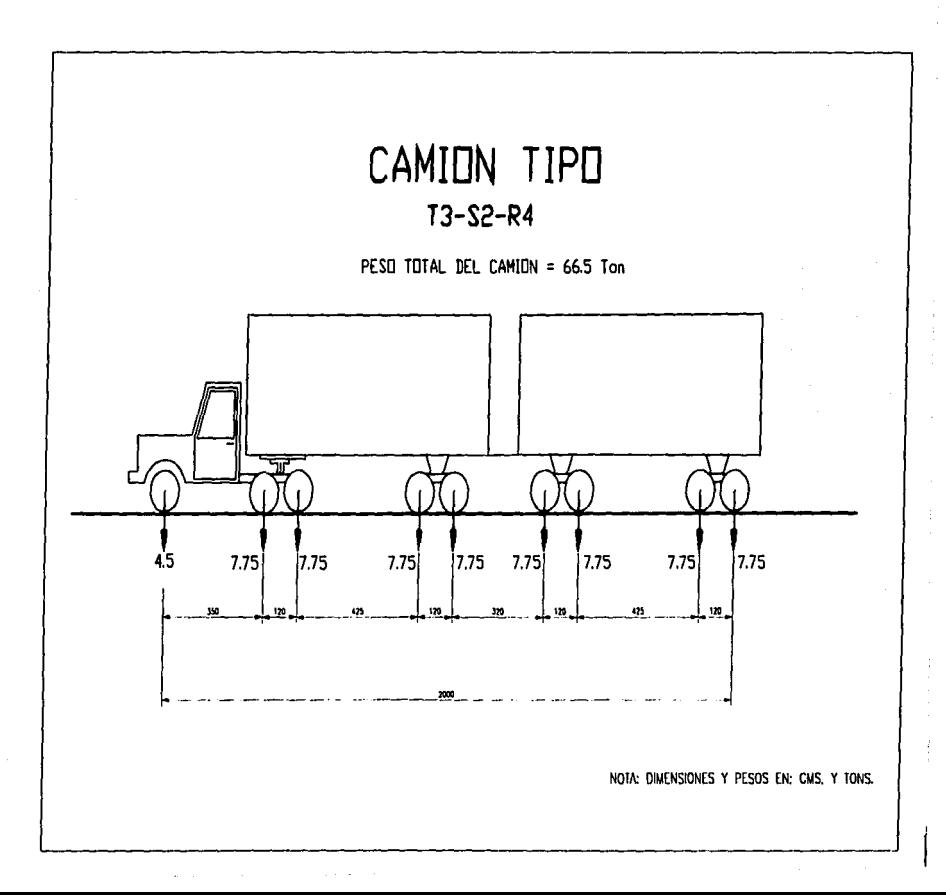

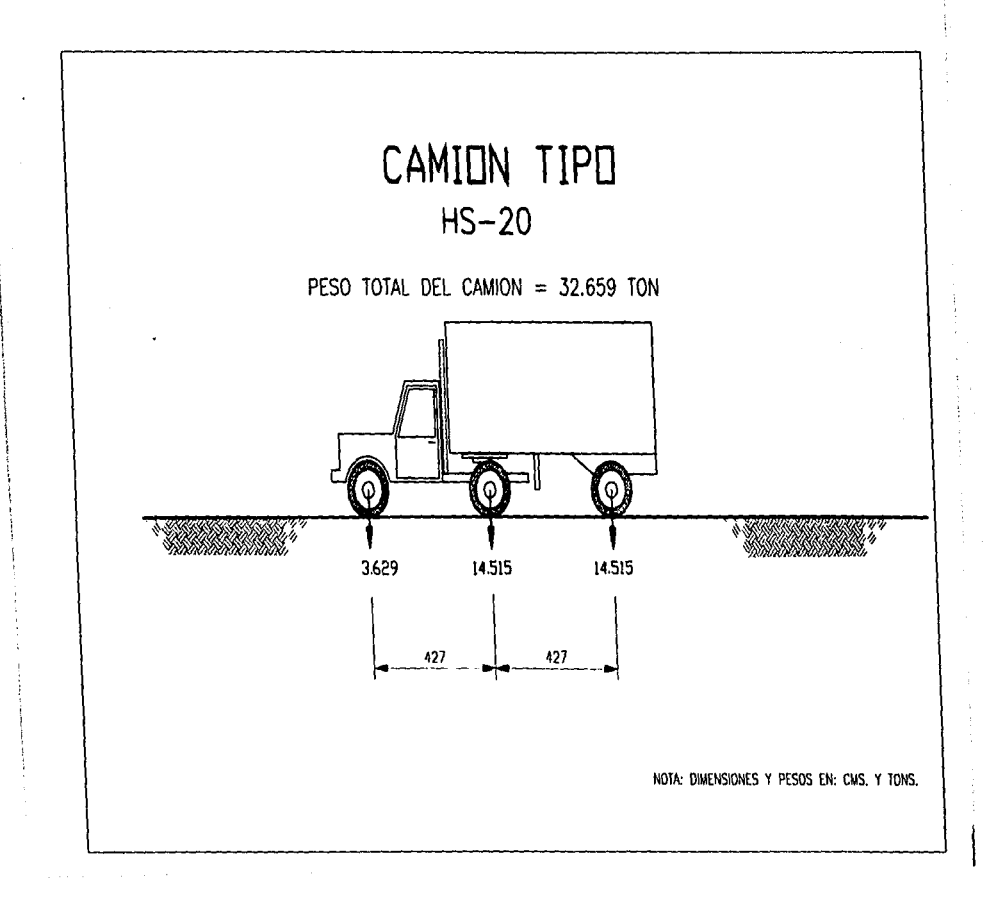

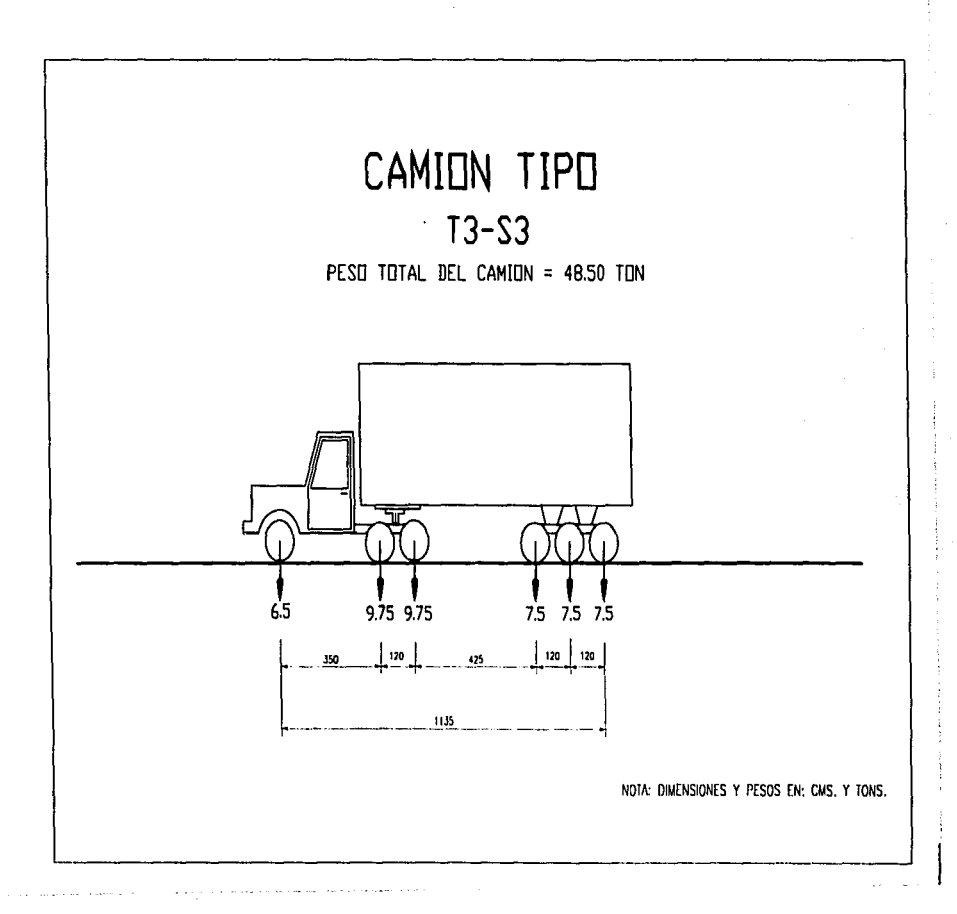

#### **INTROOUCC!ON**

Al finalizar los trabajos se determinó que existían en la red federal aproximadamente 4500 puentes. de los cuales el 10% requerla de atención urgente. Sin embargo, en dicho inventario hubo errores, debido a que el personal que realizó los trabajos en campo no tenla suficiente experiencia y, por otra parte, el inventario ya no se actualizó, razón por la cual fué perdiendo confiabilidad con el paso del tiempo.

En el ano de 1991, las autoridades de la SCT. convencidas de que era necesario contar ya con un procedimiento definido *y* sistemático para programar las reparaciones de los puentes, iniciaron una investigación para saber que sistemas hablan operado a nivel mundial *y* encontraron que el sistema danés denominado DANBRO, era de fácil manejo *y* tenla varios anos de funcionamiento, tanto en Dinamarca como en otros paises a los que se habla aplicado, tal como en Arabia Saudita, China, Tailandia, Taiwan, Indonesia, etc.

En aquellos días en México no se contaba todavía con un sistema<br>totalmente derminado que se pudiera poner en operación terminado que se pudiera poner en inmediatamente.

Por otra parte, el Banco Mundial, que ya entonces contribula con recursos económicos para el mantenimiento de las carreteras en México, requería que dichos recursos se asignaran de acuerdo a un sistema de administración de puentes, para que fueran atendidos los que lo necesitaran con más urgencia.

En enero de 1992, se llevó a cabo un acuerdo de asistencia técnica entre la Dirección General de Conservación de Carreteras (DGCC) de la SCT *y* el Directorado Danés de Carreteras (DRD) del Ministerio de Transporte. Este acuerdo tiene como objetivo el implantar un Sistema de Administración de los Puentes de la Red Federal de Carreteras en México, cuya longitud es del orden de 46,000 km, con los siguientes objetivos fundamentales:

1.- Garantizar que el mantenimiento de los puentes de la Red Federal se lleve a cabo de una manera óptima.

**!NTROQUCC!ON** 

2.- Jerarquizar las necesidades de los proyectos de rehabilitación y de la ejecución de las obras.

3.- Realizar una optimización de los presupuestos anuales.

4.- Efectuar proyecciones de los requerimientos de presupuesto para un período de 5 años.

El camino más corto fue adaptar el sistema DANBRO a las condiciones mexicanas. Al nuevo sistema se le llamó proyecto SIPUMEX (Sistema de Puentes de México).

-7-

## CAPITULO 1

## INVENTARIO DE CAMPO

and the party of the

#### **CAPITULO!**

### **INVENTARIO DE CAMPO**

#### **1.1.- PROPOSITO**

Un puente se caracteriza por una serie de información administrativa, esta información se define como información de inventario. Para cada estructura en los archivos se depositan planos, memorias de cálculo, especificaciones, informes geotécnicos, reportes de supervisión, etc... Para esto solamente es necesaria una pequeña parte de la información de los archivos para la administración diaria de los puentes.

El propósito del inventario es seleccionar *y* reunir información con el objeto de dar a la autoridad administradora un esbozo individual de tos puentes, asl como el conocimiento general de los mismos, la información en general incluye : nombre, número *y* localización de la estructura, tipo de cruce(Carretera de SCT, Autopista, Río/Arroyo, etc.), fecha de construcción *y* posible reconstrucción, tipos de y subestructura( incluyendo materiales construcción), geometría de la estructura, tipos de componentes de puente(apoyos, juntas de expansión, etc.)

El sistema de administración de puentes en México cubre todos los puentes administrados por la Dirección General de Conservación de Carreteras(DGCC I SCT) dentro de la red federal de carreteras. no se incluyen las Autopistas.

#### **1.2.- INVENTARIO EN CAMPO**

Este describe como ejecutar la actividad de inventario en la práctica, se da a conocer la situación cuando la información se recopila por primera vez. Dentro del inventario se tienen una descripción generalizada de tas características geométricas de los puentes, que nos va a dar como resultado el reporte de inventario que a continuación se describe:

INVENTARIO EN CAMPQ

#### IDENTIFICACION DEL PUENTE

La Identificación del puente es la llave para toda la información recopilada de un puente en la base de datos. La identificación de puente consiste en:

#### NUMERO DE ESTADO

Es el número con el cual se designa a cada Estado de la República de acuerdo al orden alfabético en que se encuentran. Teniendo un caso especial en el estado de Veracruz ya que por su gran extensión territorial, este se divide en dos estados; el número del estado es un número de dos dígitos de acuerdo con la lista siguiente:

- 1 .- Aguascalientes
- 2.- Baja California
- 3.- Baja California Sur 14.-México
- 4.- Campeche
- 5.- Coahuila
- 6.-Colima
- 7.-Chiapas
- 8.- Chihuahua
- 9.- Durango
- 
- 10.- Guanajuato
- 11.- Guerrero
- 17.- Nayarit
- 18.- Nuevo León
- 
- 20.- Puebla
- 21.- Querétaro
- 22.- Quintana Roo
- 23.- San Luis Potosi
- 24.- Sinaloa
- 25.-Sonora
- 26.- Tabasco
- 27.- Tamaulipas
- 28.- Tlaxcala
- 29.- Veracruz Norte
- 30.- Veracruz Sur
- 31.- Yucatán
- 32.- Zacatecas

#### NUMERO DE CARRETERA

Los números de carretera en un estado son totalmente independientes de los mismos en otros estados, este se asigna con los números 1. 2, 3, ..... de acuerdo a el mayor tránsito de camiones se considera el más importante. El número de la carretera es un número de 3 dlgitos, que es asignado por la SCT, cabe señalar que el número de carretera no es el mismo que los números de ruta los cuales son utilizados por los usuarios de camino.

- 
- 15.- Michoacán
- 16.- Morelos

12.- Hidalgo  $13 - J$ alisco

- - 19.-0axaca
	-
	-
- 

INVENTARIO EN CAMPO

the season of the company

#### NUMERO DE RAMAL

Un ramal es una carretera que comiensa en la Intersección con el camino principal y una carretera secundaria. Los ramales se designan con número de acuerdo con la dirección del kilometraje sobre la carretera principal, comenzando con el número 1.0, 2.0, 3.0, ... EI número del ramal es una cifra entre o.o y 99.9.

#### NUMERO DE SUBRAMAL

El subramal es el más cercano al punto de partida del ramal. El número del subramal es un número de 1 dígito.

#### NUMERO DE SERIE

El número de seria del puente se asigna de acuerdo con la dirección de kilometro sobre la carretera actual, el ramal o el subramal. El número de serie esta entre o.o y 99.9. Donde los decimales se utilizan para asignar números a nuevos puentes entre los puentes existentes. por ejemplo a un nuevo puente localizado a un 70% del camino del número 5.0 hacia el número 6.0 se le asigna el número 5. 7.

Los decimales también se utilizan en caso de puentes gemelos. El puente derecho (visto en la dirección del kilometraje) se asigna un número con decimal .1 y el puente izquierdo el número con decimal .z.

#### NOMBRE DEL PUENTE

El nombre del puente es el nombre local del puente. en muchos casos el nombre se indica con un signo en el puente. Si el puente no tiene nombre, este campo puede ser llenado con una descripción del cruce, esto es, por ejemplo el cruce de la carretera numero 25.

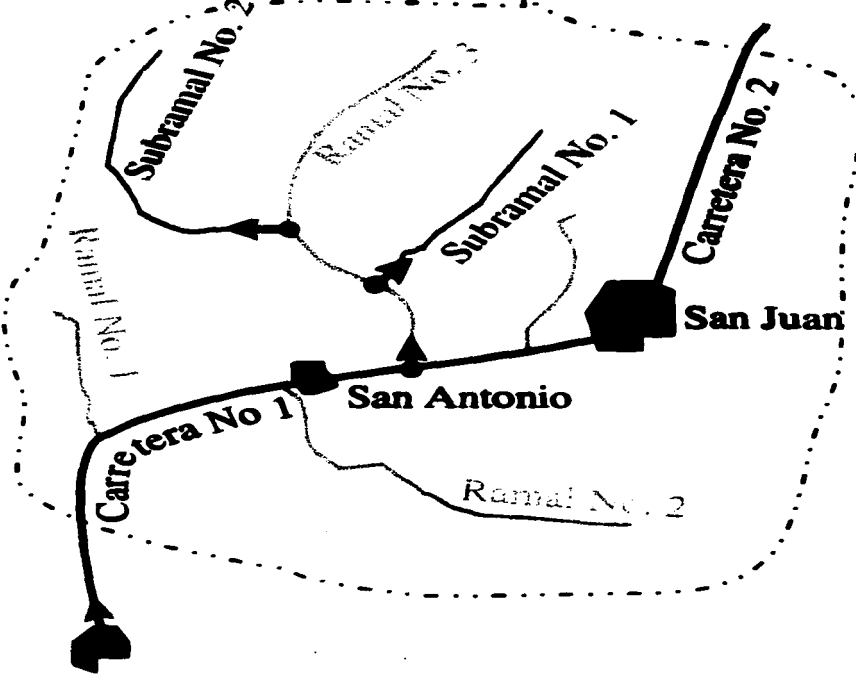

- Límite de estados
	- Origen de kilometraje

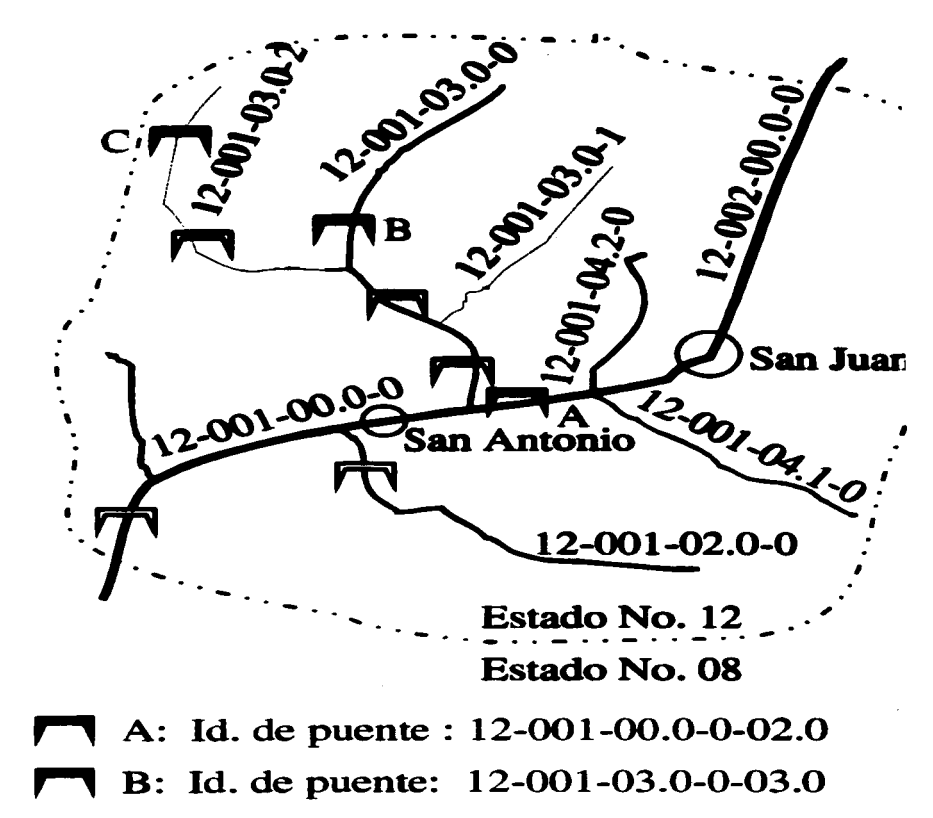

C: Id. de puente: 12-001-03.0-2-02.0

 $\mathcal{L}(\mathcal{L}(\mathcal{$ 

#### KILOMETRAJE

El kilometraje es la distancia, medida a lo largo de la carretera, entre el· origen del kilometraje y el centro del puente. El kilometraje se determina normalmente utilizando las setiales de kilometraje sobre el camino.

#### NOMBRE DEL ESTADO

El nombre del estado se da de acuerdo a la descripción de la lista dada.<br>con el número del estado.

#### NOMBRE DE LA CARRETERA

El nombre de la carretera consiste normalmente en los nombres de las ciudades entre las cuales la carretera está corriendo, mencionando en dirección del kilometraje. Una o ambas ciudades puede estar en un estado vecino.

TRAMO<br>El nombre del tramo es en el que se encuentra el puente. Por ejemplo: Límites con estado 08 - San Antonio ( ver figura anterior).

#### NOMBRE DEL RAMAL

El nombre del ramal es normalmente el nombre de la ciudad u otro lugar el cual el ramal comunica.

#### NOMBRE DEL SUBRAMAL

El nombre del subramal es normalmente el nombre de la ciudad u otro lugar el cual el subramal comunica.

INVENTARIO EN CAMPO

the case of a state of

#### AÑO DE CONSTRUCCION

El ano de construcción es el ano en que el puente fue construido.

#### ARO DE RECONSTRUCCION

Es el ano de la ultima rehabilitación o reconstrucción mayor del puente(si es que se le realizo). Trabajos de reparaciones menores o mantenimiento no son considerados.

#### PASO SUPERIOR I PASO INFERIOR

Se indica por medio de un "S" o una "I" respectivamente si el puente es un paso superior o un paso inferior. Si la carretera principal (la carretera de la cual ta identificación es parte de la identificación del puente) esta sobre el puente, et puente es un paso superior. Si el camino principal está bajo el puente, el puente es paso inferior.

#### DIRECCION DEL KILOMETRAJE

Es la dirección del kilometraje de ta carretera principal que se indica como N(orte), S(ur), E(ste), u O(este). Lo importante es seleccionar una dirección *y* registrarla, *y* que no sea cambiada posteriormente.

#### EQUIPO DE INSPECCION

En este campo es indicado si el equipo de acceso especial se requiere para hacer inspecciones principales. Hay las siguientes opciones:

Equipo tipo o Nada

Equipo tipo 1 Snooper (grúa con canastilla, trabajando desde encima del puente)

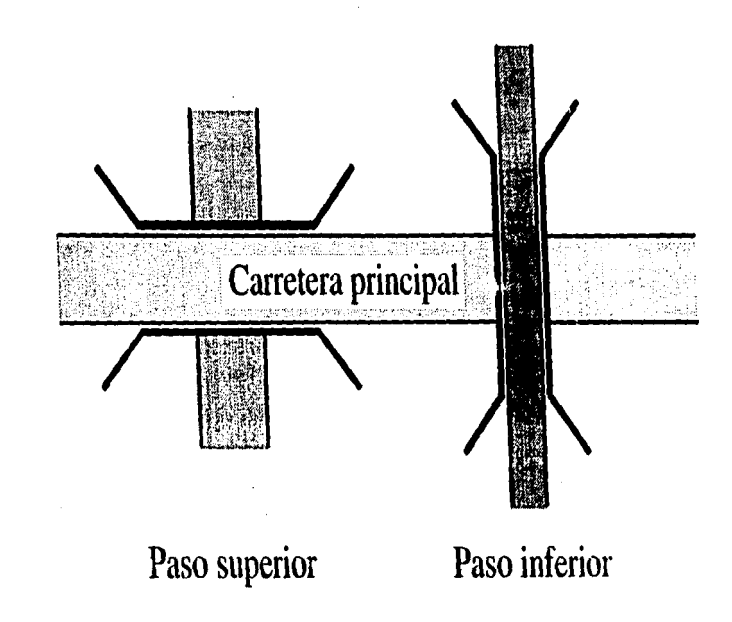

**INVENTARIQ EN CAMPO** 

Equipo tipo 2 Lift (grúa con canastilla, trabajando desde bajo del puente)

Equipo tipo 3 **Bote** 

Equipo tipo 9 Otro

#### **NUMERO DE SECCIONES DE INSPECCION**

El número de secciones en el cual el puente se divide considera las inspecciones principales. Normalmente solo hay una sección de inspección. Pero si un puente es muy grande o si consiste de partes en que varia mucho el diseño de la superestructura, se debe dividir el puente en más secciones de inspección para dar a conocer la condición de las partes.

#### **FECHA DE INFORMACION RECOLECTADA**

Es la fecha en la cual la información de inventario ha sido recopilada, *y* las iniciales del inspector recopilador de la información.

#### **POSICION GEOGRAFICA**

Es la localización del centro del puente indicada como la latitud *y*  longitud en grados, minutos *y* milésimas de minutos, *y* la altitud sobre el nivel del mar en metros. La posición se determina por medio de un "GPS-NAVEGANTE" (GPS= Sistema de Posición Global) el cual encuentra la posición utilizando un sistema de satélites. Para relacionar la posición de mapas locales en el equipo que utiliza el mapa de puentes.

Dentro de lo que corresponde a la localización de la estructura ya se mencionaron los datos más generales. acontinuación se describirán los puntos que conllevan a obtener información geométrica de las estructuras *y* tener un panorama más amplio de como están estructurados los puentes.

INVENTARIO EN CAMPO

### INFORMACION GEOMETRICA

#### NUMERO DE CLAROS

Es el número total de claros en el puente.

#### LONGITUD DE CLARO MINIMA

Es la longitud del claro más corto del puente en metros con un decimal, medido a lo largo de la linea de centro de puente.

the contract of the contract and contract of the contract of the contract of the contract of the contract of the

Sin embargo, en los puentes de arco la longitud del claro se mide como la distancia horizontal entre las pilas.

#### LONGITUD DE CLARO MAXIMA

La longitud del claro más largo del puente, se mide como se mencionó anteriormente para longitud de claro mínima.

#### LONGITUD TOTAL

Es la longitud total de la superestructura del puente en metros con un decimal, medidos a lo largo de la linea de centro. Observar que los aleros, las losas de acceso, etc., no se incluyen.

En los puentes arqueados la longitud total se mide como la longitud total de la estructura.

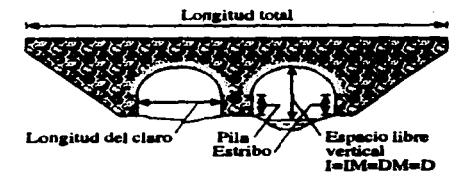

-18-

**INVENTARIO EN CAMPO** 

#### **ANCHO TOTAL**

Es el ancho total de la superestructura en metros con una décima,<br>incluvendo posibles vigas de borde, pero excluvendo pero excluyendo barandales/parapetos proyectados de la losa.

#### **ANCHO DE CAMELLON**

Es el ancho de camellón en metros con una décima, incluyendo guarniciones. Si hay más de un camellón la suma de los anchos se captura.

#### **ANCHO DE BANQUETA IZQUIERDA**

Es el ancho total de la banqueta (acera) izquierda (vista en dirección del kilometraje) en metros con un decimal, incluyendo guarniciones, medido a la parte más cercana del parapeto/barandal.

#### **ANCHO DE BANQUETA DERECHA**

Es el ancho total de la banqueta derecha (vista en dirección del kilometraje) en metros con un decimal, incluyendo guarniciones, medido a la parte más cercana del parapeto/barandal.

#### **ANCHO DE CALZADA**

Es el ancho total del área transversalmente al eje del camino, ocupada por el tránsito de la carretera en metros con un decimal.<br>**Ancho de la calzada Rayas** 

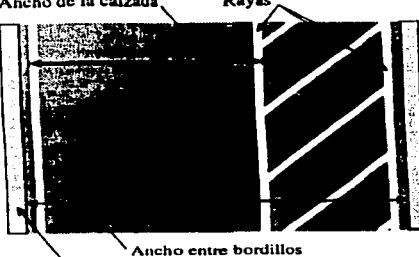

**P:1raprtu / ,•irn tlr. honlt>** 

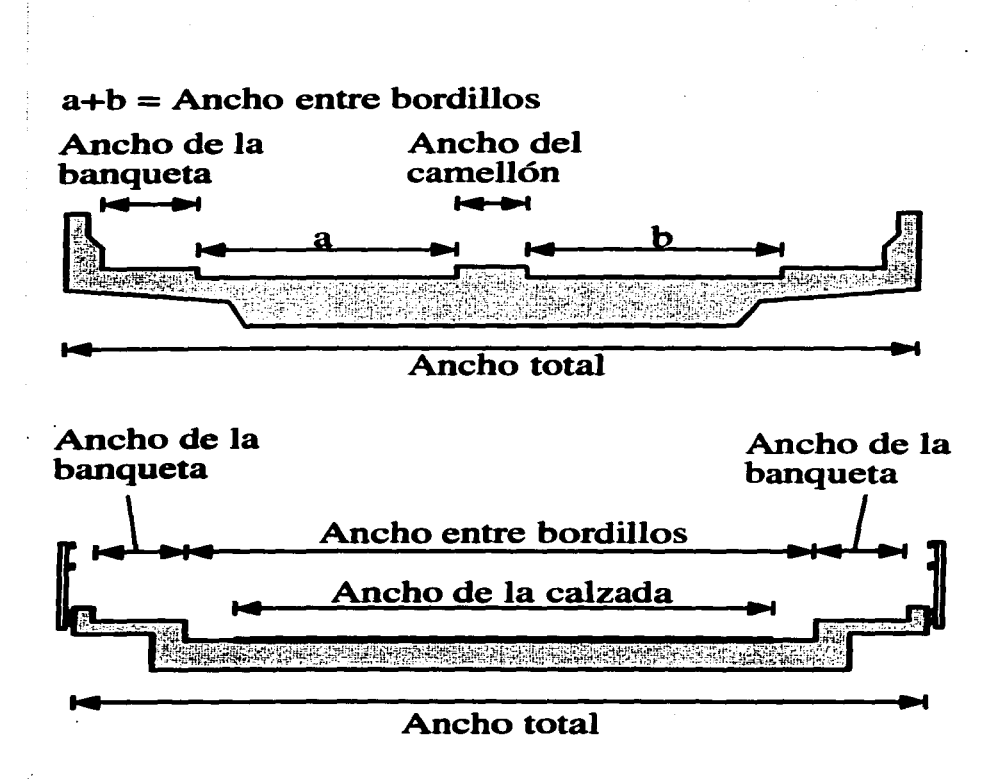

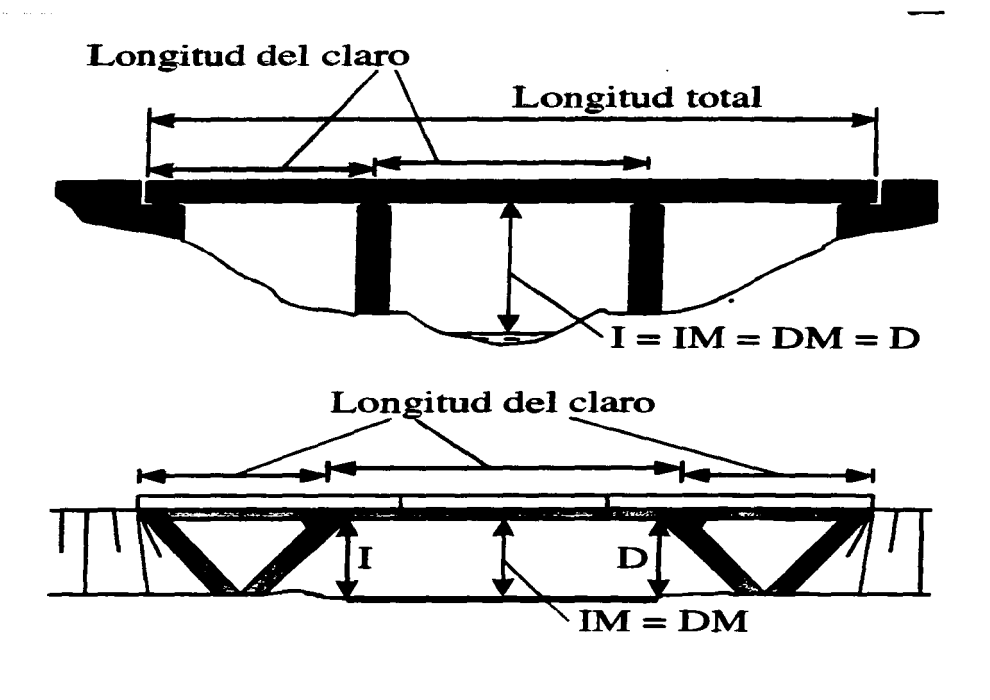

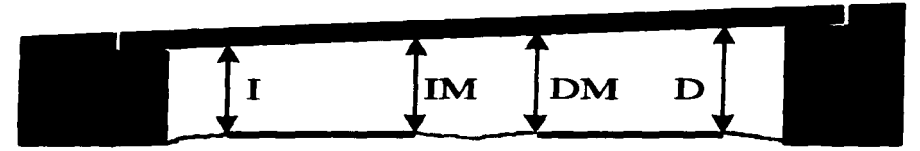

#### **ANCHO ENTRE BORDILLOS**

Es el ancho entre las guarniciones en metros con un decimal. Si no hay guarniciones, será el ancho entre los parapetos. El ancho entre bordillos será mayor que o igual al ancho de la calzada.

and an account of the company of

#### **ANCHO DE ACCESOS**

Es el ancho total de calzada afuera del puente en metros con un decimal.

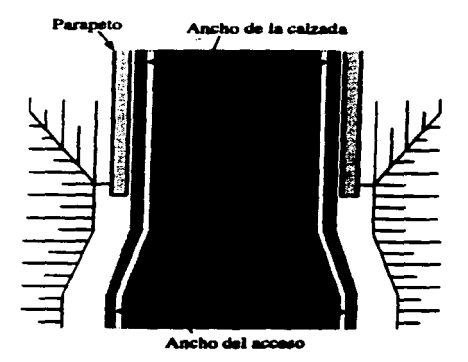

#### **AREA**

Es el área de la cubierta del puente, igual a Ja "longitud total" X el "ancho total".(el área se calcula automáticamente cuando la longitud y el ancho han sido capturados en la base de datos del sistema}.

#### PUENTE EN CURVA

Esto indica si el puente se encuentra en curva o si no se encuentra en curva indicado por S (si) o N (no).

#### **ESVIA.IAMIENTO**

El esviajamiento del puente es el ángulo entre la linea de centro de una pila (una linea a través de los apoyos) y una linea perpendicular a la linea del centro del puente. Esto significa que si las pilas son perpendiculares a la superestructura del puente (la situación es "normal") es = o grados. El esviajamiento puede ser medido en campo o puede obtenerse de los planos de proyecto.

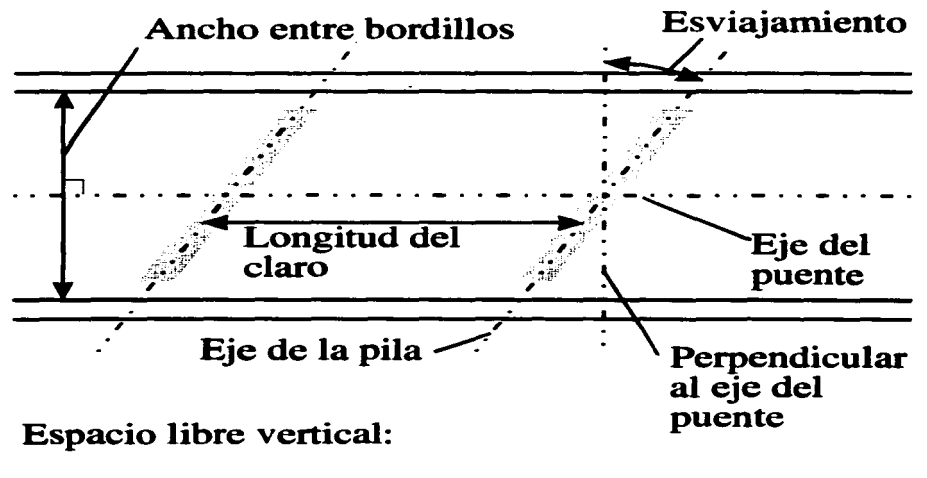

## 1: Izquierda DM: Derecha Medio

IM: Izquierda Medio D: Derecha

#### **SUPERESTRUCTURA**

Como ya se menciono anteriormente, muchos puentes tienen dos diferentes tipos de superestructuras. En el inventario es posible describir el diseno y caracterlsticas del material para cada una de las partes separadamente. El tipo más importante se describe como tipo principal mientras que los otros se describen como tipo secundario. Si no es posible determinar cual parte es dominante no es importante a cual llamar tipo principal. si solo hay un diseno de superestructura en un puente, solo se utilizaran los campos para tipo principal.

#### **DISEÑO ESTANDAR (S/N)**

En este campo se indica si la superestructura es de diseño estándar. Un diseno estándar se define como un diseno que ha sido realizado por la OGCC I SCT (o autoridades anteriores similares). Dos colecciones de los disenos estándar son:

- "Proyectos tipo de puentes 1966" por la Secretaria de Obras Públicas.
- "Puentes para Carreteras, Proyectos tipo de elementos de concreto reforzado, Parte 1", 1980 por la "Secretaria de Asentamientos Humanos y Obras Públicas (SAHOP)"

#### **DISEÑO DE LA SECCION TRANSVERSAL**

En este campo se describe la disposición general de la sección transversal de la superestructura que se mencionan a continuación:

Sección transversal tipo 10 Losa

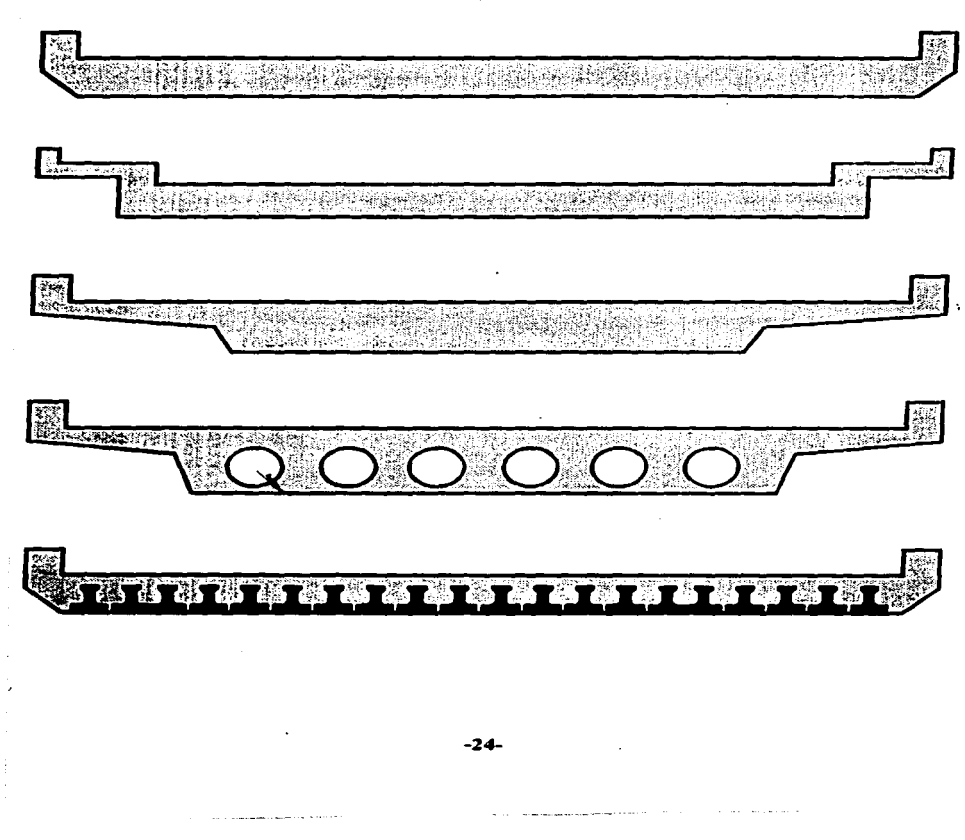

Sección transversal tipo 11 Losa / viga, 1 viga Sección transversal tipo 12 Losa / viga, 2 vigas Sección transversal tipo 13 Losa / viga, 3 vigas Sección transversal tipo 14 Losa / viga, 4 ó más vigas

**Service** 

an accommandation of the

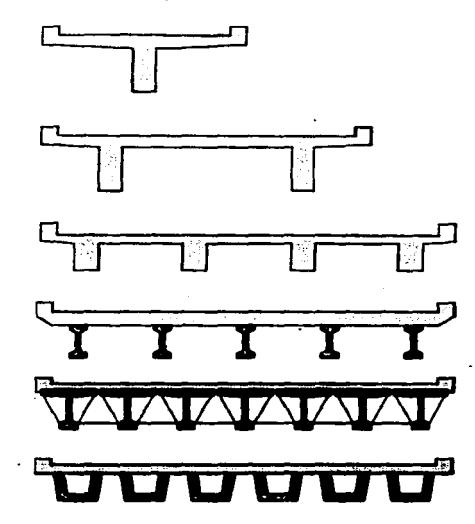

Sección transversal tipo 20 Losa sobre armadura espacial

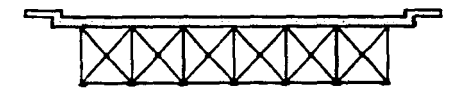

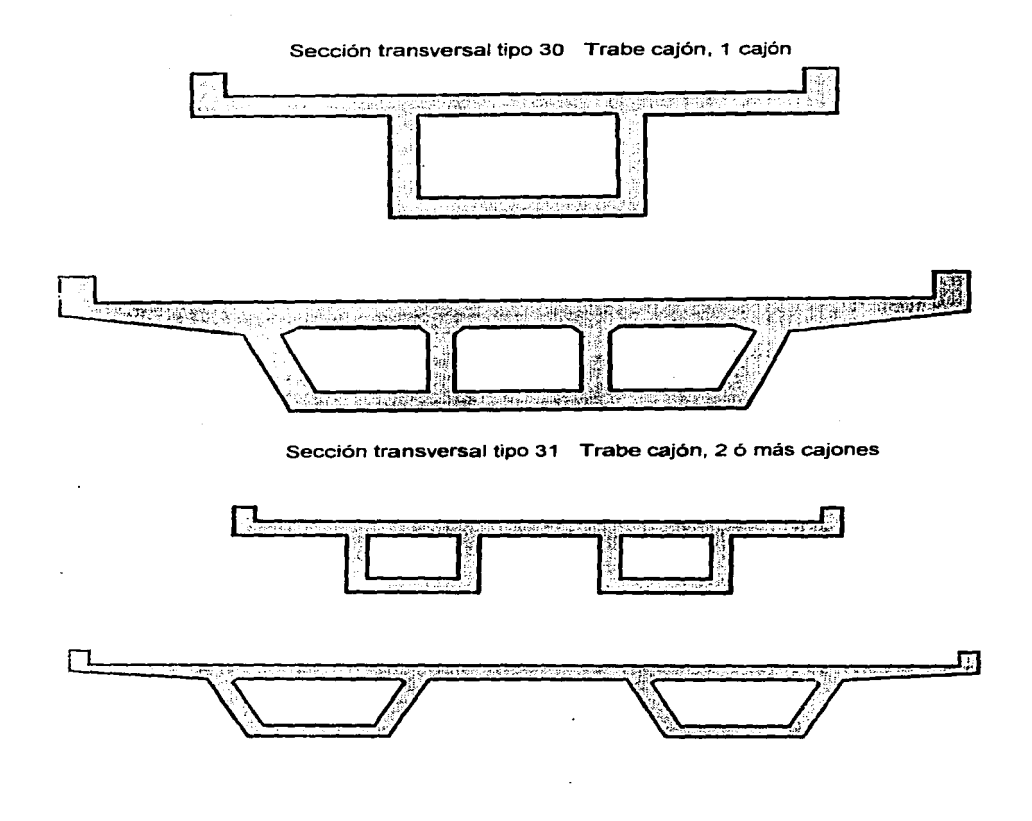

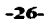

 $\mathcal{L}_{\mathcal{L},\mathcal{L},\mathcal{L}}$  . Therefore expansion as a fixed of  $\mathcal{L}_{\mathcal{L}}$  , where  $\mathcal{L}_{\mathcal{L}}$ المتحدث والمحصا

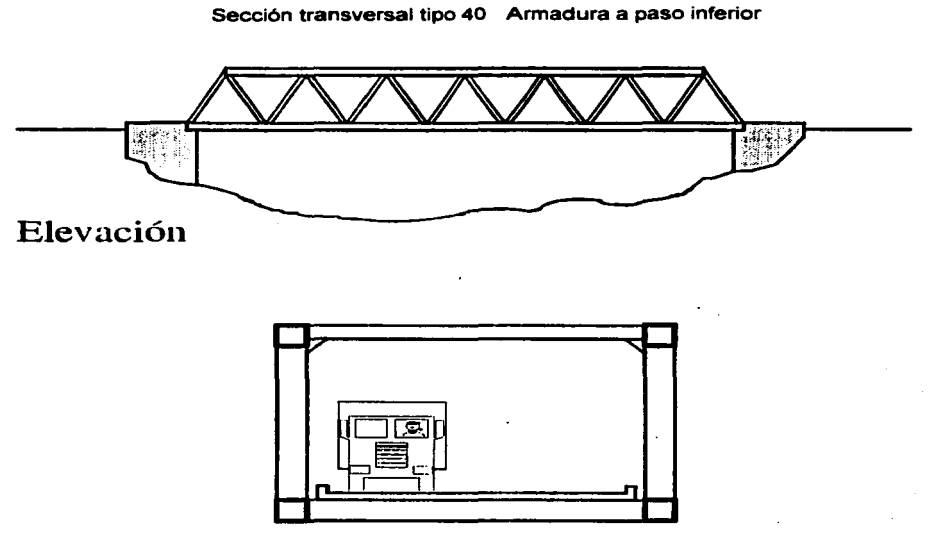

## Corte transversal

.<br>Manazarta da manazar da Amerika a

 $\ddot{\cdot}$ 

**Construction Company** 

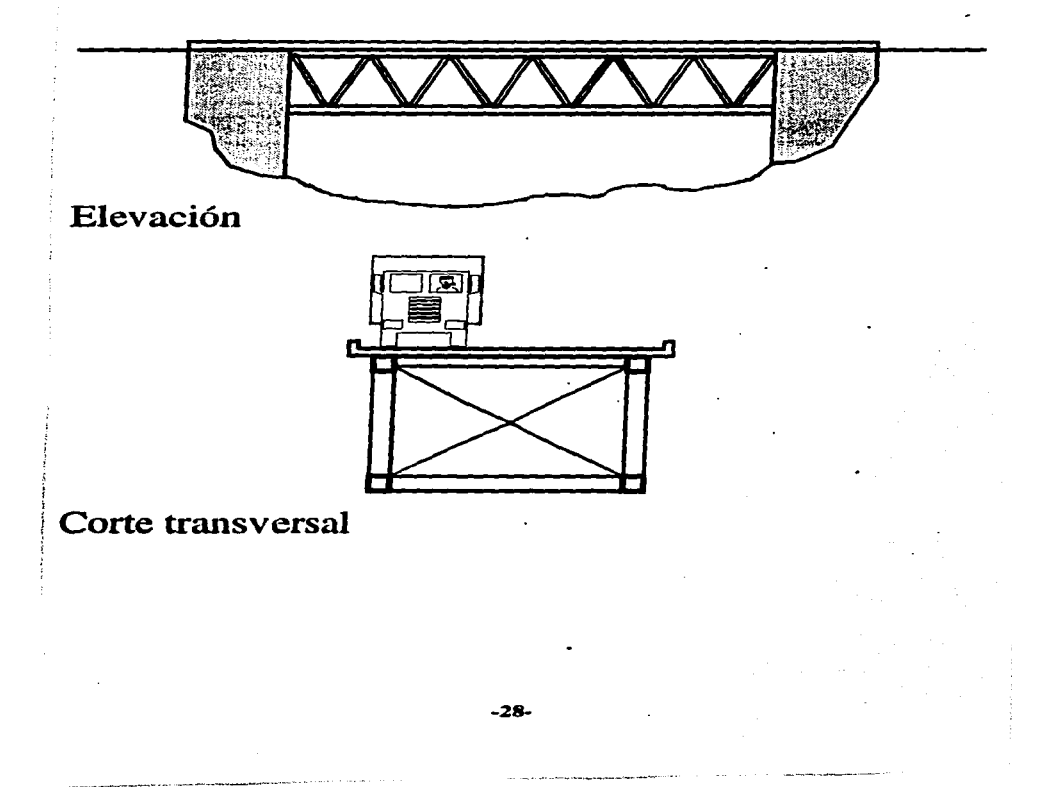

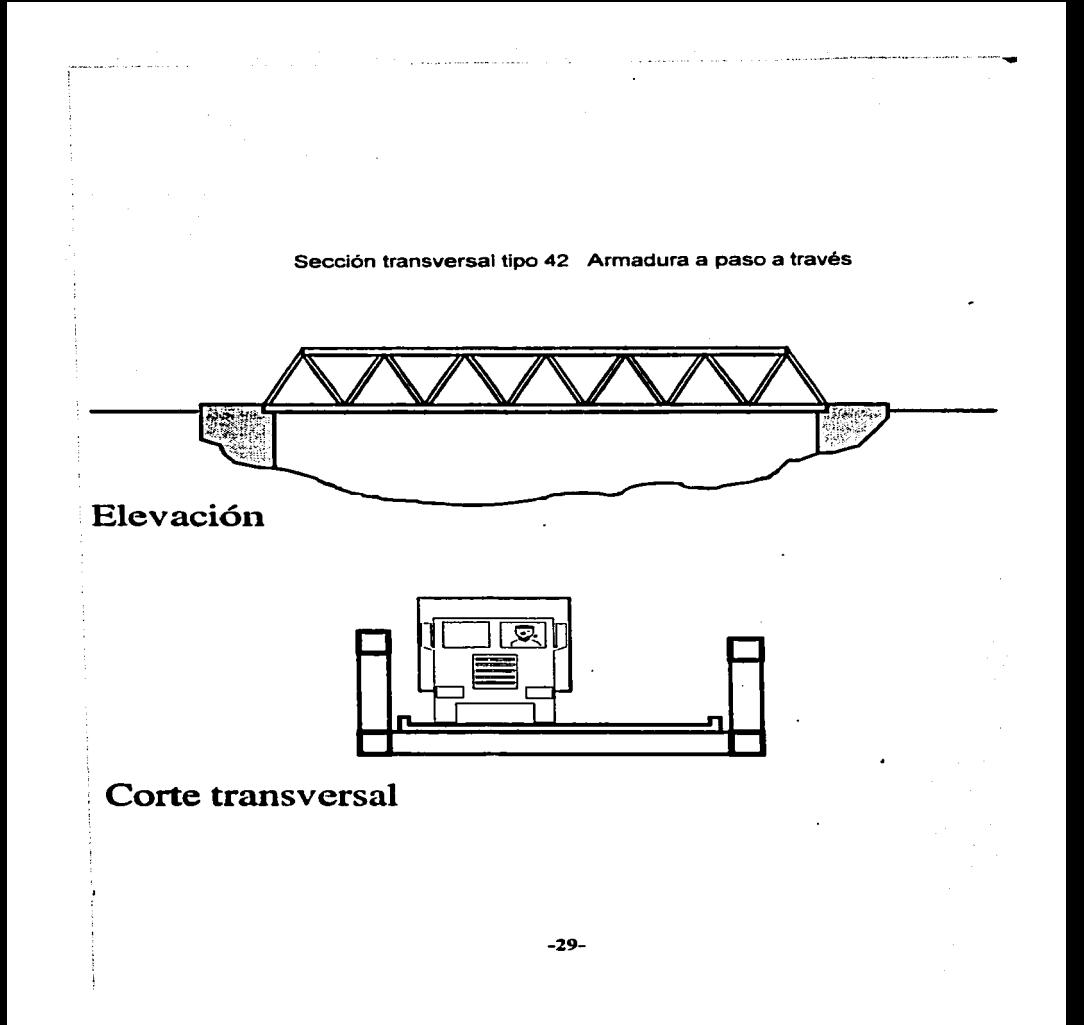

## Sección transversal tipo 43 Trabes de alma llena

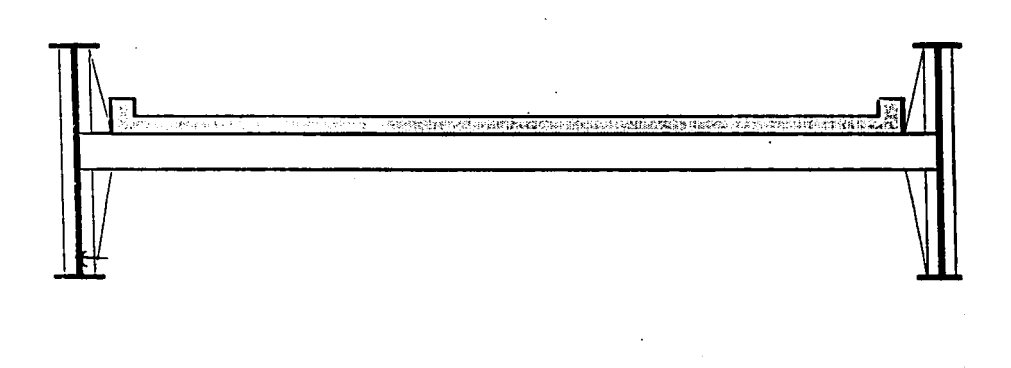

-30-

 $\ddot{\phantom{a}}$
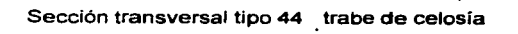

 $\sim 10$ 

and the company

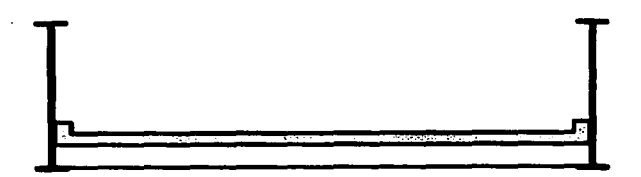

Sección transversal

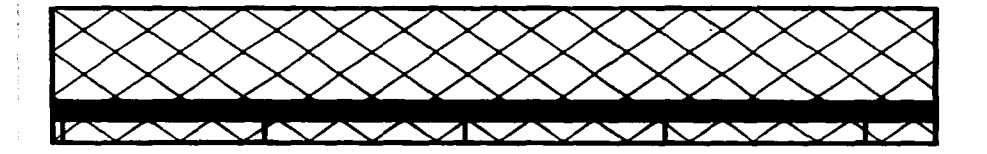

Sección longitudinal

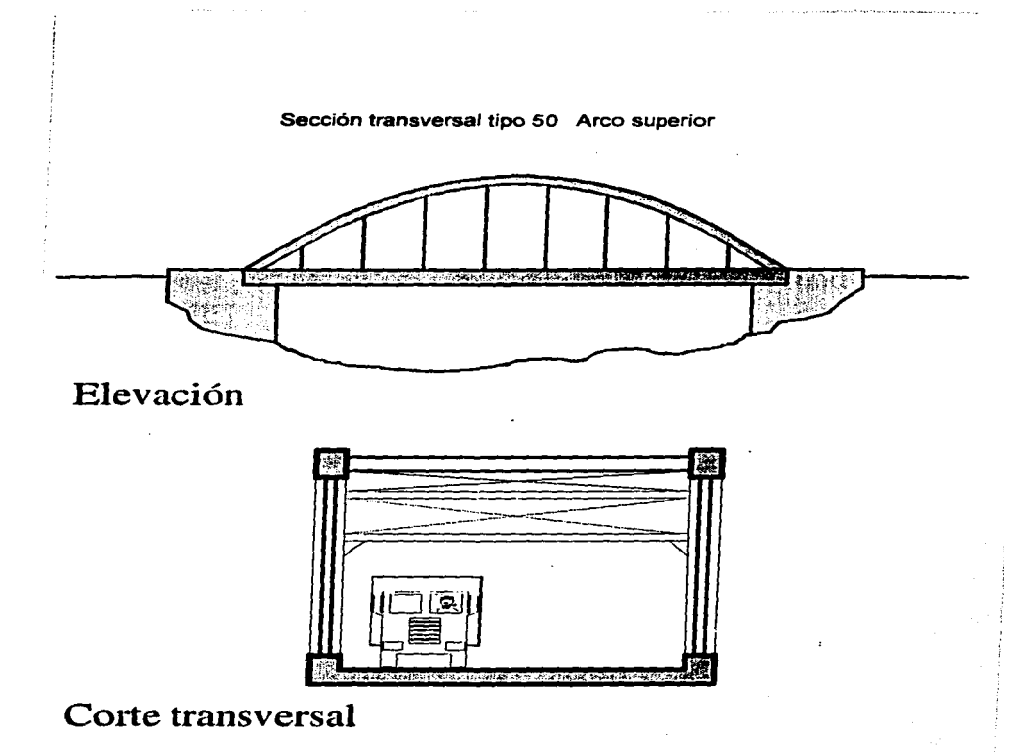

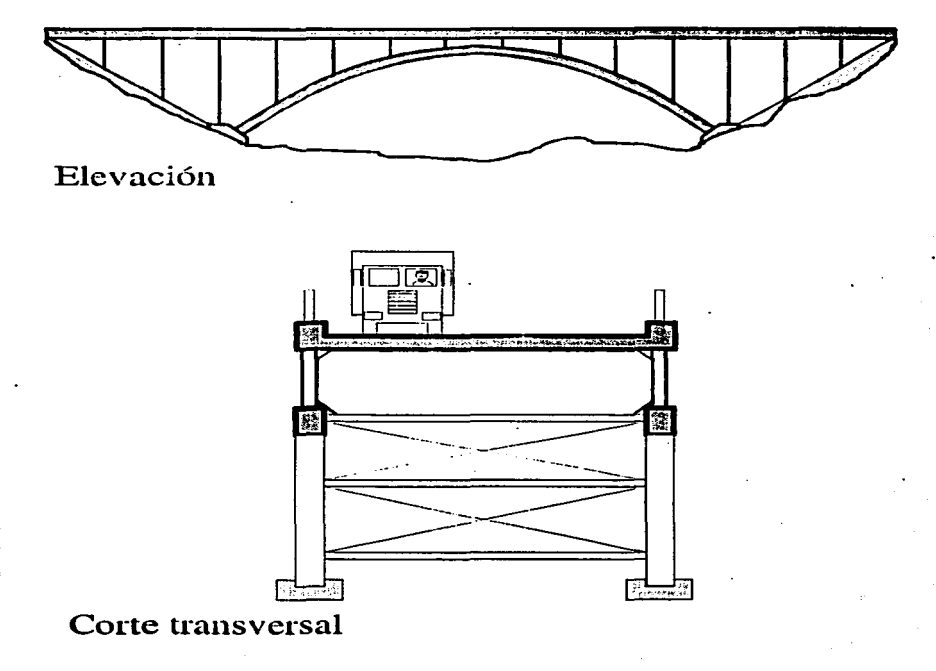

Sección transversal tipo 51 Arco inferior, tipo abierto

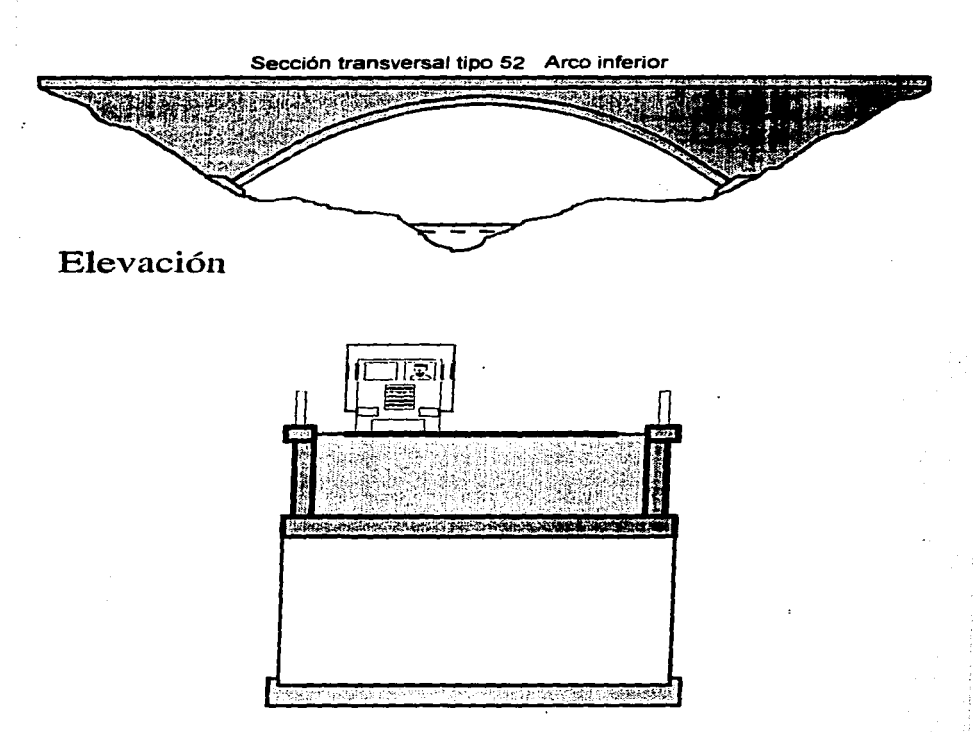

## Corte transversal

**PERMIT REPORT AND ARRANGEMENT CONTROLLED AND INTERNATIONAL CONTROLLED AND INCOME.** 

Sección transversal tipo 90 Otro

Al indicar este tipo el significado debera ser indicado siempre en el campo de observaciones.

the project of the second complete the second complete state of the second complete state of the second control

Sección transversal tipo 91 No aplicable

Este tipo significa que no tiene significado sobre el puente.

Sección transversal tipo 92 Desconocido

Este tipo significa que es relevante, pero no ha sido posible determina el valor correcto.

Sección transversal tipo 93 No registrado

Este tipo significa que es relevante, y normalmente deberla ser posible determinar el valor correcto, pero por alguna razón no ha sido registrado.

#### **DISEÑO DE LA ELEVACION**

En este campo se describe la disposición longitudinal de la superestructura. La distinción se hace entre claros simples, tramos continuos, superestructura cantiliver (Gerber), marcos y alcantarillas de cajón.

Los puentes de arco hechos sobre mampostería se consideran como claro simple aunque tenga más claros sin la junta entre ellos, debido a que no se puede confiar en la distribución de cargas entre los claros, por lo que estos puentes arqueados tendrán el código de elevación **"11".** A continuación se presentan los diferentes códigos de elevación:

**Service** Service contact and company

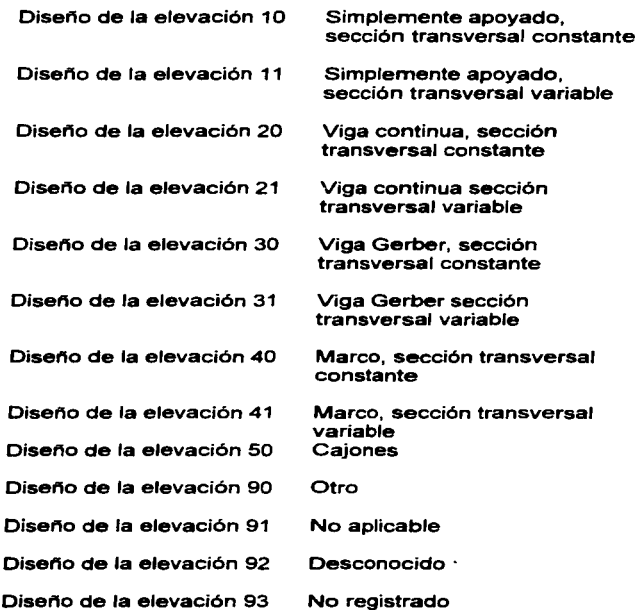

÷

 $\begin{array}{c} \mathcal{V} \\ \mathcal{V} \\ \mathcal{V} \end{array}$ 

 $\cdot$ 

-36-

 $\cdot$ 

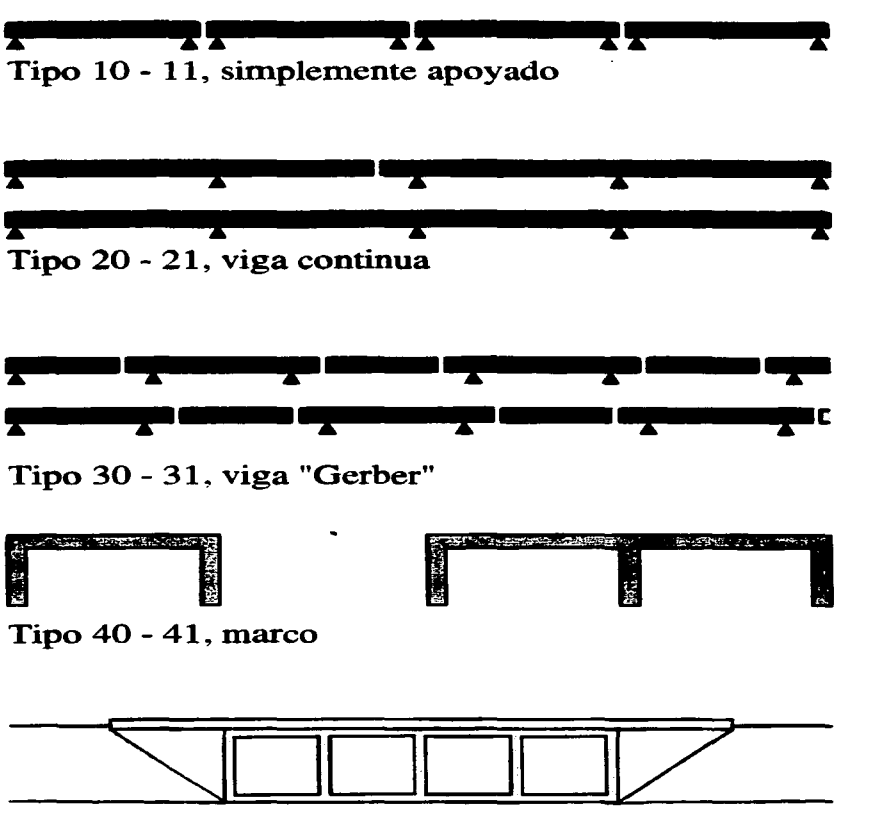

Tipo 50, cajones

**CONTRACTOR** 

#### **TIPO DE MATERIAL**

Este es el material de construcción de las partes principales de la superestructura. A continuación se describen las claves.

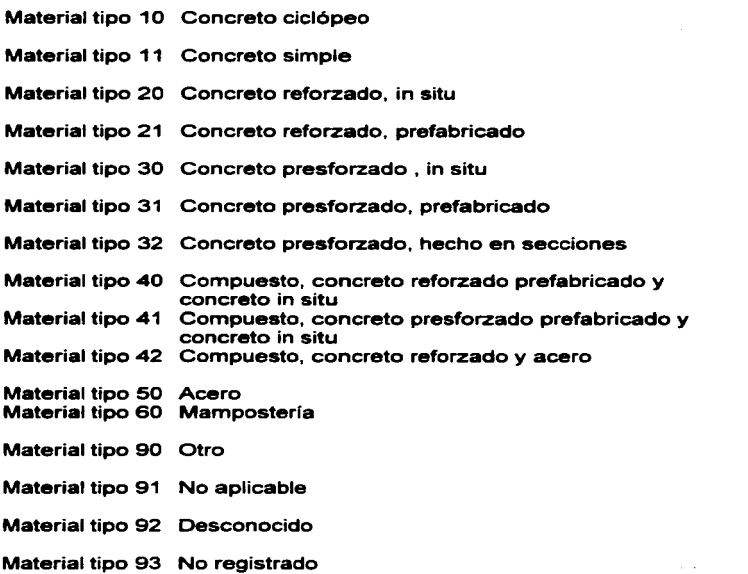

·--------·-------··-·-

#### SUBESTRUCTURA

Para la subestructura se consideran los siguientes tipos de estructuras:

#### TIPO DE ESTRIBOS

Los estribos se dividen en dos grupos principales: estribos de retención y estribos enterrados. Los estribos de retención se exponen en la altura completa, esto es, la altura es comparable a la de las pilas. mientras que los del tipo enterrado están más o menos ocultos en los taludes. Los estribos de retención pueden estar integrados a Jos aleros, significado que los aleros están conectados rlgidamente al estribó, o ser independientes de los estribos.

Algunos puentes de marcos (en particular puentes peatonales) no tienen cono de tierra detrás de los soportes finales. En este caso donde Jos soportes finales son libres, se consideran como pilas, no como estribos.

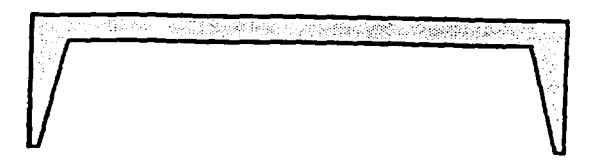

Puente de marcos sin estribos

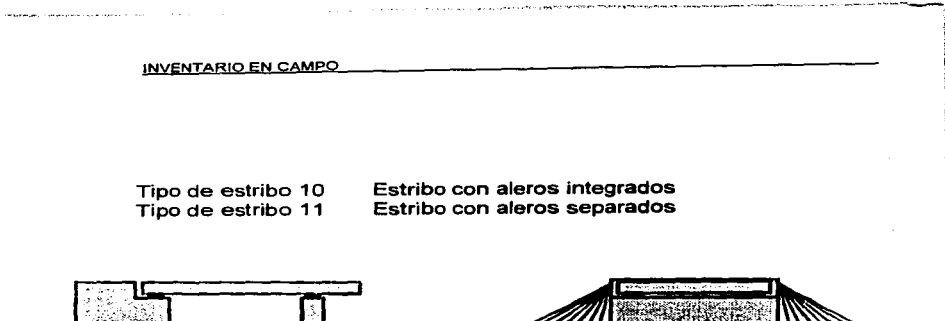

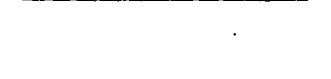

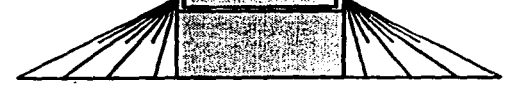

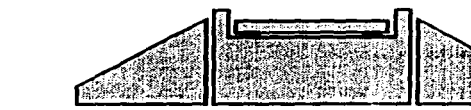

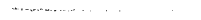

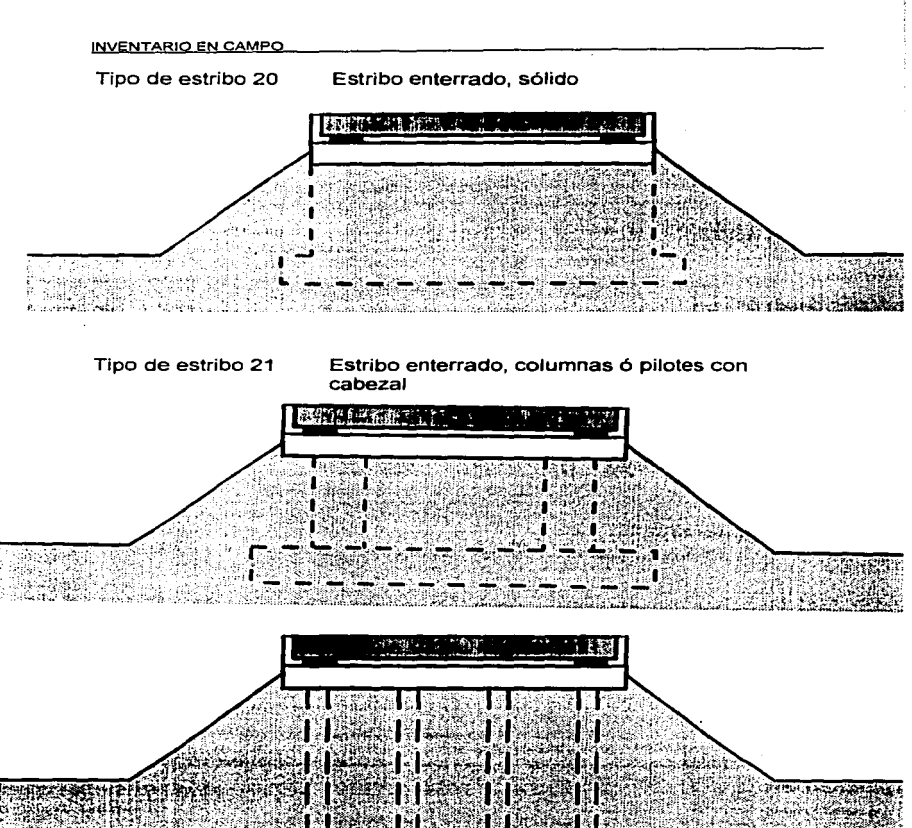

**King on a market and** 

the gree propriety present the contract of a straight of

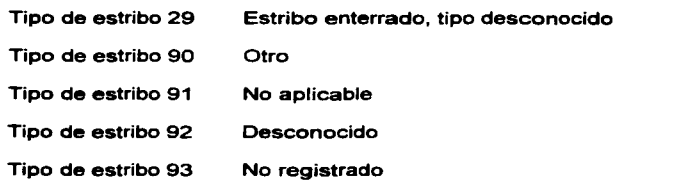

and the contract of the contract of the contract of the contract of the contract of the contract of the contract of

#### **MATERIAL DE ESTRIBO**

Este campo indica el material de construcción de los estribos. las opciones son (como para las pilas): ·  $\lambda$ 

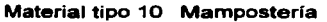

Material tipo 20 Concreto ciclópeo

Material tipo 21 Concreto reforzado

Material tipo 30 Acero

and the control of the company of the con-

Material tipo 40 Acero y concreto

Material tipo 50 Tierra armada

Material tipo 90 Otro

Material tipo 91 No aplicable

Material tipo 92 Desconocido

Material tipo 93 No registrado

SP PROMINENT WAS STOLEN AND CONTINUES.

#### CIMENTACION DE ESTRIBO

En este campo se indica el tipo de cimentación de los estribos. Las opciones son (como para las pilas):

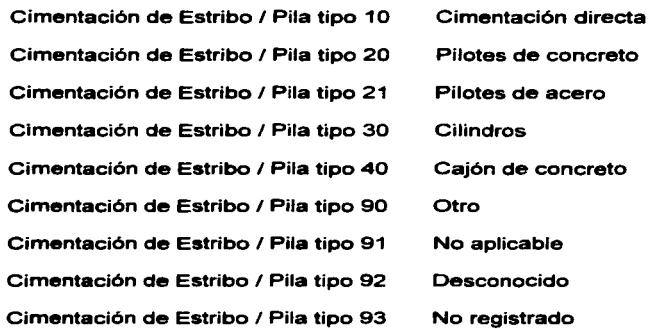

#### TIPO DEPILA

En los puentes de arco fas partes verticales de los apoyos intermedios se consideran como pilas. Los soportes extremos libres (en particular en los puentes peatonales) se consideran como pilas. El tipo de pila se indica a continuación en las siguientes opciones:

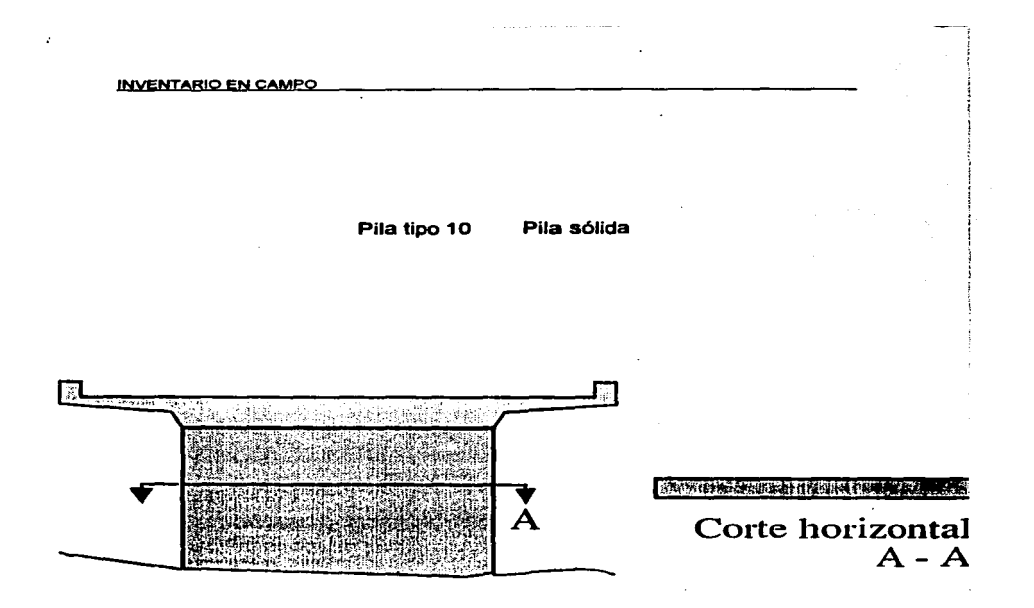

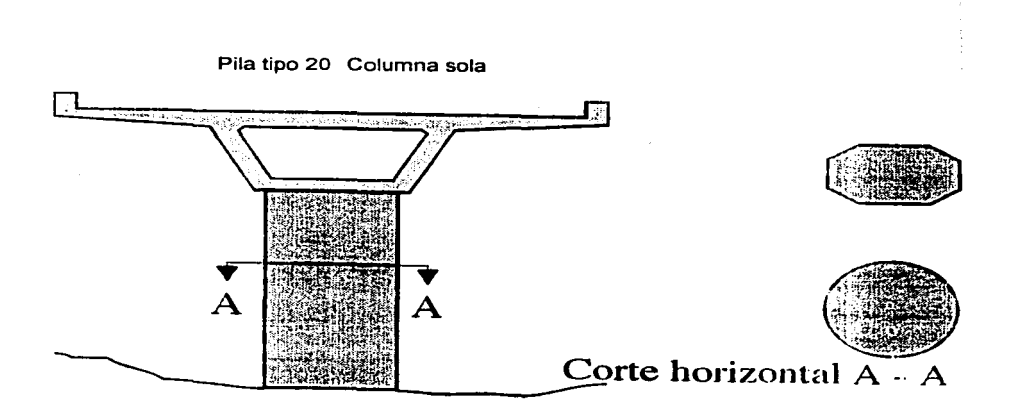

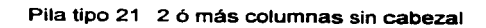

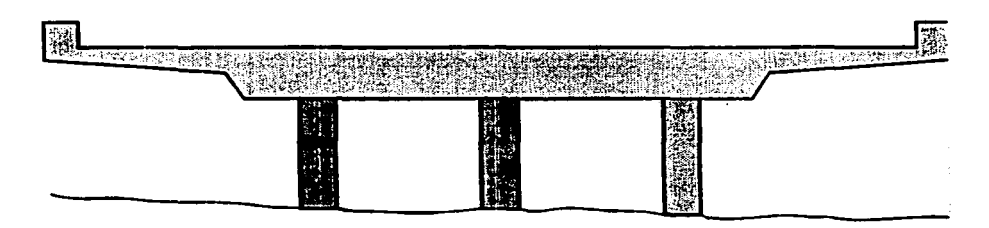

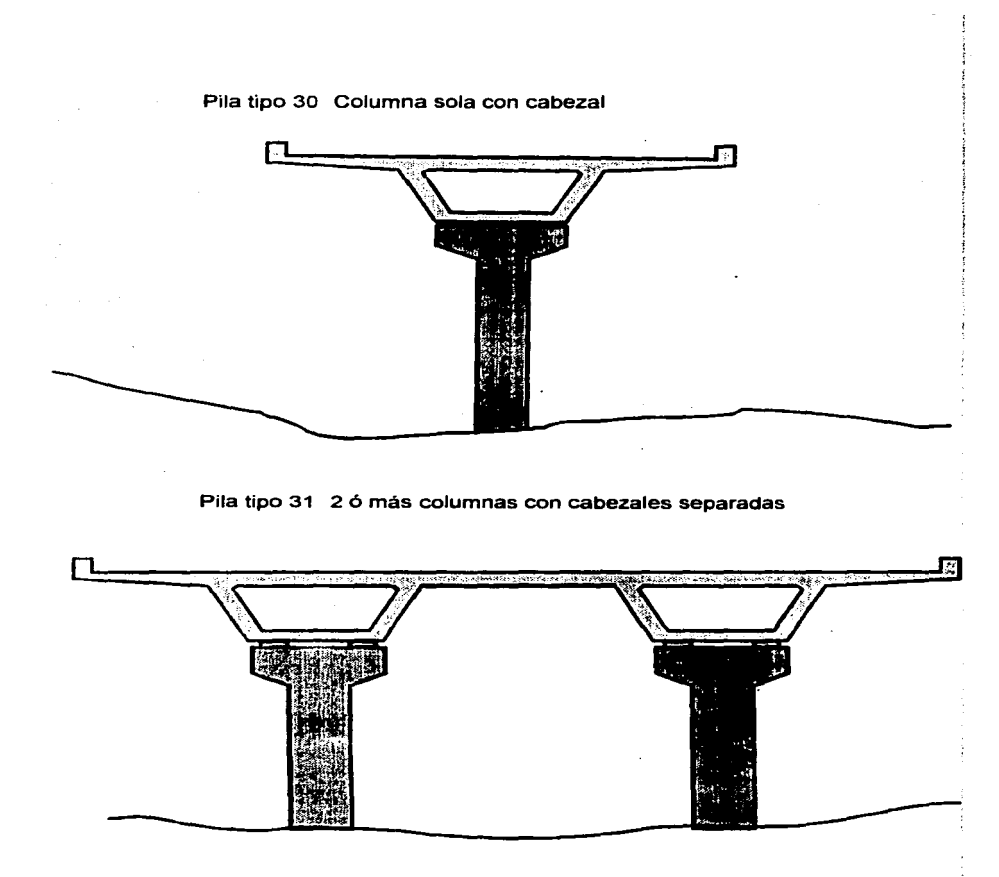

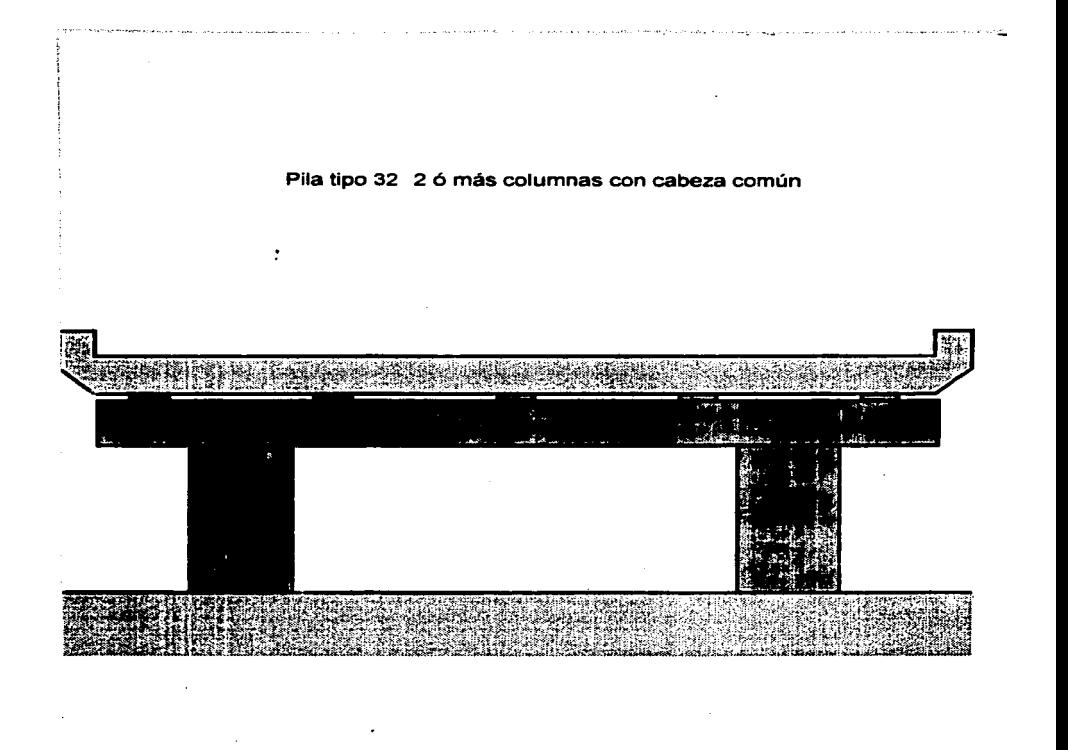

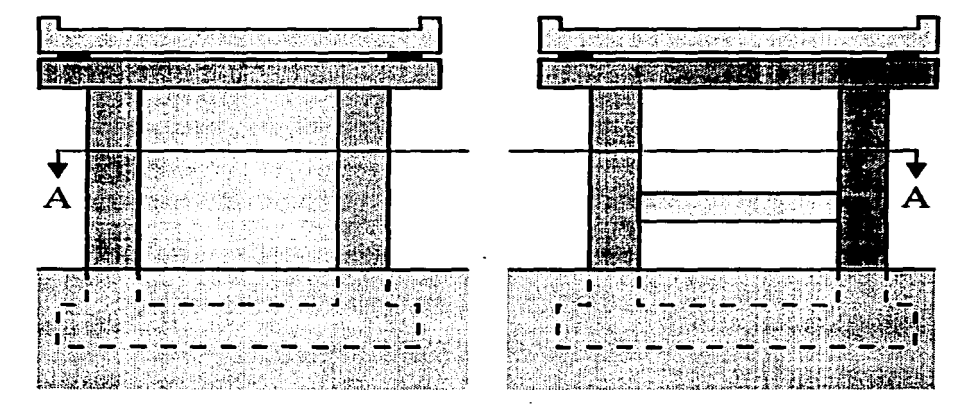

## Pila tipo 33 2 ó más columnas con cabezal común y diafragma

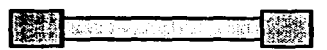

# Corte horizontal A - A ~---·

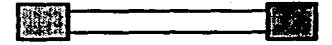

-48-

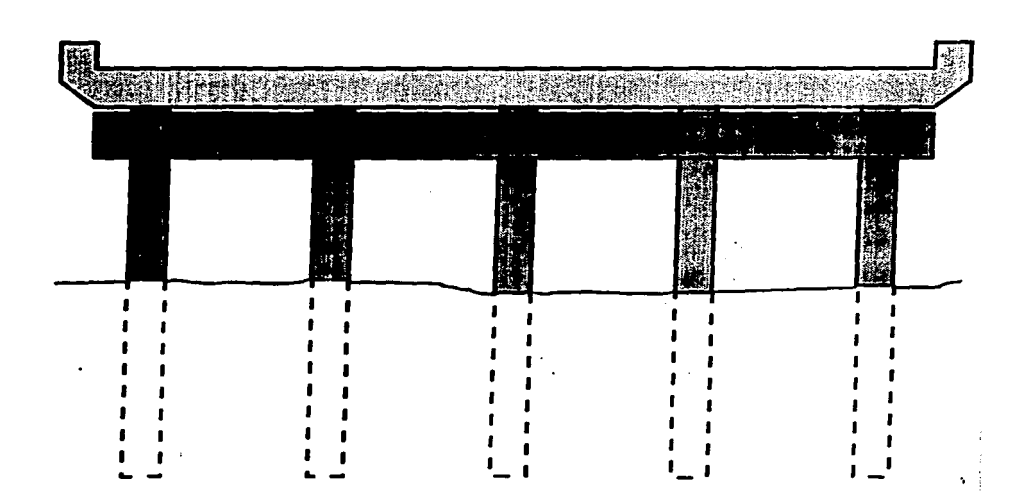

#### Pila tipo 40 Pilotes con cabezal

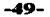

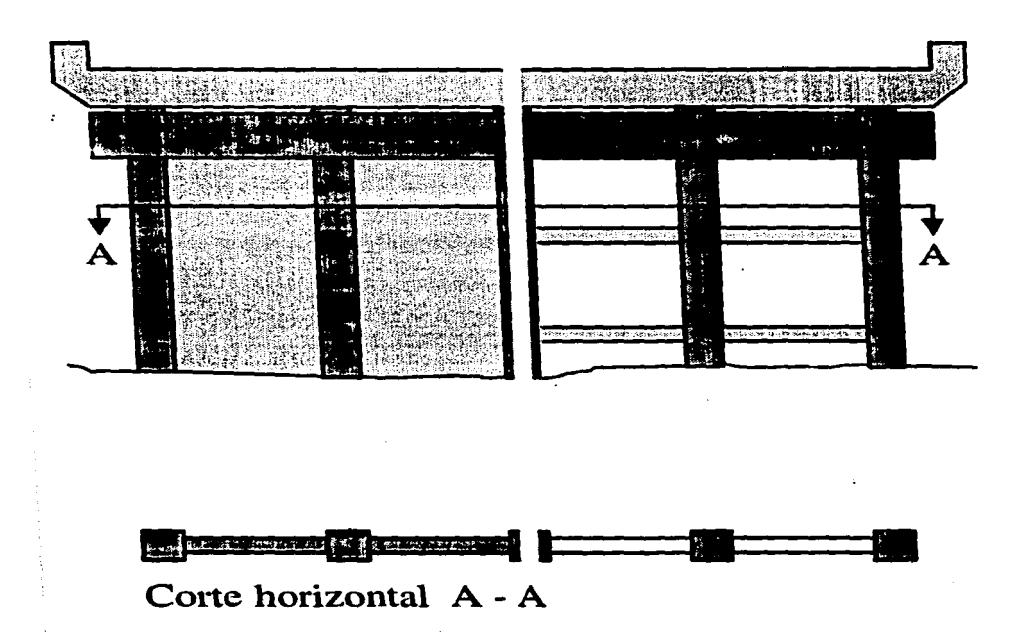

### Pila tipo 41 Pilotes con cabezal y diafragma

 $-50-$ 

والمتعاد والمستوسف والمتعقب والمتناد

 $\mathcal{F}_\lambda$  is the fit and the same comparement of the set of the set of  $\mathcal{F}_\lambda$  .

.<br>Meteri italia kan kuning mengan pada ang pada at ang pangalan

Pila tipo 90 Otro

Pila tipo 91 No aplicable

Pila tipo 92 Desconocido

Pila tipo 93 No registrado

#### **MATERIAL DE PILAS**

Las opciones se presentan igual que como en los estribos.

#### **CIMENTACION DE PILAS**

Las opciones se presentan igual que como en los estribos.

#### **TIPO DE PARAPETO**

Este campo indica el tipo de barandal en el borde del puente. Si hay dos o más tipos de parapetos sobre el puente, se usara el código 90, "otro" *y* se describe la situación en los campos de observaciones.

Parapeto tipo 10 Mampostería

Parapeto tipo 11 Ladrillo

Parapeto tipo 20 Concreto sólido

Parapeto tipo 21 Concreto sólido con pasamanos de acero

Parapeto tipo 30 Viga de concreto sobre pilastras de concreto

Parapeto tipo 31 Viga de concreto sobre pilastras de acero

Parapeto tipo 40 Viga de acero sobre pilastras de acero

Parapeto tipo 41 Viga de acero sobre pilastras de concreto

Parapeto tipo 50 Parapeto ligero de acero

Parapeto tipo 60 Parte de la superestructura

Parapeto tipo 90 Otro

Parapeto tipo 91 No aplicable

Parapeto tipo 92 Desconocido

Parapeto tipo 93 No registrado

#### **PARAPETO INCLINADO**

En este campo se indica (por S (si) o N (no)) si el parapeto se inclina significativamente o no.

#### **TIPO DE SUPERFICIE DE DESGASTE**

El tipo de superficie de rodamiento sobre las calzadas se indica por las siguientes opciones:

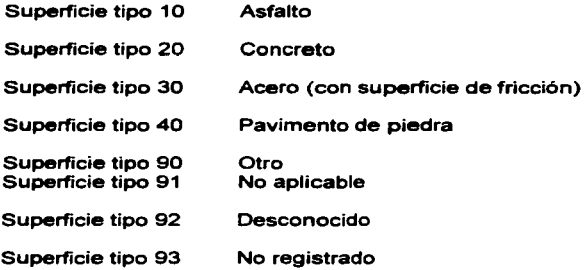

 $\mathcal{P}$  , appearing a  $\mathcal{P}$ 

and the company of the company of the company of the company of the company of the company of the company of the

#### **TIPO DE JUNTA DE EXPANSION**

Es el espacio que permite a la estructura desplazarse libremente debido a los efectos climatológicos, al paso de cargas y fenómenos naturales. El tipo de junta de expansión se indica por las siguientes opciones. Si hay más de un tipo, se indica la dominante y se explica la situación en los campos de observaciones.

Junta tipo 10 Placa de acero

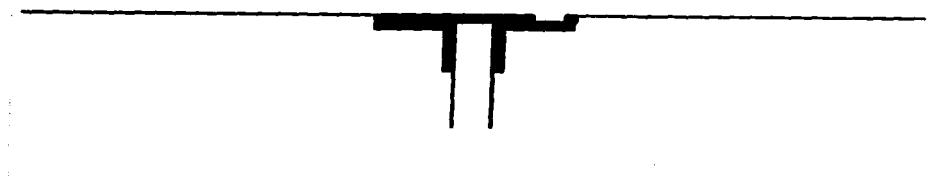

.Junta tipo 11 Placa de acero cubierto de asfalto

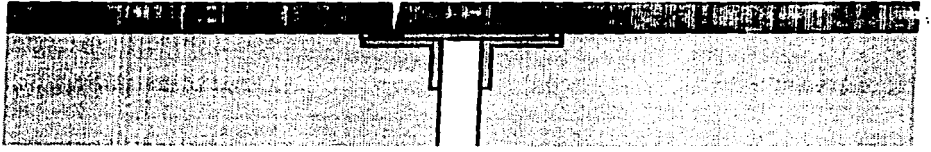

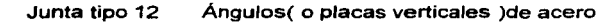

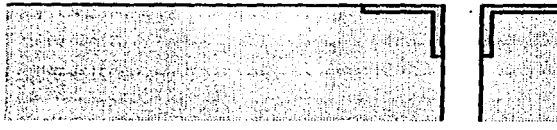

the service of the company of the

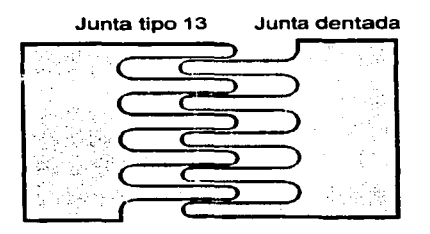

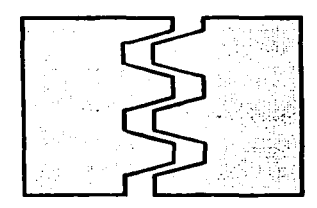

## Planta<br>Junta tipo 20

Acero con sello fijo de neopreno

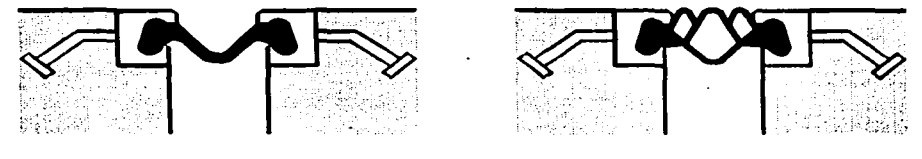

## Corte transversal

The projection companies to the construction of the second construction of the second construction of the  $\alpha$ 

Junta tipo 21 Acero con sello de neopreno comprimido

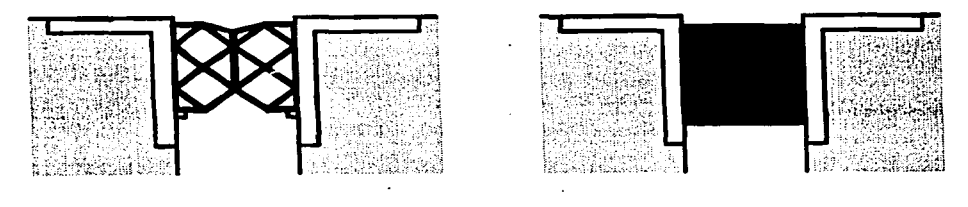

 $\alpha$  , and a  $\alpha$  , is a respectively on the  $\alpha$  -section  $\alpha$ 

 $\sim 100$  km  $^{-2}$ 

contact contact

**Contract Construction** 

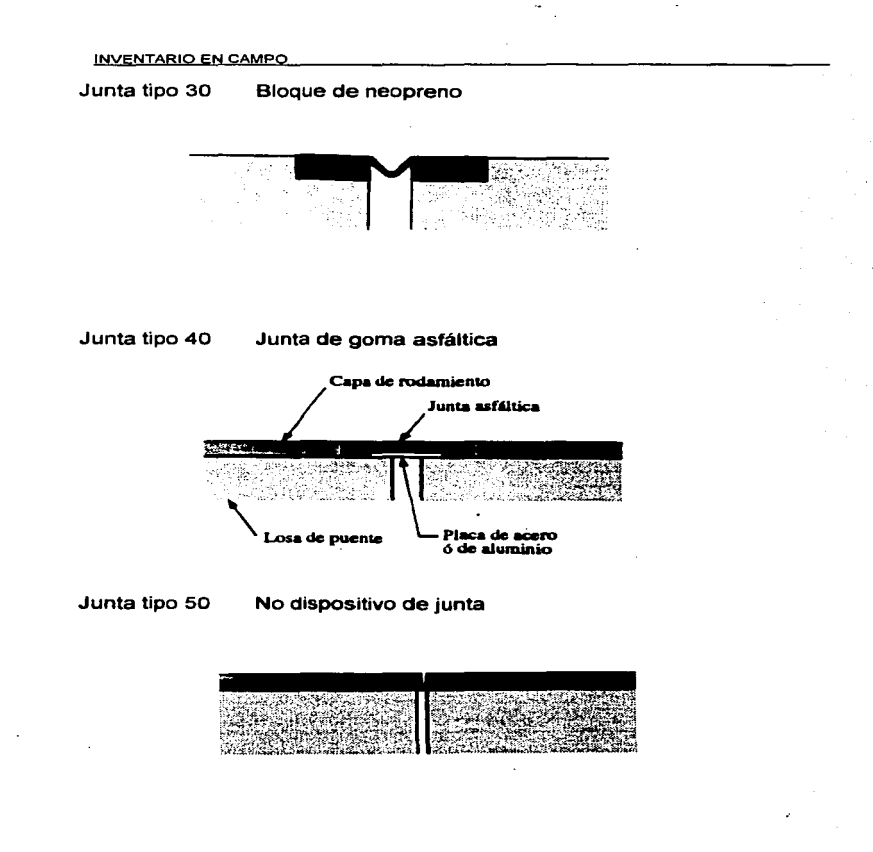

#### Junta tipo 51 Junta de cartón asfaltado

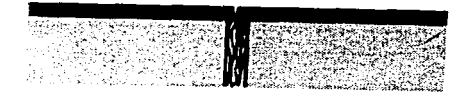

#### Junta tipo 52

Junta de cartón asfaltado con sello

.<br>1980 - Paris Paris, Maria de Maria de Maria de Maria de Maria de Maria de Maria de Maria de Maria de Maria de

**Contract Administration** 

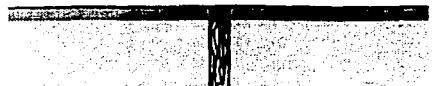

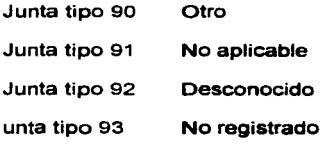

#### **TIPO DE APOYOS**

Existen cuatro tipos de apoyos que se pueden registran sobre el puente:

1.- Apoyos fijos en los soportes 2.- Apoyos móviles en los soportes 3.- Apoyos fijos en fas trabes 4.-Apoyos móviles en fas trabes

Soporte significa fas pilas *y* estribos. En fa mayoria de los marcos *y* en algunos puentes de arco no hay que aclara fa distinción entre fa superestructura *y* la infraestructura, en ese caso el tipo de apoyos es el código 91, no aplicable. Sin embargo, puentes de marcos pueden tener apoyos cerca del nivel del piso. Estos apoyos se consideran como apoyos en los soportes.

Apoyo tipo 10 Junta de construcción(con una capa de cartón asfaltado ó de plomo)

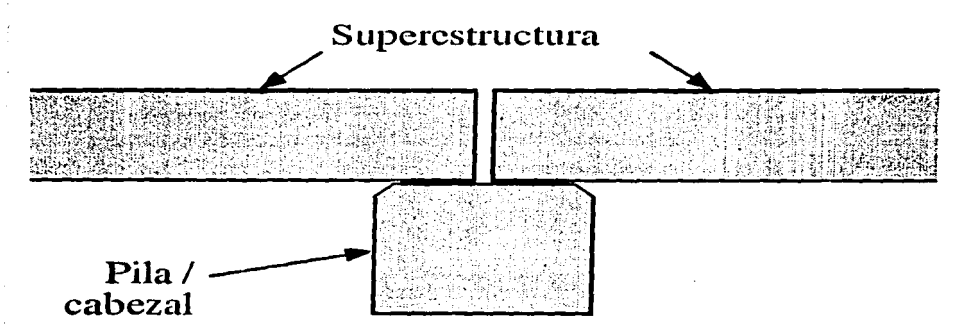

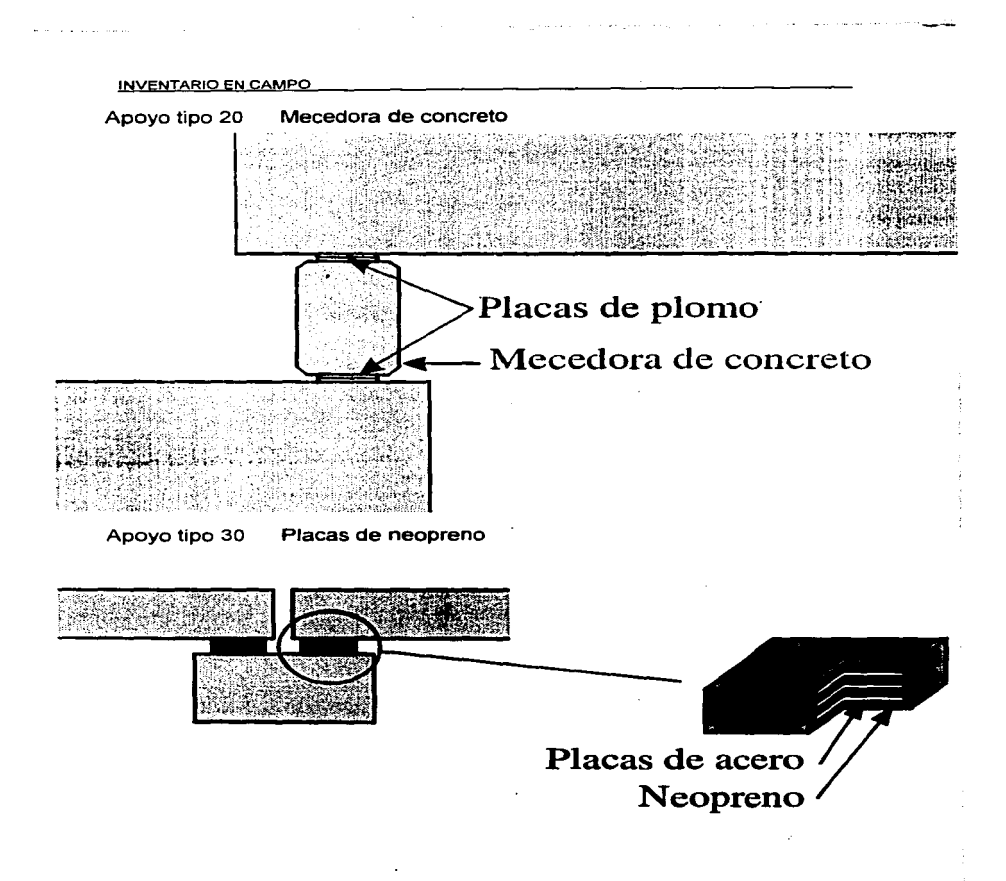

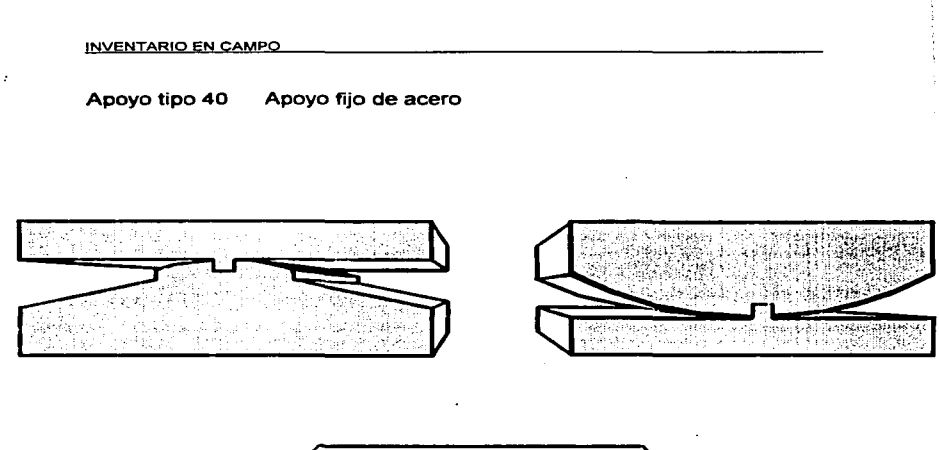

 $\sim$   $\sim$ **Contractor** 

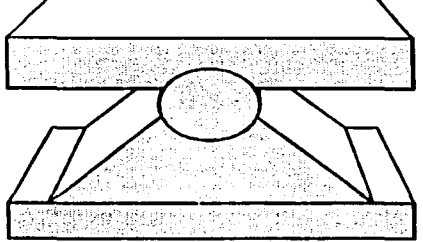

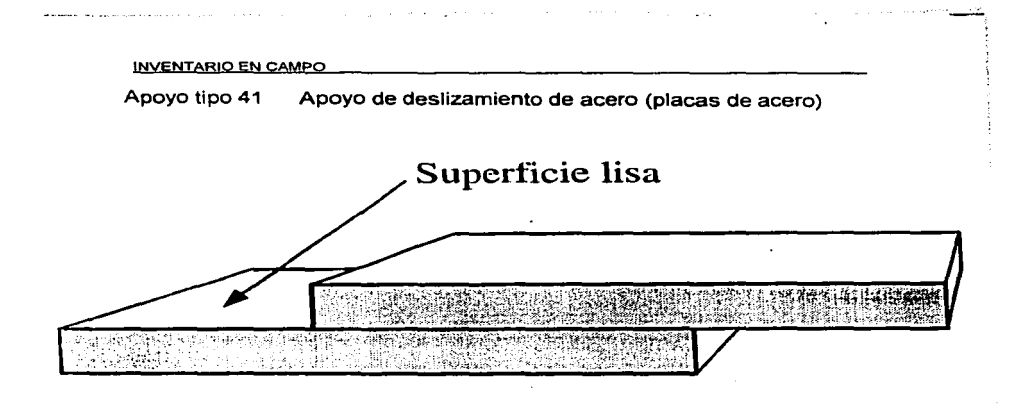

Apoyo tipo 42 Mecedora de acero

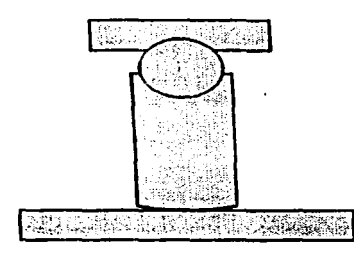

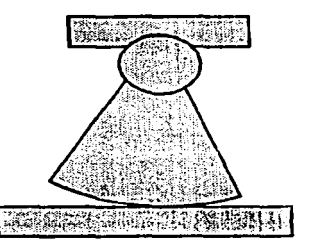

para a serie de

Apoyo tipo 43 Rodillos de acero

the control of the control of the state

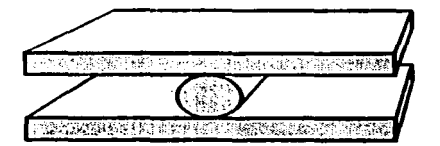

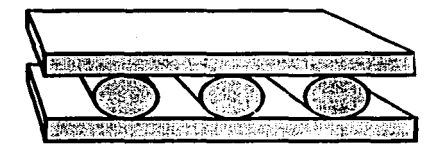

**Contractor** 

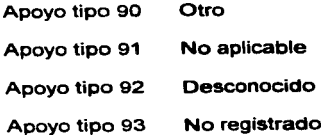

#### **CARGA DE DISEÑO**

Este campo describe la carga para la que el puente se diseño originalmente. La carga de diseno puede encontrarse generalmente sobre los planos de construcción del puente.

#### **CLASE DE DISTRIBUCION DE CARGA**

La clase de distribución de carga indica la habilidad de la superestructura para la redistribución plástica de las fuerzas longitudinalmente y/o transversalmente.

Con respecto a esto se utilizan las siguientes definiciones:

1.- Redistribución longitudinal es posible si la superestructura es estáticamente indeterminada( tipo de marco o continuo).

2.- Redistribución longitudinal no es posible si la superestructura es estáticamente determinada(claro simple o tipo cantiliver).

3.- Redistribución transversal es posible si la superestructura es una losa, un tipo de losa /viga con 3 o más vigas(incluyendo losa I estructura espacial), o un tipo viga cajón. De acuerdo con estas definiciones hay 3 clases de distribución de carga:

- Distribución tipo 1 Distribución en 2 direcciones
- Distribución tipo 2 Distribución en 1 dirección

Distribución tipo 3 No distribución

Esto ha sido desarrollado para utilizarse principalmente en puentes de concreto "normales". En puentes con otros tipos o materiales diferentes la definición puede no ser exacta, pero se puede escoger la clase a la cual se adapte mejor la estructura.

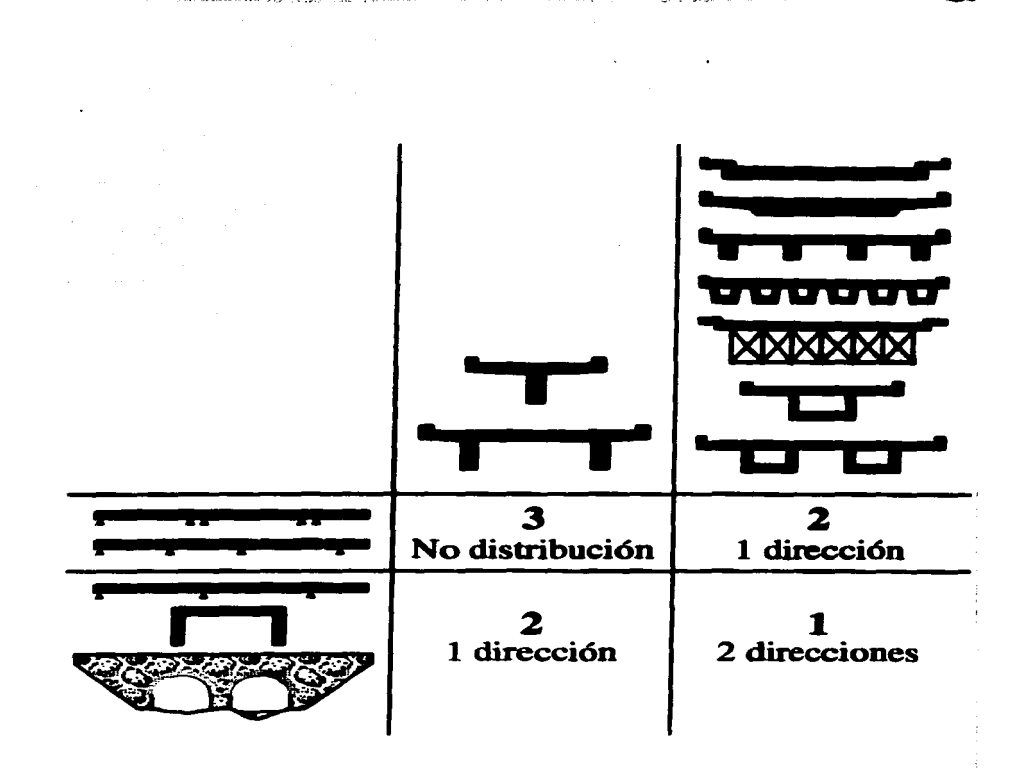

#### **TIPO DE OBSTACULO QUE CRUZA**

Las opciones siguientes son disponibles para el tipo de obstáculo:

design and the control of the con-

The computation of the computation of the computation of the computation of the computation of the computation

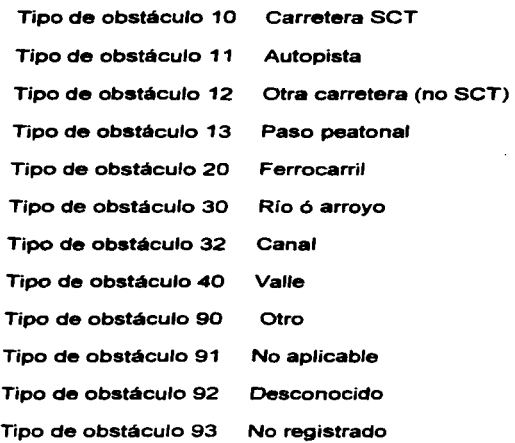

IDENTIFICACIÓN DE LA CARRETERA: El campo de información contiene la identificación de la carretera si el tipo de cruce es una carretera-SCT. De otra manera el espacio se deja en blanco.

KILOMETRO: El kilometraje de la carretera si el cruce es una carretera-SCT que esta en el registro de carreteras. De otra manera se deja en blanco.

#### ESPACIO LIBRE VERTICAL

Normalmente solamente el espacio libre bajo el puente se limita, en este caso los campos se dejan en blanco, para el obstáculo sobre el puente. Pero en algunos puentes el espacio libre se limita sobre el puente también, ejemplo, los puentes de armadura y los puentes de arco.

and the state and the

Si el cruce es una carretera el espacio libre vertical se mide de la calzada en cuatro puntos como se indico en la figura de longitud de claro.

#### DUEAO

El dueño del puente. Este siempre será el código 100, SCT. Existen algunos casos especiales en el caso de los cruces de autopistas, puentes de ferrocarril, puentes municipales, etc., en estos casos se les dará un clave diferente a la de 1 OO.

#### COOPERADOR

Es la "organización" que sea responsable del mantenimiento rutinario y menor del puente. Este será el estado donde se localice el puente.

#### RESPONSABLE DE LA INSPECCIÓN

Es el ingeniero regional el responsable de las inspecciones principales del puente.

#### PROYECTISTA

Es la compañía o la organización que haya realizado el diseño del puente. Puede ser la SCT.

#### **OBSERVACIONES**

En este campo se hacen las descripciones de las propiedades del En este campo se hacen las descripciones de las propiedades del<br>puente las cuales no pueden ser apropiadas descritas en los otros<br>campos de información de inventario. Las observaciones de campo pueden ser utilizadas para cualquier información la cual puede ser útil en la administración del puente.

··--.

Dentro de la descripción del inventario en campo, se cuenta con formatos tipo para realizar las anotaciones de campo. Para esto se presenta el siguiente ejemplo, con el puente Belizario Dominguez, ubicado en el estado de Chiapas.
and and and the state

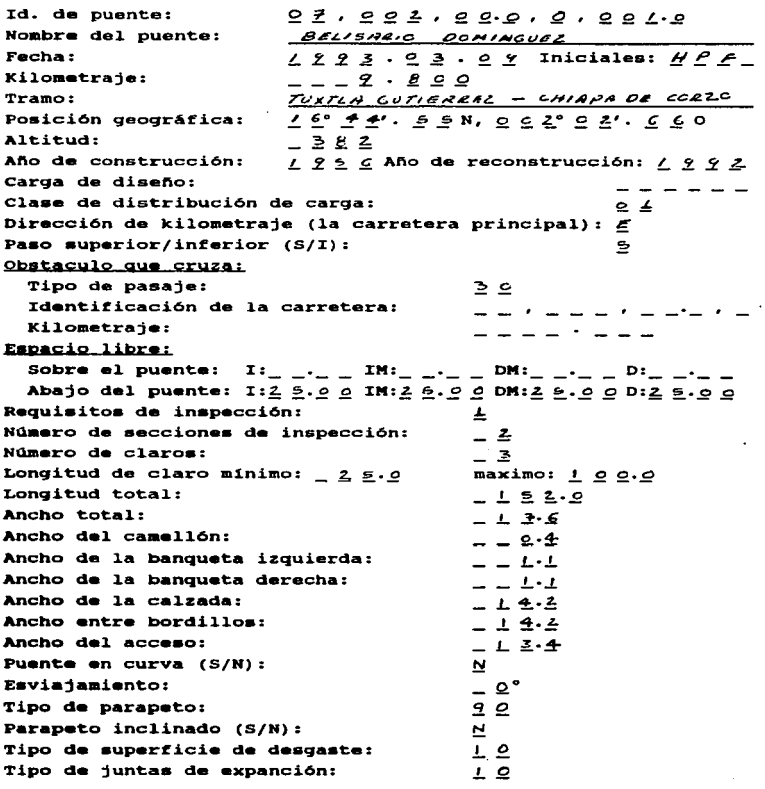

and the contract of the contract of protection and support with

1/2

 $\mathcal{L}^{\text{c}}$  and  $\mathcal{L}^{\text{c}}$  is a subsequently defined on

in e ومردود **Personal construction** 

lnvenlario

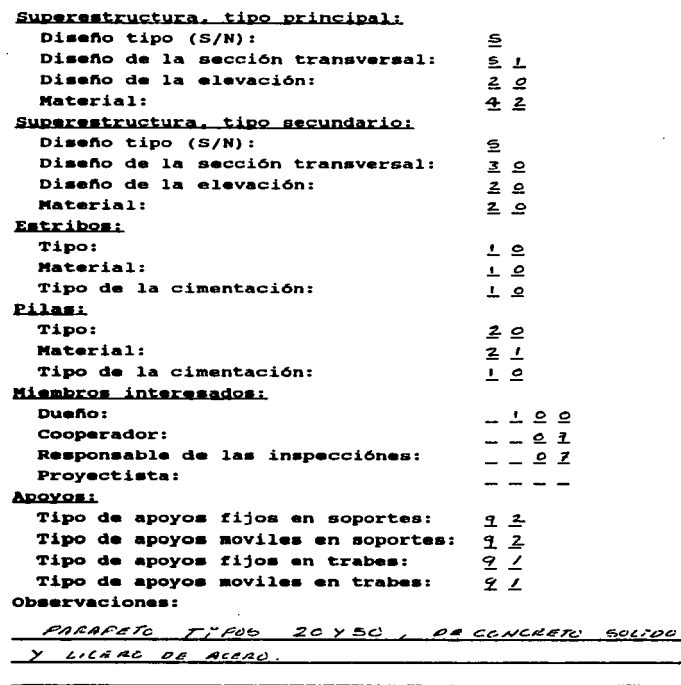

 $\bullet$  .

2/2

**Market Little Co** 

.<br>National contracts on

**Contract Program and Contract** 

 $\sim$ 

ò. .

# CAPITULO 11

# SISTEMATIZACION DE DATOS

the company of the company of the company of the company of the company of the company of

# CAPITULO U

·-·-!

# SISTEMATIZACION DE DATOS

En la operación del sistema se requieren conocimientos básicos acerca de las computadoras personales. Se espera que se esté familiarizado con conceptos basicos de DOS, archivos y directorios.

El sistema debe ser instalado en la computadora con discos de instalación. La sesión del sistema comienza tecleando la palabra "SIPUMEX" cuando la PC está lista para aceptar un comando de DOS del directorio de sipumex.

Para la captura de la información recopilada en campo, donde el sistema nos permitira el almacenamiento de la información en formas preimpresas.

Para la captura de la información, entrando al sistema de administración se tiene las siguientes indicaciones:

Primeramente el sistema nos muestra el Menu Principal donde se enumeran los siguientes puntos:

- 1.- Función de programas (mostrar)
- 2.- Función de programas (ajustar)
- 3.- programas para reportes
- 4.- Programas del sistemas
- 6.- Administración de la base de datos
- 7.- Sarli de SIPUMEX

Para nuestro caso se seleccionara el punto No. 2, donde se mostraran los siguientes puntos:

#### **1.- Inventarlo**

2.- Inspección principal

3.- Jerarquización

4.- Analisis económico

5.- Mantenimiento

6.- Carga pesada

7.- Inspección rutinaraia

B.- Archivo

9.- Optimización

Se seleccionaran el punto No. 1 que nos mostrara el siguiente menu:

#### 1.-Puentes

- 2.- Miembros interesados
- 3.- Nombres de las carreteras
- 4.- Reporte de inventario

Seleccionando el punto No. 1 , donde se mostrara el formato para crear un puente con su información de inventario, Asegurando que todos los campos de información estén en blanco.

.<br>The contract of the contract of the construction of the contract of the company of the contract that the company of the company of the company of the company of the company of the compa

Cuando se entra al programa, el cursor normalmente se sitúa en el primer campo de datos en la pantalla. Ahora los datos pueden ser introducidos en el campo de datos. Es posible pasar entre campos de información apretando la tecla ENTER para seguir al campo siguiente y la flecha hacia arriba para ir al campo previo.

the company of the company of the company of

Ahora se puede realizar la captura de la información en los campos, para esto se muestra el siguiente ejemplo:.

graduate and

and the con-

<u>المصدر</u> والمعاديد والمعاديد و

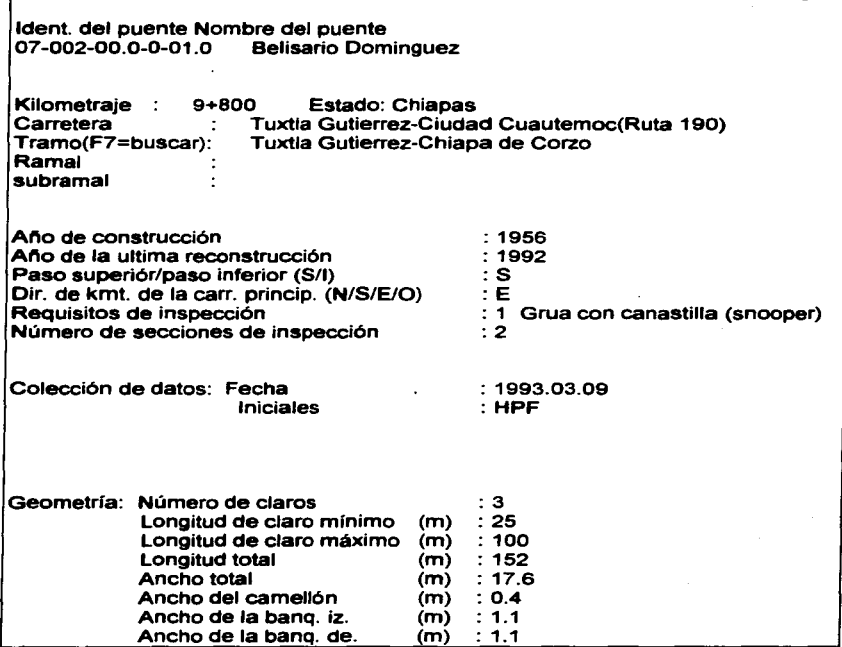

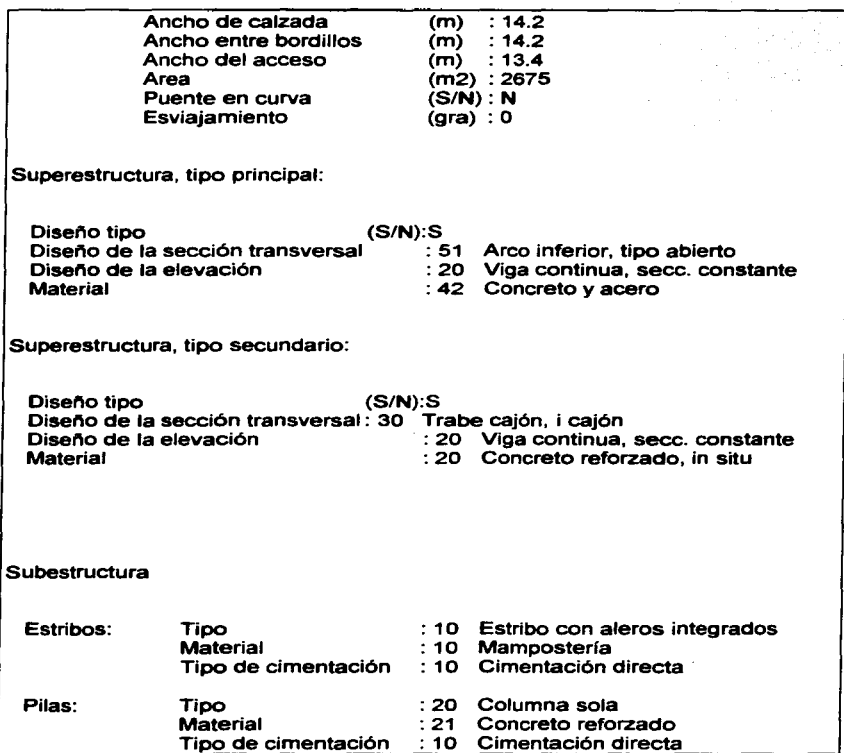

# **SJSTEMATIZACION pE QATOS**

of the acquisition comes a success of the contract of the contract of the

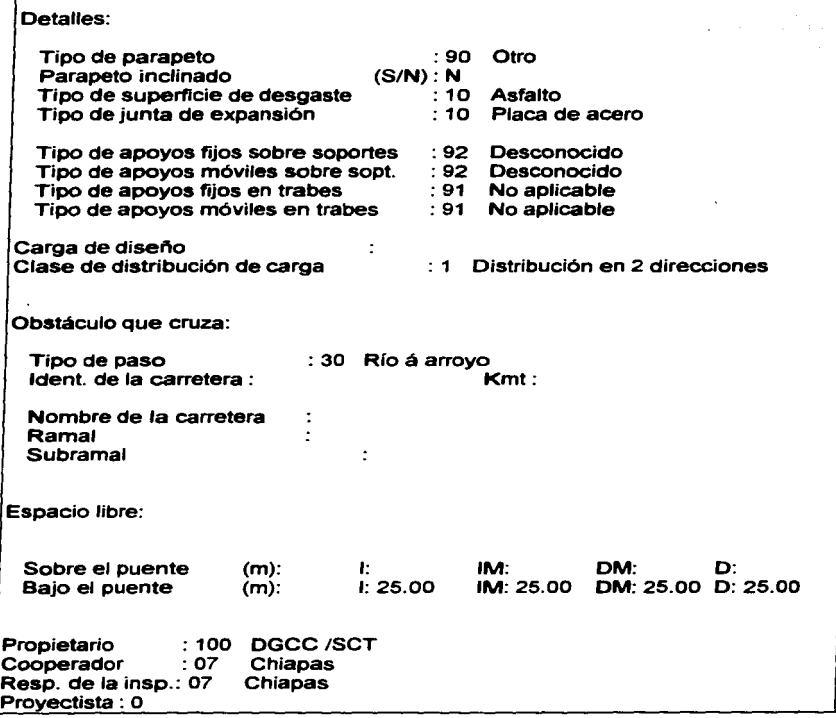

in the company of the company of the company of the annual elements of the second service entertainment of the

Observaciones:

The Congress of the Latin

Parapeto tipos 20 y 50, de concreto sólido y ligero de acero.

Dentro del programa existen diferentes funciones que aparecen en pantalla, al estar realizando la captura de la información nos sirven de ayuda y se encuentran en la parte inferior de la pantalla de la computadora, lo cual se presentan como ventanas desplegadas, que se muestra acontinuación:

and complete the three completes and control (2005). There existence is referred to complete the control of the

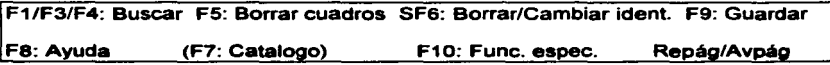

Donde:

- F1: Nos ayuda a encontrar el primer puente que se encuentra inventariado dentro del sistema (si es que ya existe información).
- F3: Nos ayuda a encontrar el puente anterior al que aparece en pantalla.
- F4: Nos ayuda a encontrar el puente siguiente al que aparece en pantalla.
- F5: Nos borra la información en los campos de inventario para localizar otro puente, tanto del mismo estado como de otro estado que se desee.
- SF6: Nos ayuda en el caso de que la información que se haya capturado de algun puente, sea borrada esta información ó cambiada.
- F9: Nos sirve para salvar los contenidos de la información en la pantalla como un registro en la base de datos. una vez capturada la información de inventario para cada puente.
- FB: Esta función presenta un texto de ayuda para la pantalla en que se este trabajando.
- F7: Esta es una función muy importante, ya que nos ayuda para determinar los catalogas de los siguientes componentes:

# Requisitos de inspección<br>0 Nada

- o Nada
- Snooper (grúa con canastilla, trabajando desde encima del puente)
- 2 Lif't (grúa con canastilla, trabajando desde bajo del

puente)<br>3 Bo

3 Bote<br>9 Otro Otro

#### Diseño de la sección transversal (de la superestructura)

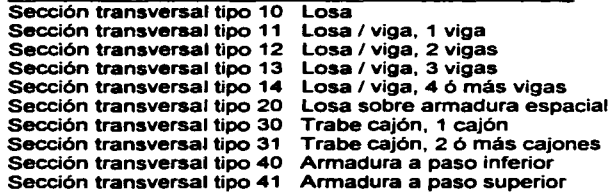

and the completion of the series with the state of the

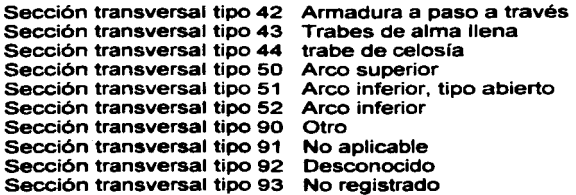

### Diseño de la elevación (de la superestructura)

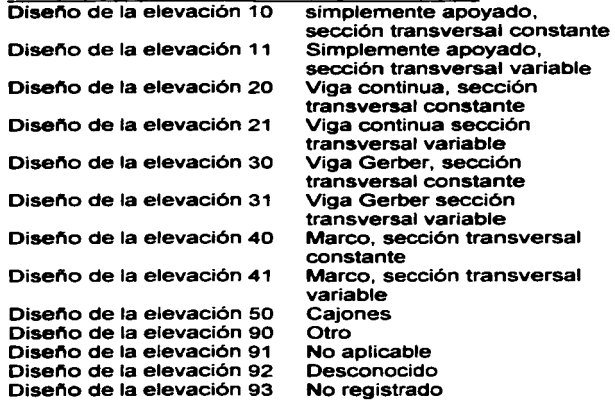

Material (de la superestructura> Material tipo 1 o Concreto ciclópeo Material tipo 11 Concreto simple

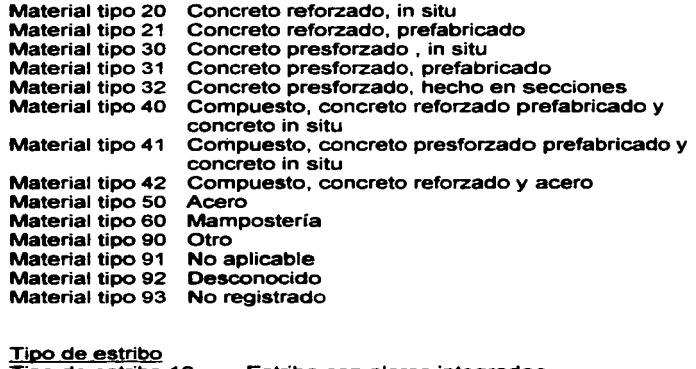

against the contract of galaxies and comparison community to the experimental model of the

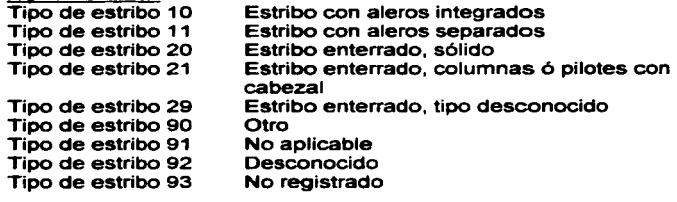

# Material de estribos/pilas

Material tipo 10 Mampostería Material tipo 20 Concreto ciclópeo Material tipo 21 Concreto reforzado Material tipo 30 Acero Material tipo 40 Acero y concreto Material tipo 50 Tierra armada Material tipo 50 Tierri<br>Material tipo 90 Otro

Material tipo 91 No aplicable Material tipo 92 Desconocido Material tipo 93 No registrado

#### Tipo de cimentación de estribos/pilas

Cimentación de Estribo / Pila tipo 10 Cimentación de Estribo *t* Pila tipo 20 Cimentación de Estribo *t* Pila tipo 21 Cimentación de Estribo / Pila tipo 30 Cimentación de Estribo / Pila tipo 40 Cimentación de Estribo *t* Pila tipo 90 Cimentación de Estribo / Pila tipo 91 Cimentación de Estribo / Pila tipo 92 Cimentación de Estribo / Pila tipo 93 Cimentación directa Pilotes de concreto Pilotes de acero Cilindros Cajón de concreto Otro No aplicable Desconocido No registrado

Tipo de pila Pila tipo 10 Pila sólida Pila tipo 20 Columna sola Pila tipo 21 2 ó más columnas sin cabezal Pila tipo 30 Columna sola con cabezal Pila tipo 30 Columna sola con cabezal Pila tipo 31 2 ó más columnas con cabezales separados Pila tipo 32 2 ó más columnas con cabeza común Pila tipo 33 2 ó más columnas con cabezal común y diafragma Pila tipo 40 Pilotes con cabezal Pila tipo 41 Pilotes con cabezal y diafragma Pila tipo 90 Otro Pila tipo 91 No aplicable Pila tipo 92 Desconocido Pila tipo 93 No registrado

Tipo de parapeto Parapeto tipo 10 Mampostería Parapeto tipo 11 Ladrillo Parapeto tipo 20 Concreto sólido

*TESIS NO DEBE*  UE LA BIBLIOTECA\

Parapeto tipo 21 Concreto sólido con pasamanos de acero Parapeto tipo 30 Viga de concreto sobre pilastras de concreto Parapeto tipo 31 Viga de concreto sobre pilastras de acero Parapeto tipo 40 Viga de acero sobre pilastras de acero Parapeto tipo 41 Viga de acero sobre pilastras de concreto Parapeto tipo 50 Parapeto ligero de acero Parapeto tipo eo Parte de la superestructura Parapeto tipo 90 Otro Parapeto tipo 91 No aplicable Parapeto tipo 92 Desconocido Parapeto tipo 93 No registrado

#### Tipo de superficie de desgaste

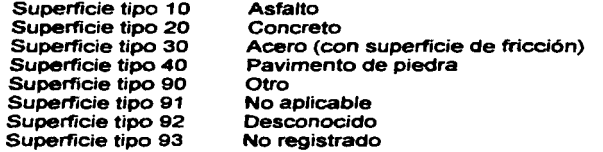

#### Tipo de juntas de expansión

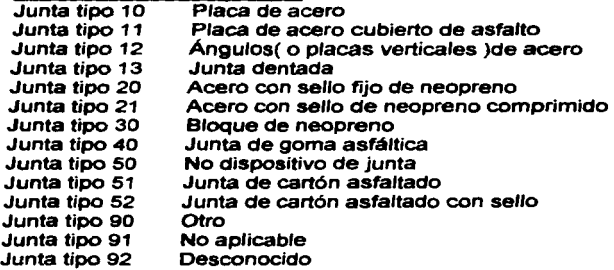

# .Junta tipo 93 No registrado

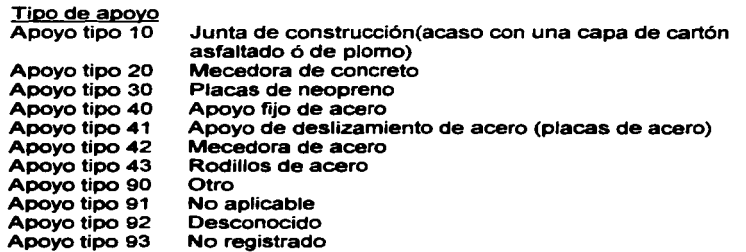

# Clase de distribución de carga

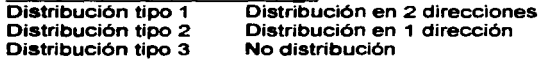

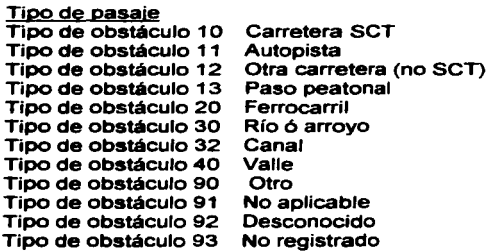

F10: Esta tecla es asignada normalmente a diferentes funciones en cada programa, por lo que este punto nos presenta las siguientesfunciones especiales:

1.- Imprimir reporte de inventario: presenta la información capturade de inventario de cada puente.

2.- Inspecciones principales (cuando ya existan): presenta la información capturada de la inspección pricipal de cada puente.

3.- Miembros interesados: enlista tOdos los estados que componen la república mexicana, y algunos otros organismos que tienen a cargo puentes que cruzan carreteras de la SCT.

4.- Nombres de carreteras y tramos: enlista carreteras y tramos existentes dentro de la red federal de carreteras.

5.- Buscar un puente: enlista los puentes existentes dentro del sistema, de acuerdo a su número de identificación.

7.- Buscar un puente por texto: en esta función se presenta la ayuda para encontrar algun puente en especial, de cualquier estado, que se encuentre den tro del sistema por medio de unas letras de su nombre.

En el uso de la tecla de ESCAPE dentro de los programas termina normalmente la actividad en el nivel presente de las pantallas y resume la actividad en el nivel previo. El uso repetido de ESCAPE normalmente nos lleva fuera del programa y de vuelta al sistema de menú.

Existen tres campos especiales de información:

1.- Los campos de valores numéricos. Solo se permiten usar dígitos y comas.

2.- Los campos de textos. Se pueden introducir diferentes tipos de caracteres, en la mayoria de los campos las letras se transforman automáticamente a mayúsculas.

3.- Los campos de fechas. Las fechas tienen que ser escritas con el afio primero, después el mes y al último el día, por ejemplo:

1992.11.30 o 1992 11 30, 2001.01.01 o 2001 1 1

Terminada la captura del inventario del puente en cuestión, se podra obtener el siguiente formato impreso:

 $\overline{\phantom{a}}$ 

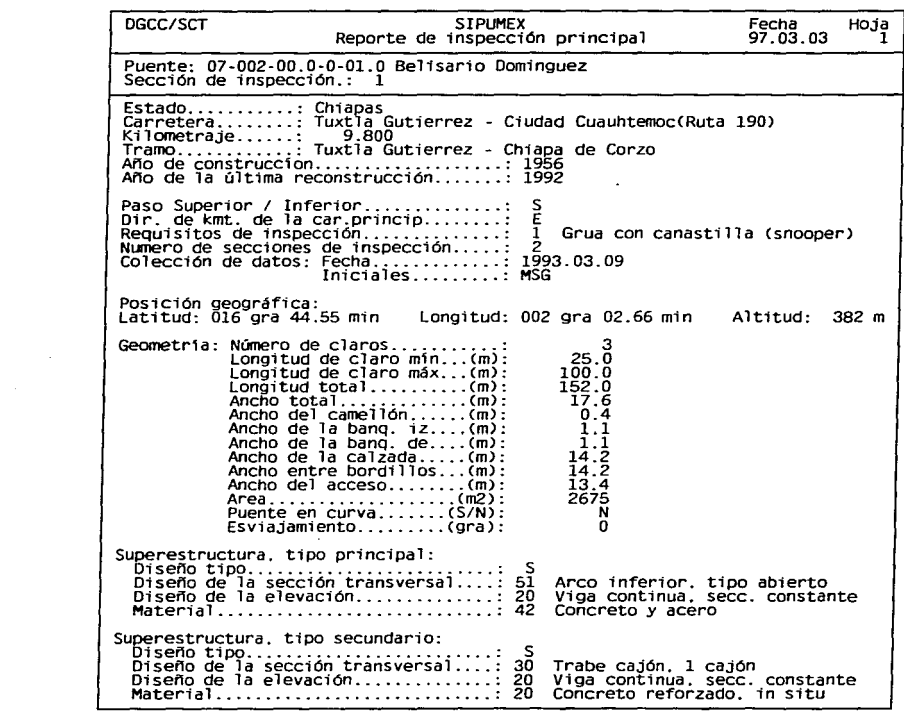

 $\sigma$  . We assume that in a contract contract in the contract of  $\sigma$  ,  $\sigma$  ,  $\sigma$  ,  $\sigma$  ,  $\sigma$ 

.<br>2003 - Andrew Marine Marie Marie (1993), 1993 - 1993 - 1994 - 1995 - 1996 - 1997 - 1998 - 1999 - 1999 - 1999 - 1999 - 1999 - 1999 - 1999 - 1999 - 1999 - 1999 - 1999 - 1999 - 1999 - 1999

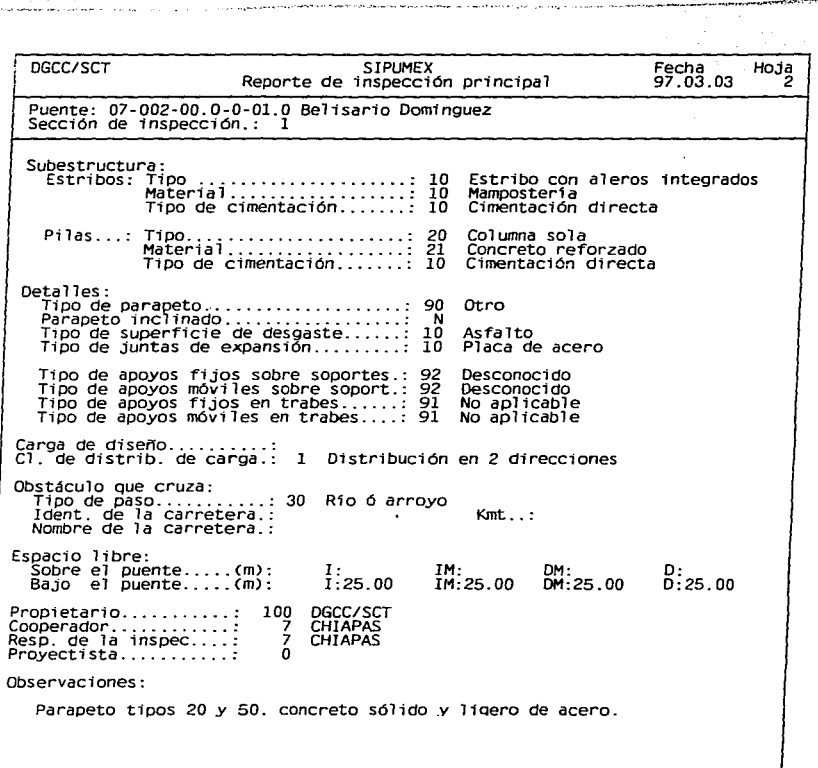

وأورقوها بتأميل بلام والأنفية ووالمصامرين يرديني

.<br>Presidente de la provincia de la provincia de la condición de las las llegadas de la condición de la condició

**College** 

.<br>Seria .<br>September 19

> $\ddot{\phantom{0}}$ Ì. l, ÷

.<br>Linksun rajoiten Arhania raina viim Philippi

and a series and successive con-

# CAPITULO 111

,.,\_\_;....:;.

# INSPECCION PRINCIPAL EN CAMPO

# **CAPITULO 111**

# **INSPECCION PRINCIPAL EN CAMPO**

# **3.1.- PROPOSITO**

Una estructura se deteriora como resultado de efectos internos y externos como carbonatación, sobrecarga, impacto de vehículos y erosión. Asi, solo es posible conocer la condición del puente si se inspecciona a intervalos regulares.

La inspección principal incluye un chequeo visual de todas las partes de la estructura. Es una herramienta importante para la administración de las estructuras en la base de datos y el sistema relacionado con los programas de la computadora.

La inspección Principal, es un chequeo visual sistemático de todas las partes accesibles de la estructura que tiene como finalidad los siguientes propósitos:

- Mantener la seguridad del tráfico
- Evaluar la necesidad de reparaciones
- Monitorear la necesidad de reparaciones
- Monitorear los cambios de la condición de toda la existencia de los puentes
- Monitorear la ejecución de mantenimiento menor y limpieza

INSpECCION PRINCIPAL

Estos propósitos se cumplen por:

1 .- El registro de la condición general de la estructura y la condición de cada uno de sus componentes; donde la condición será registrada por medio de una calificación desde o a 5 ( o: dano insignificante, s: peligroso).

2.- El registro del tipo y la extensión del dano significativo.

3.- El registro de la condición de limpieza y mantenimiento menor por + o - ( +: El trabajo se hace adecuadamente, -: No hecho).

4.- El registro de la inspección especial.

5.- El registro de la necesidad de reparaciones que es llevado a cabo antes de la inspección siguiente.

6.- El determinar el ano en que se realizará la próxima inspección principal. Esto puede ser en los próximos seis anos, dependiendo de las condiciones del puente, del trafico que circule sobre el puente y la tasa esperada de desarrollo de los dano.

Toda la información, es posible Ilustrarla por fotografías que se recopilan durante la inspección principal y se registran en forma especifica.

A los puentes largos ( más de 200 metros ) o puentes con un obvio diseño diferente o condición, es posible dividir el puente en secciones y llevar a cabo la inspección principal y el registro de la condición de las secciones.

La necesidad de reparación será registrada por el ano de la reparación y por la extensión y el costo por unidad.

La condición de los puentes y los trabajos de reparación son relacionados con 13 componentes estándar.

!NSPECCION PRINCIPAL

and a series

#### 3.2.- INSPECCION PRINCIPAL EN CAMPO

Cuando se llevan a cabo las inspecciones en el campo nótese lo siguiente:

1.- Comenzar siempre por asegurarse que se ha encontrado el puente correcto.

2.- Ir a través del inventario existente y los reportes de inspección principal para ver si hay circunstancias especiales sobre el puente actual.

3.- Normalmente es ventajoso utilizar el mismo procedimiento y usar el mismo " itinerario de inspección" alrededor de los puentes.

- se iniciara con una foto del número de identificación del puente la cual está pintado sobre el puente.

- se tomara una foto del acceso.

- se inspeccionara los componentes sobre el puente mientras se camina en toda la longitud de la estructura.

- se inspeccionaran los taludes, estribos y escudos en los extremos más alejados del puente.

- se tomaran fotografías estándar del estribó y las pilas.

- se inspeccionaran las pilas, los apoyos, el cauce y la parte Inferior de la superestructura mientras se camina bajo el puente.

- se inspeccionara el otro estribó, los apoyos y el talud.

- se tomaran fotos de la elevación del puente.

- se determinara la condición de rango del puente en general.

!NSpECC!ON PRINCIPAL

Este no es el único modo de hacerlo y no siempre es posible seguirlo, pero seguir el mismo procedimiento tanto como sea posible hara más fácil evitar el olvidar cualquier cosa.

Las Instrucciones en codificación describen en detalle la información para ser capturada en los campos de la Información en la base de datos del sistema.

La descripción de la información se divide en tres secciones:

- 1.- Inspección principal.
- 2.- Sobrevista cronológica.
- 3.- Reparaciones estándar.

Si un puente es muy grande, o si consiste en dos o más partes con disenos muy diferentes, con diferentes condiciones y I o diferentes edades, puede ser conveniente dividir la inspección del puente en dos o más secciones de inspección. Cuando se ejecuten las inspecciones principales cada sección de inspección se considerara como un puente separado con su propio informe de inspección. La descripción en algunos casos sigue el modo siguiente:

#### **IDENTIFICACION DEL PUENTE**

El cual esta integrado por: (ya descritos anteriormente en inventario)

- Número del estado
- Número de carretera
- Número de ramal (si es el caso)
- Número de subramal (si es el caso)
- Número de serie del puente
- Nombre del puente

#### SECCION DE INSPECCIÓN

Este campo indica cual sección de inspección abarca la presente inspección. Si un puente se divide en dos o más secciones de inspección, una inspección principal se ejecuta para cada sección.

### FECHA DE INSPECCION

Es la fecha del dla que la inspección se ejecuta en el campo (no el dla que la información se captura en el sistema). Todas las fechas en el sistema tienen que ser escritas en cifras como "año. mes. día" (ejemplo: 1997.01.01).

#### INICIALES

Son las iniciales del nombre del ingeniero inspector , encargado de la inspección principal (con un máximo de 4 caracteres).

#### CLIMA

Es el clima en el dla en que se realizo la inspección al puente, ejemplo: Soleado, Nublado, Lluvioso, Seco.....

#### TEMPERATURA

Es la temperatura a la sombra en el momento de la inspección, en Grados Centígrados (ºC).

#### INFORMACION DEL TRAFICO

La Información del tráfico es el más reciente aforo para el tramo de la carretera actual. La Información de tráfico normalmente estará disponible cada año en el Centro SCT del estado que se trate.

La Información de tráfico consiste en "TPDA": Tránsito Promedio Diario Anual, y porcentaje para carros, ómnibus y camiones.

# MO DE LA PROXIMA INSPECCIÓN PRICIPAL

Es esencial para el funcionamiento de todo el sistema de administración que el inspector indique cuando la inspección principal siguiente deberá ejecutarse.

El Intervalo entre dos inspecciones principales puede ser de uno a seis anos, dependiendo de la condición del puente y el tráfico:

1.- Si la estructura está en una condición pobre y el tráfico es pesado e Intenso, hacer la próxima inspección el ano siguiente.

2.- Si la estructura se encuentra en buenas condiciones, y el trafico no es muy pesado e intensivo, hacer la siguiente inspección en seis años.

3.- Si la estructura tiene algún daño la siguiente inspección deberá ejecutarse dentro de un periodo de uno a seis anos, tomando en consideración la extensión y desarrollo del daño y el volumen del tráfico.

El ano de la siguiente inspección deberá determinarse asumiendo que los trabajos de reparación propuestos no son ejecutados. (debido a que el inspector no puede tener la certeza de que los trabajos propuestos realmente se ejecutan).

المتعادل والمستعملات والمتعادل والمرور والمنادر والمرادي

# **COMPONENTES**

La evaluación de la condición de un puente se divide en los siguientes componentes estándar:

a consideration of the company of the construction of the company

the company of the company

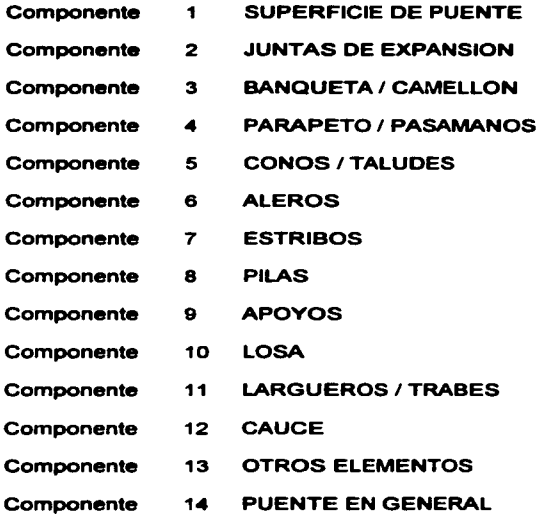

A continuación se incluye una descripción de qué tienen que ser evaluado dentro del campo de cada elemento.

INSPECCION PRINCIPAL

the company of the company of

### SUPERFICIE DE PUENTE

Comprende superficies asfálticas o de concreto sobre el puente y en los accesos (hasta aproximadamente 10 m del fin de la superestructura). El componente incluye imbornales y juntas bituminosas pero no incluye las juntas de expansión o capas especiales adyacente a la junta de expansión.

El componente abarca toda la superficie del puente. Esto es normalmente el área entre las guarniciones. Un érea sin capa de desgaste entre la calzada y la guarnición es un daño para la superficie del puente porque permite que el agua penetre a la losa .

## .JUNTAS DE EXPANSIÓN

Abarca todos los componentes de construcción de la junta de expansión incluyendo capas especiales y juntas bituminosas adyacentes a la junta de construcción.

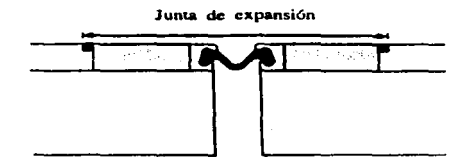

#### BANQUETA/CAMELLON

Abarca superficies y guarniciones en las banquetas y los camellones.

INSPECCION PRINCIPAL

and areas

#### PARAPETO/PASAMANOS

Abarca parapetos y pasarelas en las orillas del puente y en los camellones. El dano local a la losa o guarnición en la zona de anclaje de las pilastras, ejemplo: provocado por el impacto, se considera como daño al parapeto / pasamanos.

#### CONOS I TALUDES

Abarca taludes, incluyendo taludes de protección, adyacentes a los estribos y a los aleros.

#### ALEROS

Abarca aleros y posibles muros de contención que pertenecen al puente. En los puentes de arco del tipo cerrada, toda la pared vertical se evalúa como alero.

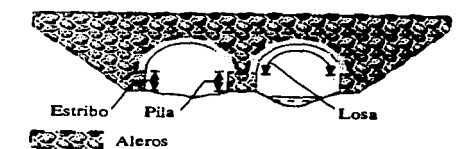

#### ESTRIBOS

Comprende las estructuras completas del estribó incluyendo diafragmas, coronas, bancos de apoyo y partes visibles de las zapatas.

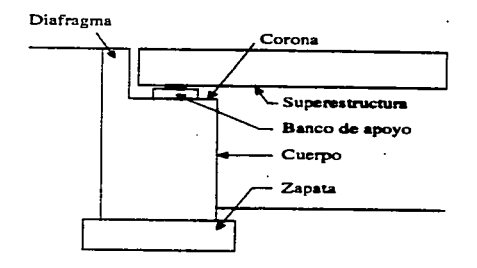

Sin embargo, un daño muy local al asiento o bancos de apoyo del puente bajo los apoyos se considera como daño al componente apoyos.

Erosión / socavación debajo de los estribos se considera como daño a los conos y taludes y / o al cauce.

En los puentes de arco la parte vertical del extremo del apoyo se considera como estribó.

INSpECC!ON PRINCIPAL

#### PILAS

sa co

Comprende toda la estructura de la pila incluyendo posibles bancos de apoyo y partes visibles de las zapatas. Erosión I socavación bajo las pilas se considera como dafto a "cauce". Solamente asentamientos u otro dafto a la pila en si se evalúa bajo componente "pilas".

En los puentes de arco la parte vertical de los apoyos intermedios se considera como pilas.

#### APOYOS

Comprende apoyos en estribos y pilas y en cantiliver de la superestructura. Incluye lechada debajo de las placas. Un dafto muy local en la corona del puente, parte superior de la pila o bancos de los apoyos se consideran como danos al componentes de "apoyos".

#### LOSA

La losa puede describirse como parte de la superestructura que no es largueros I trabes. La losa incluye posibles aceras en voladizos.

En los puentes de arco del tipo cerrado, el techo se considera como losa cuando se hacen las inspecciones principales.

#### LARGUEROS/TRABES

En adición a las vigas principales este componente abarca las vigas transversales y diafragmas, contravientos, etc.

En puentes de losa maciza larguero / trabes no es aplicable.

#### CAUCE

Comprende el cauce aguas arriba y aguas abajo del puente así como el área bajo el puente. El área alrededor de las pilas y estribos es particularmente importante.

#### OTROS ELEMENTOS

Comprende componentes significativos del puente los cuales no se incluyen en los 12 componentes anteriormente mencionados. (ejemplo: escaleras en los puentes peatonales, alumbrado, señalamiento, etc.)

#### PUENTE EN GENERAL

Bajo este componente la condición global del puente es establecida, tomada como un todo. El rango de la estructura es determinada para que sean tomados en cuenta cuales componentes están daftados, el tipo y la extensión del daño, el desarrollo esperado, y la influencia que el dafto tiene sobre el flujo de tráfico.

Esto significa que el rango de condición de "puente en general" no es necesariamente el rango del peor componente daftado (debido a que puede ser un componente menos importante), y no es necesariamente el promedio de los rangos del componente, porque un componente muy importante puede tener un rango mucho muy diferente al del promedio.

#### Ejemplo 1

Todos los componentes tienen un rango de condición de 2, excepto los largueros I trabes los cuales tienen un rango de 4. Esto llevará normalmente un rango de 4 para "puente en general", debido a que los largueros I trabes son muy esenciales: Si las vigas fallan, el puente no trabaja en lo absoluto.

#### Ejemplo 2

Todos los componentes tienen un rango de condición de 1 , excepto para "superficie de puente" la cual tiene una calificación de 3 debido a que el asfalto falta a lo largo de la guarnición. Este caso la calificación de "puente en general" será 1 debido a que el puente cumple su función aún con el asfalto faltante.

Como regla general: El rango de condición para "puente en general" no puede ser peor que lo que esta en "otros componentes" y la calificación de condición de "puente en general" no puede ser mejor que la peor de los componentes importantes: Estribos, Pila, Apoyos, Losa, Vigas. Solamente bajo muy especiales circunstancias las desviaciones a partir de esta regla pueden ocurrir.

El componente "puente en general" debe existir en todos los puentes, esto es, tiene que recibir una calificación de condición. Si por alguna razón no es posible darte una calificación, tienen que ser anotado como "?". No debe ser abandonado con una "-" (lo cual indica que el componente no existe) en la base de datos.

# CALIFICACION DE CONDICION

La evaluación y el rango de cada componente tiene que ser lograda bajo consideración del grado de miseria o deterioro del componente y su habilidad para cumplir su función, esto es, la capacidad para absorber el esfuerzo o la carga presente.

El rango de condición no debería ser influenciada por la carencia de mantenimiento menor. Sin embargo, si la carencia de mantenimiento adecuado o limpieza ha llegado a danar la estructura esto puede influenciar el rango de condición.

#### INSPECCIQN PRINCIPAL

La calificación de condición es una cifra desde o a 5, de acuerdo con los siguientes lineamientos:

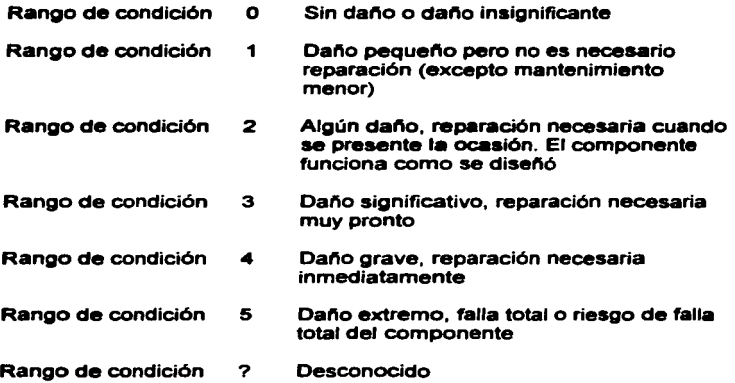

La calificación "desconocida" ( "?" ) se utiliza cuando no ha sido posible Inspeccionar el componente suficientemente, esto es, debido a que el equipo de acceso requerido no ha estado disponible. Si parte de los componentes mayores ( Estribos, Pilas, Apoyos, Losa, Vigas) reciben la calificación "?" , el componente " puente en general" tienen que recibir también un "?".

Está mas allá del alcance de estas descripciones describir en detalle como evaluar las estructuras dañadas. Es de suponerse que el inspector es capaz de evaluar el grado de peligro/deterioro y determinar cual parte del puente necesita estrecha investigación. sin embargo note algún indicio:

INSpECCIQN PRINCIPAL

- Las estructuras de concreto armado comunes no fallarán sin una temprana advertencia como grietas gruesas y deflexiones visibles, mientras que las conexiones en las estructuras de acero expuestas a repetidas cargas pueden fallar por fatiga sin ninguna otra advertencia que grietas muy finas. Por lo tanto, potencialmente "peligrosos" detalles de las estructuras de acero deberán ser señalados por adelantado en la inspección principal a fin de dar a estos detalles una inspección más estrecha.

- Los apoyos con frecuencia necesitan una inspección estrecha. Los esfuerzos en los apoyos son altos, por lo tanto hay peligro de trituración, en particular si los apoyos están mal colocados o malamente diseftados.

- Las vigas de concreto armado pueden presentar un patrón como se muestra en la figura siguiente:

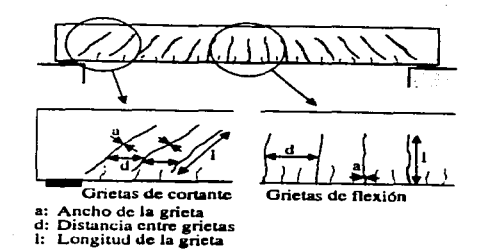

Esto no es necesariamente peligroso. Los lineamientos burdos siguientes pueden ser utilizados:

the contract of the company and contract the contract of the

INSpECCION PRINCIPAL

- <u>si todos los anchos de grietas son menores de 0.3 mm.</u> puede<br>suponerse que los esfuerzos no son demasiados altos, y ninguna acción posterior se toma. la calificación de condición será 1 o 2.

and the second companies are a second companies of the second companies of the second

- si el ancho de grietas está entre 0.3 *y* 0.6 mm. el esfuerzo puede ser alto pero no se supone que sea peligroso. SI es posible, anotar el ancho de grieta, longitud y la distancia de grieta a grieta en las zonas de cortante y flexión la calificación de condición normalmente será 2.

- si el ancho de grietas es mayor que 0.6 mm. esto indica que los esfuerzos son altos y que allí puede haber un problema respecto a la capacidad de carga de la estructura.

Los anchos de grietas se miden uülizando un "calibrador de ancho de grietas".

- Grietas con forma de S (grietas de cortante) por ejemplo, cerca de los apoyos indican esfuerzos muy altos en el refuerzo de flexión y cortante. En este caso, se pide siempre una inspección especial.

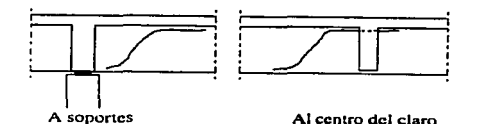

- No solamente las vigas principales· sino también los diafragmas pueden tener serias grietas de flexión y/o cortante indicando sobrecarga, y requieren inspecciones especiales.
- Las grietas *o* el estallamiento en la junta entre las vigas principales y diafragmas pueden indicar problemas de anclaje debido a un refuerzo insuficiente *o* situado equivocadamente.

- Hasta las grietas de mapa relativamente finas en la parte inferior de la losa pueden indicar insuficiencia en la capacidad de carga. Más frecuentemente las grietas aparecen en la superficie del asfalto también. ( un patrón de grietas sistemático en una superficie de asfalto muy frecuentemente indica problemas en la cubierta).

- La excentricidad entre pilotea y columnas puede inducir los momentos flexionantes en las columnas.

- Las grietas gruesas inclinadas que cruzan toda la sección transversal de columnas/pilotes pueden indicar un fallo de compresión.

- Las conexiones en las estructuras de acero es muy probable reunir polvo y agua, por lo tanto el riesgo de que se produzca corrosión es alto. Por esta razón el mantenimiento rutinario y la limpieza son muy importantes. Puede ser necesario limpiar estas áreas en la inspección para ver si hay corrosión.

- Si las soldaduras en las áreas de altos esfuerzos de estructuras de acero no se ejecutan correctamente, pueden ocurrir grietas de fatiga en el borde de las soldaduras. Una inspección estrecha es necesaria para encontrar tales grietas.

Si se encuentran signos de capacidad de carga inadecuada, algunas de las mencionadas anteriormente se pedirá una inspección especial.

the control of the control of

#### MANTENIMIENTO I LIMPIEZA

Es una precondición de la calificación de condición que se lleva regularmente en los trabajos de mantenimiento menor *y* limpieza.

the second contract with the season and the company of the contract of

La posible falta de una ejecución adecuada de estos trabajos no debería afectar la calificación de condición. Pero es indicado por un "+". si los trabajos han sido adecuadamente ejecutados *y* por un "-" si no han sido ejecutados o no han sido adecuadamente ejecutados. En num cree ajournaire o no num cree adocumentamente sjournairen. mantenimiento menor *y limpieza*, *y* se escribe un "-" si hay necesidad de mantenimiento menor *y* limpieza.

#### INSPECCION ESPECIAL

En este caso si el inspector esta incierto respecto a la evaluación de condición de los componentes, respecto a las consecuencias o extensión del dano, o si no esta seguro de cual es la estrategia de reparación recomendable. esto se hace escribiendo un "+", de otra manera se deja en blanco.

Por lo que los resultados de las inspecciones especiales se utilizan para decidir la estrategia de reparación óptima para cada puente, *y*  decidir cuales puentes raparar si los fondos no son suficientes para llevar acabo todos los trabajos solicitados. Por esta razón la inspección especial tiene que ser llevada a cabo siempre antes de la rehabilitación o trabajos de reemplazo. a menos que la extensión sea insignificante.

Ejemplo:

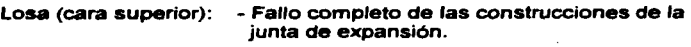

- Agrietamiento mayor o estallamiento del concreto.

INSPECCIQN PRINClpAL

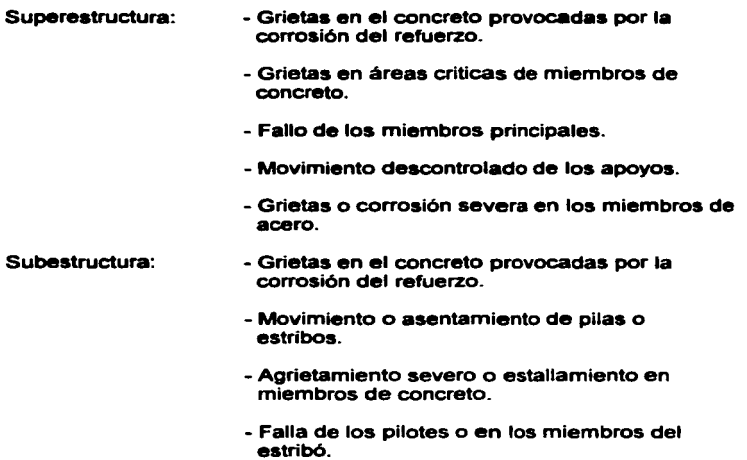

# **TIPO DE DAÑOS**

Si hay daño en el componente, se indica utilizando los siguientes códigos:

- Tipo de daño 10 Daño estructural(sobrecarga/diseño insuficiente)
- Tipo de dano 20 Impacto
- Tipo de dano 30 Asentamiento
- Tipo de daño 40 Erosión/socavación

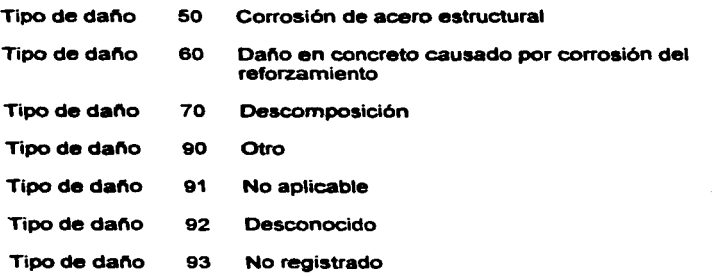

Si se usa el código 90 "otro", el tipo de daño deberá describirse.

## NUMERO DE FOTOS

La inspección general tiene que incluir siempre las siguientes fotografias:

1.- Accesos (mostrando superficie, parapetos, aceras y camellones, vista desde un extremo del puente). Si hay un señalamiento con el nombre del puente del puente se tienen que incluir este.

2.- Elevación el cual se debe de mostrar todo el puente en general.

3.- Estribó, mostrando el arreglo general del estribó, incluyendo la parte inferior de la superestructura. Si los estribos son de diferente tipo, se tomaran fotografías de ambos.

4.- Pila, mostrando una pila y la parte inferior de la superestructura. Si el puente tiene diferentes tipos de pilas, tomar fotograflas de todos los tipos.

#### TRABA.JO DE REPARACION

El registro de las reparaciones contiene una lista de trabajos de reparación estándar en cada uno de loa componentes del puente. Es posible asignar dos trabajos de reparación a cada componente.

Por cada trabajo de reparación la extensión y el ano de la reparación, se indica. El registro de las reparaciones estándar contiene los precios de unidad, y el sistema calcula el costo total de estos precios unitarios. El año de la reparación se determina tomando en consideración la seguridad al tránsito y el desarrollo esperado del daño. si no hay peligro inmediato al tráfico es en muchos casos económico el posponer la reparación. La reparación debería hacerse antes que ocurran riesgos a la seguridad, antes que el desarrollo del dano sea más caro de reparar, y antes de que otros componentes del puente se afecten.

Lista de trabajos para cada componente:

#### COMPONENTE

OBRA DESCRIPCION DE LA OBRA

UNIDA D

#### 1.- SUPERFICIE DEL PUENTE.

A Cambio de pavimento de asfalto m2

Remoción completa del pavimento antiguo, y limpieza de la superficie. Reparación de posibles danos en la parte superior de la losa. Aplicación de una membrana adhesiva bituminosa, y colocación de una<br>nueva carpeta asfáltica, mezciada cuidadosamente según mezciada cuidadosamente especificaciones.

the companies of the

## B Cambio de pavimento de concreto m2

Remoción del pavimento antiguo. Limpieza de la superficie, y reparación de posibles danos en la parte superior de la losa. Colocación de un pavimento nuevo de concreto

#### c Tratamiento superficial (sello) m2

Limpieza de la superficie. Distribución de aglutinante, seguido por colocación de agregados de piedras trituradas. Compactación (rodillos neumáticos) , y dentro de unos días remoción de agregados sobrantes. Es recomendable introducir medios de reducción de velocidad vehicular hasta que se realice la limpieza final de la calzada.

### z Otra

#### 2.- JUNTAS DE EXPANSION.

A Reparación de junta m

Limpieza. Mejoramiento de partes metálicas no muy dañadas. cambio de elementos no metálicos.

B Cambio de junta de acero m

Retiro de la junta existente. Limpieza del sitio, colocación de la junta nueva.

c Cambio a junta de goma asfáltica m

Remoción del material asfáltico existente. Adecuación y limpieza de la junta. Colocación de la placa de acero al fondo de la junta. Instalación del material asfáltico nuevo.

Z Otra

# :S.-BANQUETAICAMELLON

A Cambio de banqueta m

Demolición de la sección dañada, y restitución de la misma sección por medio de agregados de buena calidad.

#### z Otra

### .... PARAPETO/PASAMANOS

A Reparación de parapeto m

Parapeto de concreto: Eliminación de la sección dañada, restauración de reforzamiento, y colocación de la sección. Parapetos de acero: Enderezamiento de la parte afectada, y/o restitución de partes defectuosas.

e B Cambio de parapeto mando município de município de município de município de município de município de município de município de município de município de município de município de município de município de município d

Eliminación de partes dañadas los cuales no pueden ser reparadas,<br>incluyendo las conexiones con la superestructura. Limpieza, y colocación cuidadosa del nuevo parapeto, sea prefabricado ó hecho en el lugar, asegurando una conexión segura con la superestructura.

Z Otra

!NSPECCION pRINCIPAL

the same paradigment and service

### S.- CONOS/TALUDES

# A Relienar m3

Acarreo de material propio. Relleno y compactación para obtener la pendiente y la espesura original.

# B Reparación de protección m2

Eliminación de al protección de secciones danadas. Relleno de zonas erosionadas por material propio, renivelación y compactación. Reconstrucción de la protección, sea en forma de vallado de piedras, concreto, u otra medio.

e Protección de conos de derrame m2

Afinación del cono de derrame por medio de instalación de material apto, renivelación y compactación, hasta que el cono tenga su forma y pendiente original. Colocación del medio de protección( piedras propias juntadas por mortero )

Z Otra

#### &.-ALEROS

A Reparación de concreto m2

Eliminación de la parte afectada, cortando el concreto en mal estado hasta que se encuentre concreto sano. Limpieza profunda, incluyendo el posible reforzamiento. Reconstrucción por medio de concreto de alta calidad.

se di altre della contratta di

#### e Encamizado de concreto reforzado para protección m2

Limpieza de la zona. Colocación de acero de refuerzo. y preparación de la obra falsa, asegurando una buena conexión entre la estructura existente y la protección. Colada de concreto, después retiro de la obra falsa.

and a construction of the construction of the construction of the construction of the construction of the construction of the construction of the construction of the construction of the construction of the construction of

#### c Ene.miz.do como reforzamiento estructural m2

Limpieza de la parte que ae reforzará. Colocación de acero de refuerzo y de preafuerzo, según loa requerimientos, y de obra falsa, asegurando buena conexión entre estructura existente y la protección nueva. Colado del concreto. Después de alcanzada la resistencia adecuada del concreto tensado de presfuerzo e inyección de mortero, retiro de la obra falsa.

# o Cambio de la estructura m3

Designación del elemento que se cambiará. Demolición del elemento, limpieza y reconstrucción según las especificaciones de mampostería, concreto reforzado ó concreto ciclópeo.

E Cambio de parte de la estructura m3

Eliminación de la parte afectada hasta que se encuentre material sano. Limpieza sólida incluyendo el reforzamiento que no debe ser dañado. Reconstrucción de la parte daftada por medio de materiales de buena calidad.

Z Otra

# 7.- ESTRIBOS

the presentation of the same state and state of the state

## A Reparación de concreto m2

Eliminación de la parte afectada, cortando el concreto en mal estado hasta que se encuentre concreto sano. Limpieza sólida, incluyendo posible reforzamiento que no debe ser dañado. Reconstrucción de la parte afectada por medio de concreto de buena calidad.

#### B Encarnizado de concreto reforzado para protección m2

Limpieza de la zona afectada. Colocación de acero de refuerzo, *y*  preparación de la obra falsa, asegurando una unión buena entre la estructura y la protección.

#### c Encarnizado como reforzamiento estructural m2

Limpieza de la parte que se reforzara. Colocación del acero de refuerzo y de presfuerzo, según los requerimientos. y obra falsa. asegurando una buena conexión entre estructura existente y la protección nueva.

#### o Cambio de la estructura m3

Apuntalamiento seguro del puente. Demolición del elemento en cuestión, limpieza y reconstrucción según las especificaciones en mampostería, concreto reforzado ó concreto ciclópeo. Gateo de la superestructura. Acomodo de la superestructura en su posición original. Retiro del apuntalamiento.

#### E Cambio de parte de la estructura m3

Apuntalamiento seguro del puente. Eliminación de la parte afectada hasta que se encuentre material sano. Reconstrucción de la parte dañada por medio de materiales de buena calidad.

The response to the state of a government of the con-

# F Nivelación pza

Apuntalamiento seguro del puente, y gateo de la superestructura. Retiro de los apoyos. Renivelación de la zona de apoyos, si es necesario por medio de eliminación de la parte superior del estribó, y reconstrucción de la misma. Recolocaci6n de apoyos, y acomodación de la superestructura a su posición original. Retiro del apuntalamiento.

#### z Otra

#### 8.-PILAS

## A Reparación de concreto m2

the capacity of the state of a construction

Eliminación de la parte afectada, cortando el concreto en mal estado hasta que se encuentre concreto sano. Limpieza sólida, incluyendo posible reforzamiento que no debe ser danado. Reconstrucción de la parte afectada por medio de concreto de buena calidad.

#### B Encamizado de concreto reforzado para protección m2

Limpieza de la zona afectada. Colocación de acero de refuerzo, y preparación de la obra falsa, asegurando una unión buena entre la estructura y la protección.

#### $C =$ Encamizado como reforzamiento estructura $m$ 2

Limpieza de la parte que se reforzara. Colocación del acero de refuerzo y de presfuerzo, según los requerimientos, y obra falsa, asegurando una buena conexión entre estructura existente y la protección nueva.

the component was a

# o Cambio de la estructura m3

Apuntalamiento seguro del puente. Demolición del elemento en cuestión, limpieza y reconstrucción según las especificaciones en mampoaterla, concreto reforzado ó concreto ciclópeo. Gateo de la superestructura. Acomodo de la superestructura en su posición original. Retiro del apuntalamiento.

#### E Cambio de parte de la estructura m3

Apuntalamiento seguro del puente. Eliminación de la parte afectada hasta que se encuentre material sano. Reconstrucción de la parte daftada por medio de materiales de buena calidad.

**F** Nivelación **para la para la para la para la para la para la para la para la para la para la para la para la para** 

Apuntalamiento seguro del puente, y gateo de la superestructura. Retiro de los apoyos. Renivelación de la zona de apoyos, si es necesario por medio de eliminación de la parte superior del estribó, y reconstrucción de la misma. Recolocación de apoyos, y acomodación de la superestructura a su posición original. Retiro del apuntalamiento.

Z Otra

#### 9.-APOYOS

A Cambio de apoyos provinciales estableceu en la partida de la partida de la partida de la partida de la partida de la partida de la partida de la partida de la partida de la partida de la partida de la partida de la parti

Gateo y apuntalamiento seguro de la superestructura del puente. Retiro de los apoyos y colocación de apoyos nuevos según especificaciones. Acomodo de la superestructura en su posición original. Retiro del apuntalamiento.

#### B Corrección de la posición pza

Gateo y apuntalamiento seguro de la superestructura del puente. Retiro de apoyos, y colocación de estos nuevamente a sus posiciones correctas, fijándolos según especificaciones. Acomodo de la superestructura en su posición original. Retiro del apuntalamiento.

#### C Reparación del concreto / lechear presenta para

Apuntalamiento de la superestructura sobre el apoyo en cuestión. Eliminando el concreto danado hasta encontrar material sano, sin danar el acero de reforzamiento. Limpieza y colado de concreto de buena calidad para restablecer la forma y la extensión de la superestructura. Retiro del apuntalamiento.

Z Otra

# 10.-LOSA

#### A Reforzamiento (sobrelosa) m2

Limpieza cuidadosa de la losa existente, y de la carpeta asféltica, escarificación de la parte superior de la losa. Instalación de espigas o conectores metélicos en la losa para asegurar una conexión fija con la sobre losa. Colocación de reforzamiento y obra falsa para la sobrelosa, colado de concreto. por ultimo reconstrucción de la carpeta asfáltica.

### B Reparación de concreto m2

Eliminación de la sección danada hasta que se encuentre concreto sano. Si el acero de reforzamiento esté en buen estado, se limpiara sin danarlo; si no se tendrán que cortar las partes afectadas e instalar acero nuevo según las especificaciones. Se colocará concreto de buena calidad.

The contract contract and contract contract a process of the contract contract contract of

c Cambio de losa m2

Demolición de la losa existente. Colocación de reforzamiento y obra falsa, y colocado de concreto.

D Invección de grietas con epoxy/resina lts

Limpieza cuidadosa de la zona donde se encuentran las grietas. Inyección del material prescrito según las especificaciones.

z Otra

# 11.- LARGUEROS/TRABES

A Reparación de concreto m2

Demolición de la parte afectada, cortando el concreto en mal estado hasta que se encuentre concreto sano. Limpieza sólida, incluyendo posible reforzamiento que no debe ser danado. Reconstrucción de la parte afectada por medio de concreto de buena calidad el cual será recomendable aplicar el concreto lanzado por bomba...

B Reforzamiento de trabes m21osa

Este tipo de obra se iniciara solamente de acuerdo a una revisión especial de la superestructura. Por lo que es una obra delicada que debe ser realizada por empresas especializadas.

c Cambio de trabes de concreto m21osa

Apuntalamiento seguro del puente. Gateo de la sección afectada y demolición de trabes. Si se trata de una trabe nueva colada en el sitio se aplicará reforzamiento, obra falsa y colada de concreto. En caso de una trabe prefabricada, se instalara en la posición preparada. Acomodación de la superestructura, remoción del apuntalamiento.

!NSpECCION pRINCtpAL

#### o Inyección de grietas lts

Limpieza cuidadosa de la zona donde se encuentran las grietas. Inyección del material prescrito según las especificaciones.

# E Reparación de componentes de acero pza

Reparación del componente danado sin retirarlo de su posición en el puente.

F Pintura de acero m21osa

Limpieza cuidadosa del elemento, eliminando totalmente la pintura antigua. Remoción completamente de la corrosión, si es necesario por medios de sandblasteo de arena. Colocar pintura de alta calidad, siguiendo instrucciones del proveedor del producto.

G Cambio de trabes de acero m21osa

Apuntalamiento seguro del puente. Gateo de la parte asignada y retiro de la trabe. Colocación de una trabe nueva, elaborada según los requerimientos. Acomodo de la superestructura en su lugar original y retiro del apuntalamiento.

H Reforzamiento de trabes de acero m21osa

Es recomendable no iniciar este tipo de obra sin efectuar anteriormente una inspección especial para definir el tipo de reforzamiento, y el procedimiento de la ejecución del mismo.

Z Otra

# 12.-CAUCE

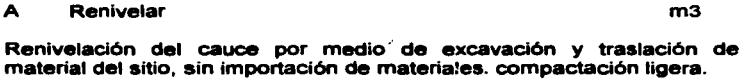

B Reencauzamiento m3

Excavación para formar encauzamiento. Remoción de material.

e Protección del cauce m2

Formación del cauce a su forma designada. Instalación de protección en material erosionado, sea mampostería o concreto.

o Protección con gaviones m3

Formación de la zona designada. Colocación de cajas de gaviones y relleno de piedras según especificaciones.

Z Otra

# 13.· OTROS ELEMENTOS

A Reparación de senales pza

Enderezado y/o cambio de partes de la senal. En caso de danos ligeros, limpieza y pintura. En caso de danos severos. cambio total de la senal.

Z Otra

Changerative of the finance materiman regular a more tests, accepted material could depend to approve the No.

-118-

 $\sim$  10 m and 10 m and 10 m and 10 m and 10 m and 10 m and 10 m and 10 m and 10 m and 10 m and 10 m and 10 m and 10 m and 10 m and 10 m and 10 m and 10 m and 10 m and 10 m and 10 m and 10 m and 10 m and 10 m and 10 m and

The contract of the contract of the contract of the contract of the contract of the contract of the contract of

INSpECC!ON PRINCIPAL

#### 14.- PUENTE EN GENERAL

#### A Cambio del puente m2

Esta operación debe ser realizada únicamente después de estudios profundos. Demolición completa del puente existente. Arreglo del sitio, y construcción de un puente nuevo según las especificaciones.

the search and a search and search the

#### e Cambio de la superestructura m2

Esta operación debe ser realizada únicamente después de estudios profundos, asegurando que la subestructura del puente existente siempre servirá para soportar una superestructura nueva. Demolición de la superestructura, sin afectar pilas y estribos, e instalación de una superestructura nueva, según requerimientos y especificaciones.

# c Ampliación m2

Esta operación debe ser realizada únicamente después de estudios profundos, asegurando que la estructura existente será capaz de soportar una ampliación y que la estabilidad no será deteriorada. Además, el resultado de la inspección especial debe mostrar la forma apropiada para establecer la ampliación.

o Puente nuevo (paralelo) m2

Esta operación debe ser realizada únicamente después de estudios profundos para determinar la necesidad de construir un puente paralelo con el existente (el estado de la estructura, el volumen del tránsito, etc.). Construcción del puente según los requerimiento y las especificaciones.

#### Z Otra

A continuación se presenta el ejemplo del formato llenado en campo de una inspección principal:

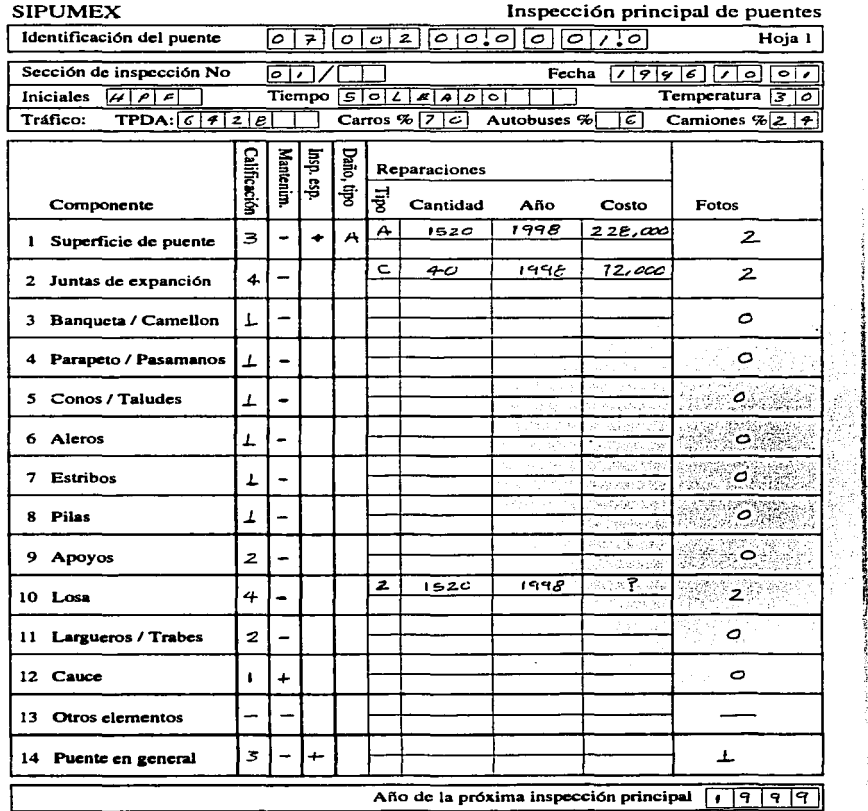

 $\frac{1}{2}$ 

# CAPITULO IV

# CAPTURA DE INFORMACION DE INSPECCION PRINCIPAL A LA BASE DE DATOS

**CAPTURA QE INPECCIQN PRINCIPAL** 

# **CAPITULO IV**

the contract of the contract of the contract of the contract of the contract of

# **CAPTURA DE LA INFORMACION DE INSPECCION PRINCIPAL A LA BASE DE DATOS.**

El programa de inspección principal opera en dos diferentes registros de información:

#### **CRONOLOGIA**

the construction and an account of the product of the

Este punto integra las fechas en la cual el puente ha sido inspeccionado desde que se realizo el inventario. Por cada inspección llevada a cabo en un puente habrá un registro en la cronología.

#### **COMPONENTES**

Este programa contiene la información generalizada de como se encuentra la estructura en todos sus componentes, trabajos que se le podrían realizar y costos.

Para los componentes solamente la información correspondiente a la última inspección se mantiene. Esto significa, que por cada puente y sección de inspección habrá solamente un conjunto de información de componentes. Para la primera inspección capturada en el sistema los componentes estarán vacíos. Para todas las inspecciones siguientes la información de componentes de la última inspección deberá actualizarse.

#### **CAPTURA DE LA INSPECCION**

Partiendo desde el sistema operativo de la PC, entrando al directorio SIPUMEX,se entrara al Menú Principal donde se mostrara la siguiente pantalla y se selecciona la función de programas: ajustar.

**CAPTURA DE INPECCION PRINCIPAL** 

SIPUMEX / SCT 1.31 SISTEMA **Menú principal**  1.- Función de programas (mostrar) **2.-** Función de programas (ajustar) 3.- programas para reportes 4.- Programas del sistemas 6.- Administración de la base de datos 7.- Salir de SIPUMEX Fecha 1997.03.07 DGCC/SCT

Elección del menú: > 2 <

Use Flecha Arriba o Flecha Abajo para seleccionar, luego presione entrar

Fe: ayuda F7 : acceso a DOS ESC: salir

CAPTURA DE INpECCION PRINCIPAL

escogiendo el punto No. 2 nos presenta la siguiente pantalla, por lo que se indicara el punto No. 2 de Inspección Principal.

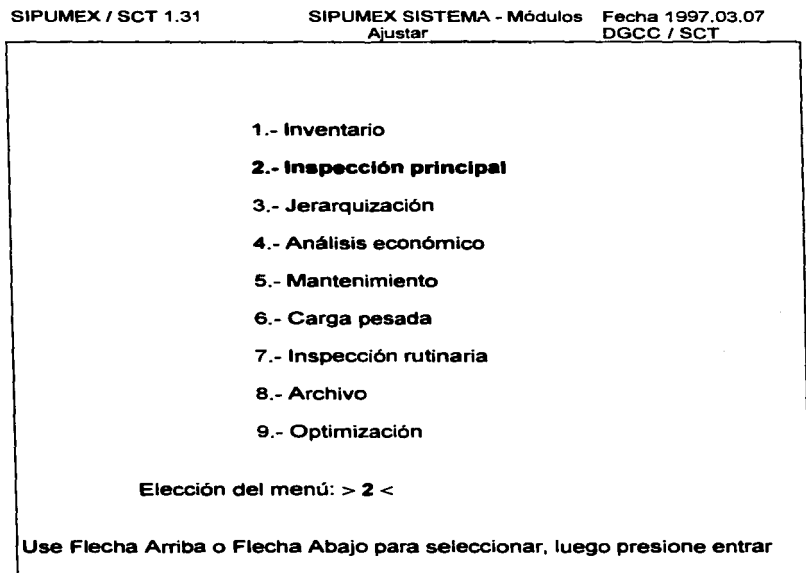

F8 : ayuda F7 : acceso a DOS ESC : salir Al seleccionar la inspección principal se mostrara la siguiente pantalla:

#### **CAPTURA QE !NpECC!ON PRINCIPAL**

1959 Congression and a construction of the control of the con-

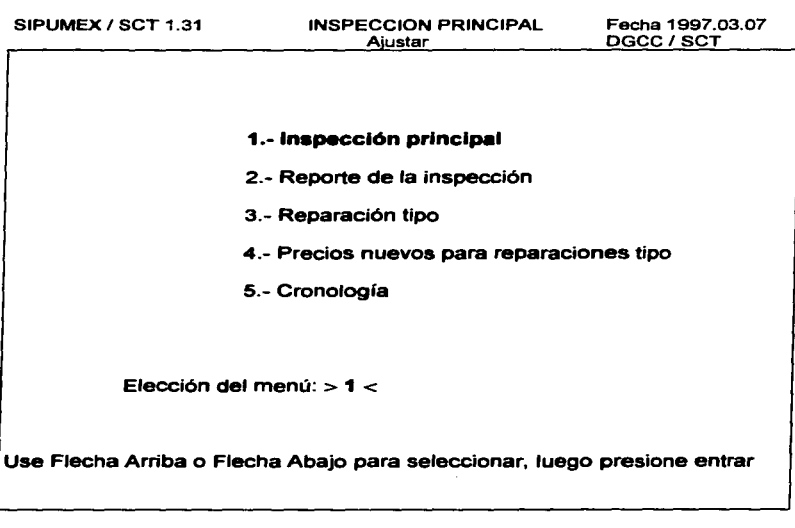

and a strike and

 $\sim 10^{-1}$  and

فالراجع والمنصورة

FB: ayuda F7 : acceso a DOS ESC: salir

se seleccionara el punto No. 1, el cual nos mostrara en la pantalla siguiente con los campos en blanco, si no se encuentran los campos en blanco se presionara la tecla F5 en el caso de que sea la primera vez de la captura de la inspección. Si se va a actualizar una inspección de un puente ya existente se dará la identificación del puente y/o usar las teclas de encuentro (F1/F3/F4) ..

**CAPTURA pe INpECC!ON PRINCIPAL** 

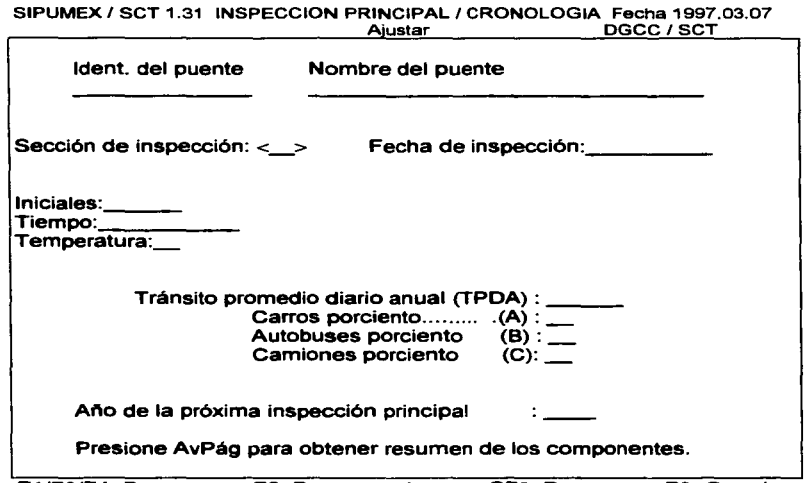

and the same and

F1/F3/F4: Buscar F5: Borrar cuadro SF6: Borrar F9: Guardar FB: Ayuda F10: Func. Espec. SF10: Foto AvPág:Resumen (pag. 2)

Siguiendo el llenado de los campos en blanco, sigue el número de la sección de inspección (normalmente 1) *y* la fecha de inspección (ano.mes.día), al teclear estos datos habrán 3 diferentes posibilidades:

Si la fecha dada es antes de la ultima inspección realizada al puente se obtendrá un mensaje erróneo *y* se tendrá que reescribir la fecha nuevamente (en caso de que ya exista una inspección).

Si la fecha coincide con la fecha de la ultima inspección, la información de esta inspección será presentada en la pantalla ya existente.

CAerURA DE INpECCION PRINCIPAL

En el caso de que sea la inspección por primera vez el cursor seguirá avanzando al campo de las iniciales *y* los demás campos estarán vacíos.

# AÑO DE LA SIGUIENTE INSPECCION

En este campo puede, en un principio, dejarse con un cero y posteriormente ser llenado con el año correcto.

Se presionara enter *y* aparecerá la siguiente pantalla:

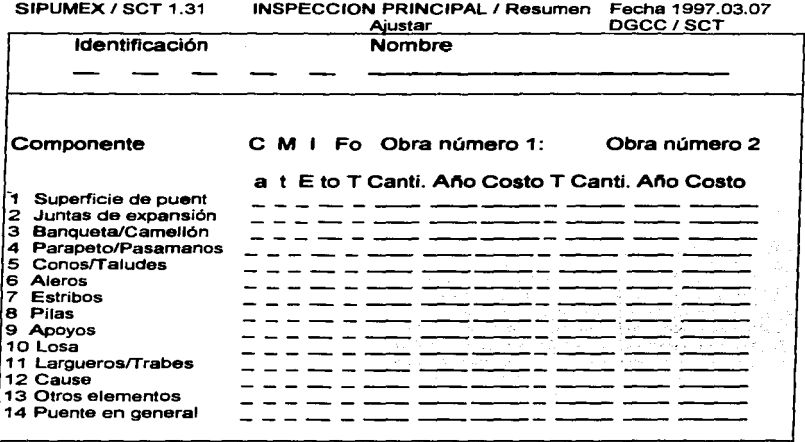

Entrar: Componente (Pag 3) FB: Ayuda Ese: Pag 1 El cual nos muestra los 14 componentes tipos que se manejan para un puente, por lo que se ira seleccionando cada componente que nos mostrara la siguiente pantalla, donde se describirán los siguientes puntos:

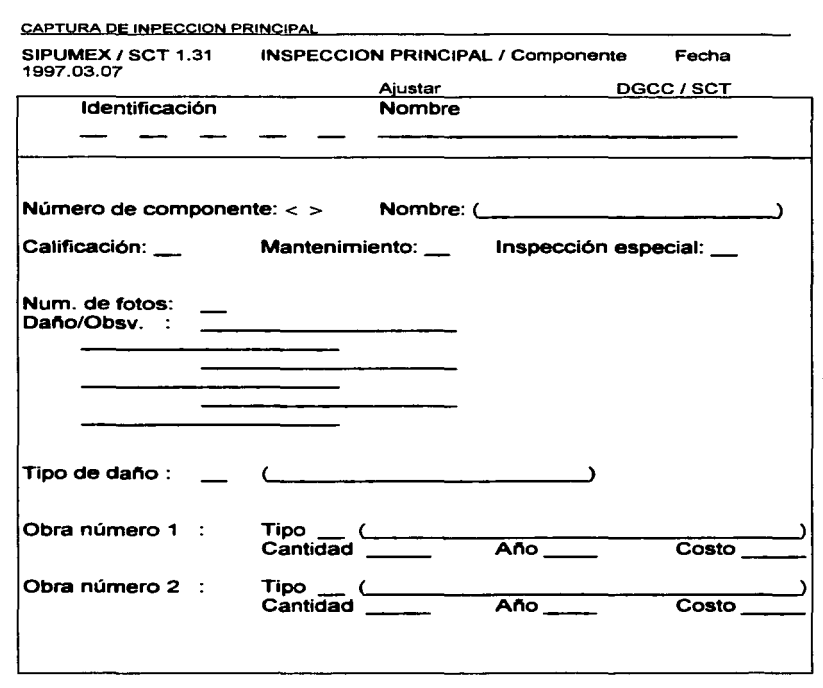

News and and annual service of the contract of the context of the context of the context of the context of the context of the context of the context of the context of the context of the context of the context of the contex

F1/F3/F4: Buscar F5: Borrar cuadro F8: Ayuda (F7: Catalogo) SF10: Foto pag. 2 SF6: Borrar F9: Guardar AvPág:Afto próx insp. Ese:

CAPTURA pe !NPECCION PRINCIPAL

Finalmente, ya que se hayan éápturado toda la información para cada componente se salvara el registro editado con la tecla F9.

#### ELIMINAR LA INFORMACION DE INSPECCION PRICIPAL

Primeramente se encontrara la Inspección que se desee borrar, en la pagina No. 1 se presionara SF6 para borrar. Se confirma que se desea borrar la inspección y todos los componentes con la nota de advertencia que se muestra en la pantalla.

ADVERTENCIA: eliminar una Inspección con todos sus componentes es una situación muy inusual.

#### TRANSFERENCIA DE INFORMACION

Este programa se utiliza para la transferencia de información de la base de datos del sistema para archivos ( ascii) en discos y de alll además para los diskettes. El programa también puede ser utilizado para transferir Información al contrario, de los diskettes a través del disco a la base de datos.

El programa principalmente es para uso del administrador de la base de datos, pero las funciones en este programa son muy apropiadas para respaldo (hacer coplas de seguridad de la base de datos), restauración de datos perdidos en situaciones de emergencia o para intercambiar la información entre diferentes instalaciones del sistema.

A continuación se presenta el informe ya impreso de la Inspección principal:

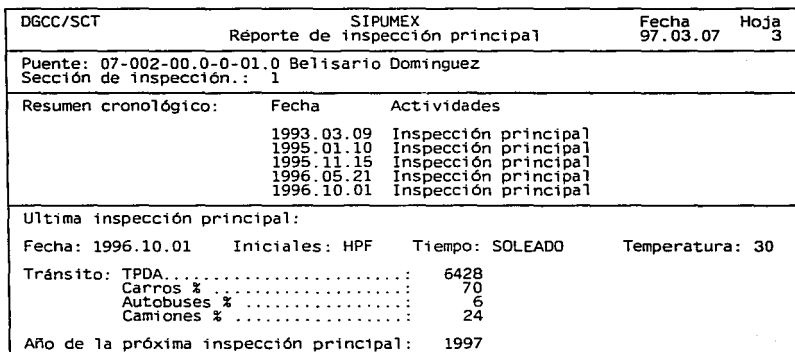

the contract of the company of the company

ut f

a constitution of the constitution of the constitution of the constitution of the constitution of the constitution of the constitution of the constitution of the constitution of the constitution of the constitution of the

continued by the companies of the

**COMPANY** 

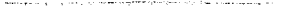

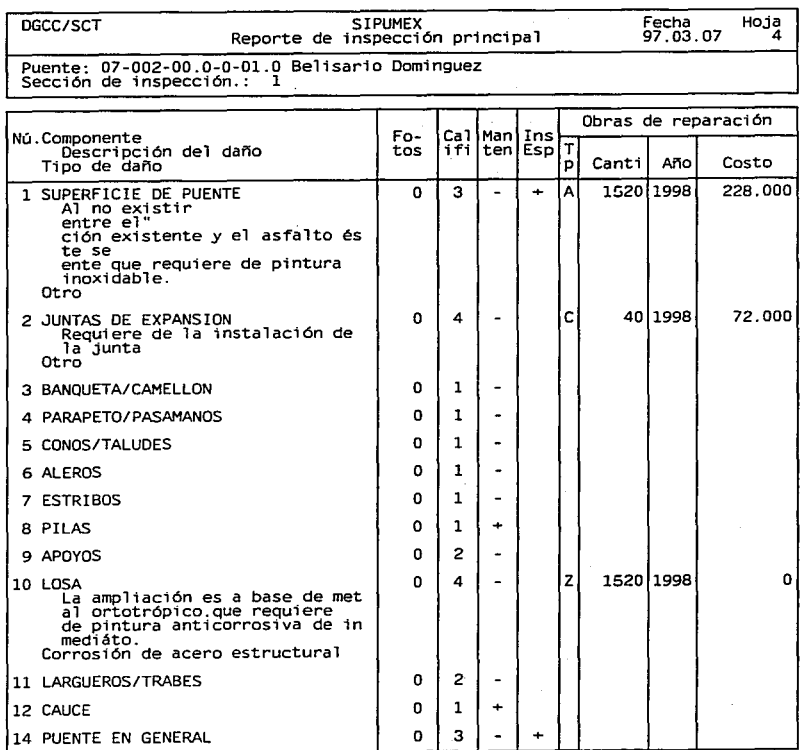

.<br>2011 - Andrej de Salvaria de La Alemania de Maria de Maria de Salvaria de Maria de Salvaria de Salvaria de Sal

 $\overline{a}$ 

**The Common Section Section 200** 

.<br>Nasaran kacamatan ing matatas tanggal sa kacamatan sa kacamatan sa kacamatan sa kacamatan sa kacamatan sa kaca

# CAPITULO V

# PROGRAMAS DE REPORTES

#### **CAPITULO V**

# **PROGRAMAS DE REPORTES**

El sistema contiene un generador de informes que posibilita la impresión combinada de información en la base de datos.

Para la mayoría de los tipos de informes estándar es posible escoger los informes cubriendo toda la república, un estado o una carretera (en un estado). El encabezado de los reportes mostrará que selecciones se hacen.

Los programas de reportes en el sistema, son todos operados en gran parte de la misma manera en que se realizó la captura del inventario y la inspección principal.

Se entra al menú de Programas de Reporte en el Menú Principal. Los programas que generan los informes principales para el inventario y las inspecciones principales pueden ser alcanzados a través de estos menús.

**PROGRAMAS QE REPORTES** 

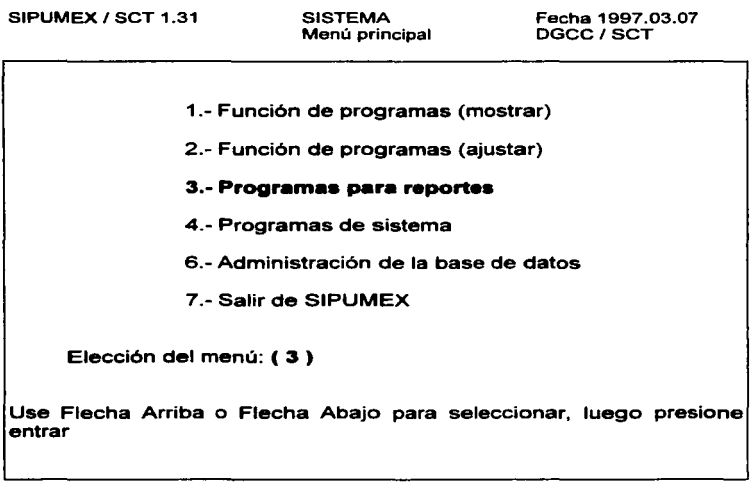

FB: ayuda F7 : acceso a DOS ESC: salir

Los programas de reporte generalmente piden los criterios de selección geográficos. Es posible seleccionar puentes de todos los estados mediante la introducción de "O" en el campo del número del estado. Después se escogen todos los caminos mediante la introducción de "O" en el campo de número de camino o un camino especifico, mediante la introducción del número del camino deseado. Los puentes sobre los ramales y subramales serán incluidos en un informe para un camino especifico.

#### **pROGRAMAS QE REfOBT§S**

Present and the process of the contract of the contract of

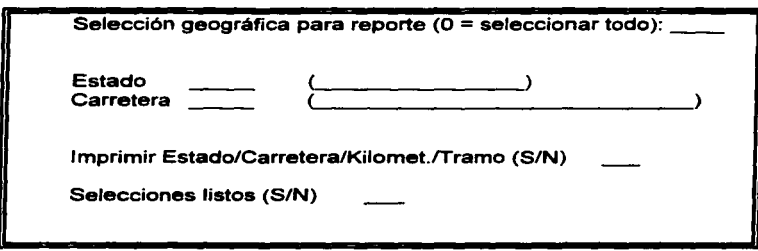

# **DESTINOS DE IMPRESION**

Antes de imprimir cualquier informe el programa pregunta donde poner la salida de la información seleccionada, para esto hay 3 posibilidades:

1.- PANTALLA : El informe se envía a un archivo del disco temporal, presentandolo en pantalla.

2.- IMPRESORA : El informe se envía a la impresora conectada a la computadora. Si la impresora no esta conectada se presenta un mensaje de error en la pantalla.

3.- ARCHIVO : El informe se envía a un archivo del disco.

Reporte enviado a Pantalla,

Impresora o Archivo (P/l/A) :

#### **PRQGRAMAS pe REPORTES**

**Non-reference passessment participants** in the first section of the contract of the contract of the contract of the

Cuando el destino de impresión ha sido seleccionado el informe es generado por el programa. Algunos informes pueden tomar algún tiempo al ser generados porque muchos registros tienen que ser leidos desde la base de datos. Cuando se seleccionan todos los puentes para un informe el progreso del reporte se ilustra por un termómetro el cual muestra corrientemente el porcentaje del trabajo hecho.

A continuación se describe cada uno de los informes estándar que se puede obtener gracias a la información de Inventario e Inspección Principal de los puentes:

#### **5.1.- REPORTES DE INVENTARIO**

### 1.- LISTA DE PUENTES

Este reporte enlista todos los puentes existentes dentro de la base de datos para un estado o para toda la republica.

Esta lista de reporte contiene la siguiente información:

- Identificación del puente
- Nombre del puente
- Ano de construcción
- Longitud total
- Número de claros
- Tipo de cruce

Ordenado por identificación de puente en cada estado.

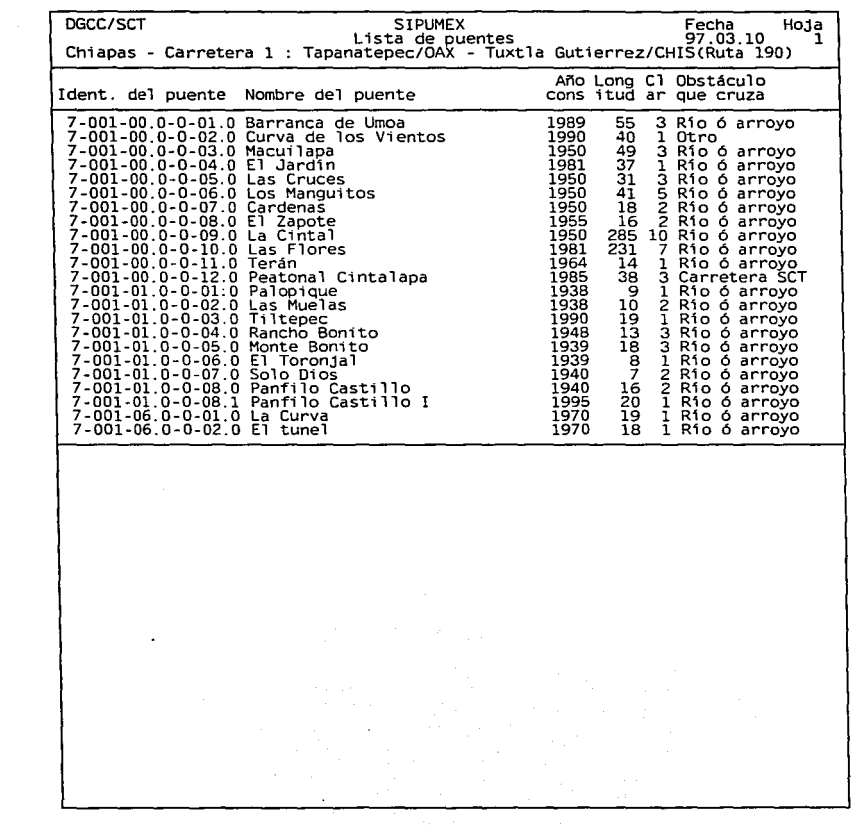

 $\cdot$ 

t

 $\ddot{\phantom{a}}$ 

ì

 $\mathcal{C}^{\mathcal{A}}$  and  $\mathcal{C}^{\mathcal{A}}$  are the constant of the contribution of

DGCC/SCT SIPUMEX Fecha Hoja Chiapas - Carretera l : Tapan~i~~~c1ÓA~u:nf~~tla Gutierrez/CHI§~Re~á ~90) <sup>1</sup> Ident. del puente Nombre del puente Ano Long Cl Obstáculo **cons itud ar que cruza**  7-001-00.0-0-01.0 Barranca de Umoa 1989 55 3 Rio 6 arroyo Estado .......: Chiapas<br>Carretera......: Chiapas<br>Kilometraje...: 19.981<br>Tramo.........: Tapanatepec-Las Cruces 7-001-00.0-0-02.0 Curva de los Vientos 1990 40 l Otro Estado.........: Chiapas<br>Carretera.....: Tapanatepec/OAX - Tuxtla Gutierrez/CHIS(Ruta 190)<br>Kilometraje...: : 22.400<br>Tramo........: IAPANATEPEC-LAS CRUCES 7-001-00.0-0-03.0 Macuilapa 1950 49 3 Rio 6 arroyo Estado.........: Chiapas<br>Carretera.....: Tapanatepec/OAX - Tuxtla Gutierrez/CHIS(Ruta 190)<br>Kilometraje...: - 40.324<br>Tramo........: TAPANATEPEC-LAS CRUCES 7-001-00.0-0-04.0 El Jardín 1981 37 1 Río 6 arroyo Estado ........: Chiapas<br>Carretera......: Chiapas<br>Carretera..... : 44.400<br>Tramo.........: TAPANATEPEC-LAS CRUCES 7-001-00.0-0-05.0 Las Cruces 1950 31 3 Rio 6 arroyo Estado.........: Chiapas<br>Carretera......: Tapanatepec/OAX - Tuxtla Gutierrez/CHIS(Ruta 190)<br>Kilometraje...: : 53.600<br>Tramo........: TAPANATEPEC-LAS CRUCES 7-001-00.0-0-06.0 Los Manguitos 1950 41 5 Rio 6 arroyo Estado ........: Chiapas<br>Carretera......: Chiapas<br>Kilometraje...: 59.859<br>Tramo......... : Las Cruces - Cintalapa.<br>Tramo......... : Las Cruces - Cintalapa. 7-001-00.0-0-07.0 Cardenas 1950 18 2 Rio 6 arroyo Estado ........: Chiapas<br>Carretera.....: Tapanatepec/OAX - Tuxt<br>K11ometraje...: 63.150<br>Tramo........: Las Cruces - cintalapa Estado.......: Chiapas Carretera.....: Tapanatepec/OAX - Tuxtla Gutierrez/CHIS(Ruta 190)<br>Kilometraje...: 63.150

the control of the control of the control of the

کی قوم و موقع سے سال اور استعمال اس اور اس کی ایک ایک ایک ایک سال ہے اور اس اور اس کی ایک ایک وجہ سے اس اس اس

**continuado**
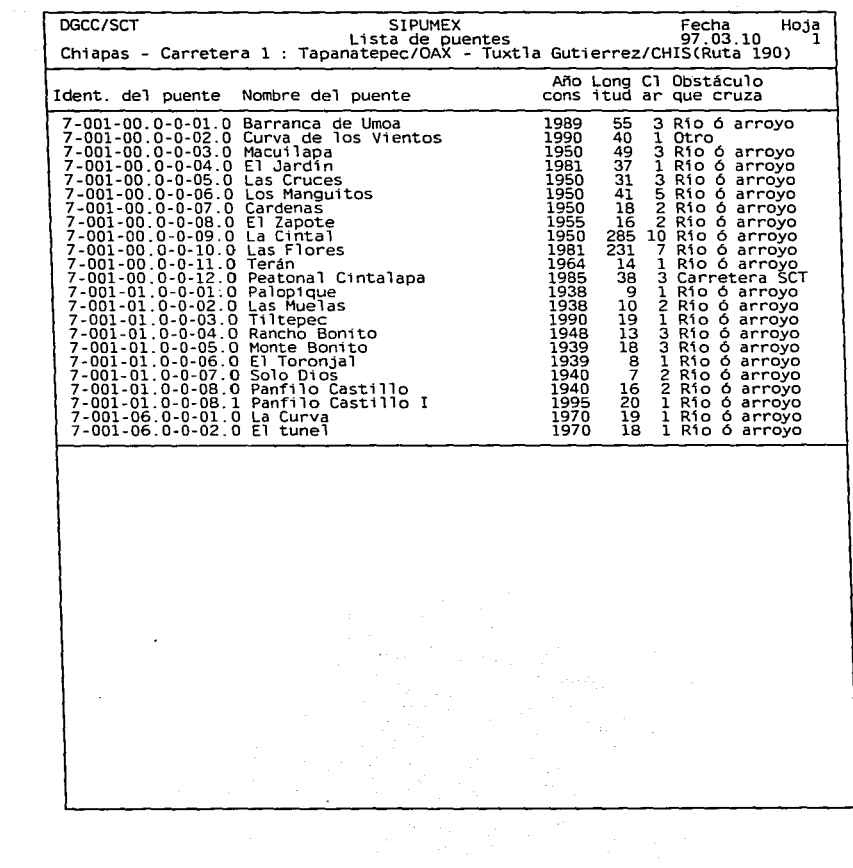

and and a

 $\bar{r}$ 

Ŷ.

 $\begin{aligned} \mathcal{L}_{\mathcal{A}}(\mathcal{A}) & = \mathcal{L}_{\mathcal{A}}(\mathcal{A}) + \mathcal{L}_{\mathcal{A}}(\mathcal{A}) + \mathcal{L}_{\mathcal{A}}(\mathcal{A}) \\ & = \mathcal{L}_{\mathcal{A}}(\mathcal{A}) + \mathcal{L}_{\mathcal{A}}(\mathcal{A}) + \mathcal{L}_{\mathcal{A}}(\mathcal{A}) + \mathcal{L}_{\mathcal{A}}(\mathcal{A}) + \mathcal{L}_{\mathcal{A}}(\mathcal{A}) \end{aligned}$ 

# $\frac{1}{2}$

 $\cdot$ 

OGCC/SCT SIPUMEX Fecha Hoja L1sta de puentes 97 .03.10 l Chiapas - Carretera l : Tapanatepec/OAX - Tuxtla Gutierrez/CHIS(Ruta 190) Ident. del puente Nombre del puente 7-001-00.0-0-01.0 Barranca de Umoa Estado........: Chiapas<br>Carretera.....: Tapanatepec/OAX - Tuxtla Gutierrez/CHIS(Ruta 190)<br>Kilometraje...: Ig.981<br>Tramo........: Tapanatepec-Las Cruces A~o Long Cl Obstáculo **cons itud ar que cruza**  1989 55 3 Rlo 6 arroyo 7-001-00.0-0-02.0 Curva de los Vientos 1990 40 l Otro Estado.........: Chiapas<br>Carretera.....: Tapanatepec/OAX - Tuxtla Gutierrez/CHIS(Ruta 190)<br>Kilometraje...: : 22.400<br>Tramo........: TAPANATEPEC-LAS CRUCES 7-001-00.0-0-03.0 **Macuilapa** 1950 49 3 Río 6 arroyo Estado .......: Chiapas<br>Carretera .....: Chiapas<br>Carretera .... : 40.324<br>Tramo ......... : TAPANATEPEC-LAS CRUCES<br>Tramo ........ : IAPANATEPEC-LAS CRUCES 7-001-00.0-0-04.0 El Jardln 1981 37 l **Río 6 arroyo**  Estado .......: Chiapas<br>Carretera......: Chiapas<br>Kilometraje...: <sup>24</sup>.400<br>Tramo........: TAPANATEPEC-LAS CRUCES 7-001-00.0-0-05.0 Las **Cruces** 1950 31 **3 Río 6 arroyo**  Estado ........: Chiapas<br>Carretera......: Chiapas<br>Kilometraje...: <sup>5</sup>3.600<br>Tramo.........: TAPANATEPEC-LAS CRUCES<br>Tramo......... : TAPANATEPEC-LAS CRUCES 7-001-00.0-0-06.0 Los Manguitos 1950 41 5 Río 6 arroyo Estado.........: Chiapas<br>Carretera.....: Tapanatepec/OAX - Tuxtla Gutierrez/CHIS(Ruta 190)<br>Kilometraje...: 59.859<br>Tramo......... : Las Cruces - Cintalapa. 7-001-00.0-0-07.0 Cardenas 1950 18 2 Río 6 arroyo Estado........: Chiapas<br>Carretera.....: Tapanatepec/OAX - Tuxtla Gutierrez/CHIS(Ruta 190)<br>Kilometraje...: 63.150<br>Tramo........: Las Cruces - cintalapa

<u>se programa de la construcción de la construcción de la construcción de la construcción de la construcción de la construcción de la construcción de la construcción de la construcción de la construcción de la construcción </u>

#### **PROGRAMAS DE REPORTES**

#### 2.- ESPACIO LIBRE VERTICAL

Este punto consta de dos tipos de informe del espacio libre vertical:

A).- Un informe (claros verticales) que enlista todos los puentes, conteniendo la siguiente información:

the content of the content of the content of the content of the content of the content of the

- Identificación del puente
- Si el puente es un paso superior o un paso inferior (S / I)
- Si el tipo de cruce es un CAMINO SCT
- El espacio libre vertical sobre el puente (izquierdo, izquierdimedio, derecho-medio, derecho)
- El espacio libre vertical bajo el puente (izquierdo, izquierdimedio, derecho-medio, derecho)

Esta información se da ordenada por identificación de puente.

B).- El otro informe (espacios libres verticales por identificación de carretera) enlista por cada carretera los puentes que forman una restricción del espacio libre vertical i e los puentes que pasan sobre el camino (incluyendo posibles puentes que pertenecen a otro camino de SCT).

Por cada carretera se imprime:

- Identificación de la carretera
- Nombre de la carretera

Por cada uno de los puentes relevantes se imprime:

- Kilometraje
- Identificación del puente
- Nombre del puente
- El espacio libre vertical sobre la carretera actual (izquierdo, izquierdi-medio, derecho-medio, derecho)

Para este informe es posible especificar solamente puentes con espacio libre vertical menor a un valor especifico.Por medio de este listado se pueden determinar rutas de tránsito para cargas especiales en cuanto a dimensiones.

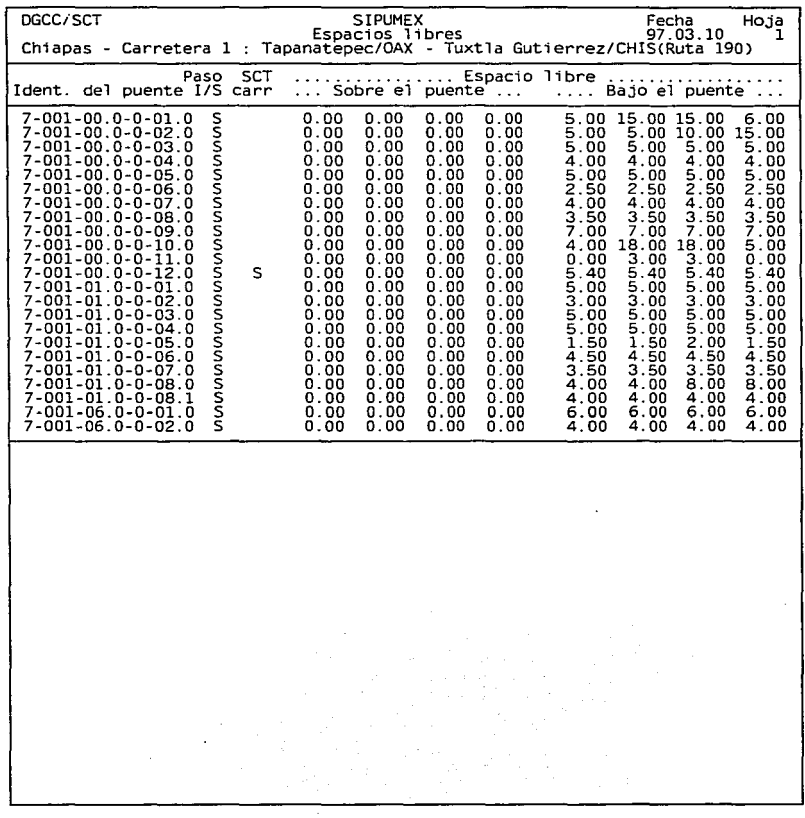

**The contract of the contract of the contract of the contract of the contract of the contract of the contract of the contract of the contract of the contract of the contract of the contract of the contract of the contract** 

and we were the contract of the contract of the contract of the contract property were the contract of the contract of the contract of the contract of the contract of the contract of the contract of the contract of the con

÷

DGCC/SCT SIPUMEX Fecha Hoja Espacios libres 97.03.07 1 Chiapas - Carretera 1 : Tapanatepec/OAX - Tuxtla Gutierrez/CHIS(Ruta 190) Paso SCT Ident. del puente l/S carr . . . . . . . . . . . . . . . . **Espacio libre** ................. . ... Sobre el puente... . ... Bajo el puente .. . 7-001-00.0-0-01.0 s º·ºº 0.00 0.00 0.00 5.00 15.00 15.00 6.00 Estado .......: Chiapas<br>Carretera .....: Chiapas<br>Carretera .... : 19.981<br>Tramo ........ : Tapanatepec-Las Cruces<br>Tramo ........ : Tapanatepec-Las Cruces 7-001-00.0-0-02.0 s 0.00 0.00 0.00 0.00 5.00 5.00 10.00 15.00 Estado.........: Chiapas<br>Carretera.....: Tapanatepec/OAX - Tuxtla Gutierrez/CHIS(Ruta 190)<br>Kilometraje...: - Z2.400<br>Tramo........: TAPANATEPEC-LAS CRUCES 7-001-00.0-0-03.0 s 0.00 0.00 0.00 0.00 5.00 5.00 5.00 5.00 Estado........: Chiapas<br>Carretera.....: Tapanateoec/OAX - Tuxtla Gutierrez/CHIS(Ruta 190)<br>Kilogotra....: Tapanateoec/OAX - Tuxtla Gutierrez/CHIS(Ruta 190) Kilometraje...: 40.324<br>Tramo........: TAPANATEPEC-LAS CRUCES 7-001-00.0-0-04.0 s º·ºº 0.00 0.00 0.00 4.00 4.00 4.00 4.00 Estado........: Chiapas<br>Carretera......: Chiapas<br>Kilometraje...: 44.400<br>Tramo........: TAPANATEPEC-LAS CRUCES 7-001-00.0-0-05.0 s 0.00 0.00 0.00 0.00 5.00 5.00 5.00 5.00 Estado ........ : Chiapas Carretera.....: Tapanatepec/OAX - Tuxtla Gutierrez/CHIS(Ruta 190) Kilometraje...: 53.600 7-001-00.0-0-06.0 s 0.00 0.00 0.00 0.00 2.50 2.50 2.50 2.50 Estado........: Chiapas<br>Carretera......: Chiapas<br>Kilometraje...: 59.859<br>Tramo......... : Las Cruces - Cintalapa.<br>Tramo......... : Las Cruces - Cintalapa. 7-001-00.0-0-07.0 s 0.00 0.00 0.00 0.00 4.00 4.00 4.00 4.00 Estado........: Chiapas<br>Carretera.....: Tapanatepec/OAX - Tuxtla Gutierrez/CHIS(Ruta 190)<br>Kilometraje...: 63.150<br>Tramo........: Las Cruces *-* cintalapa **Las Cruces - cintalapa** 

a construction of the construction of

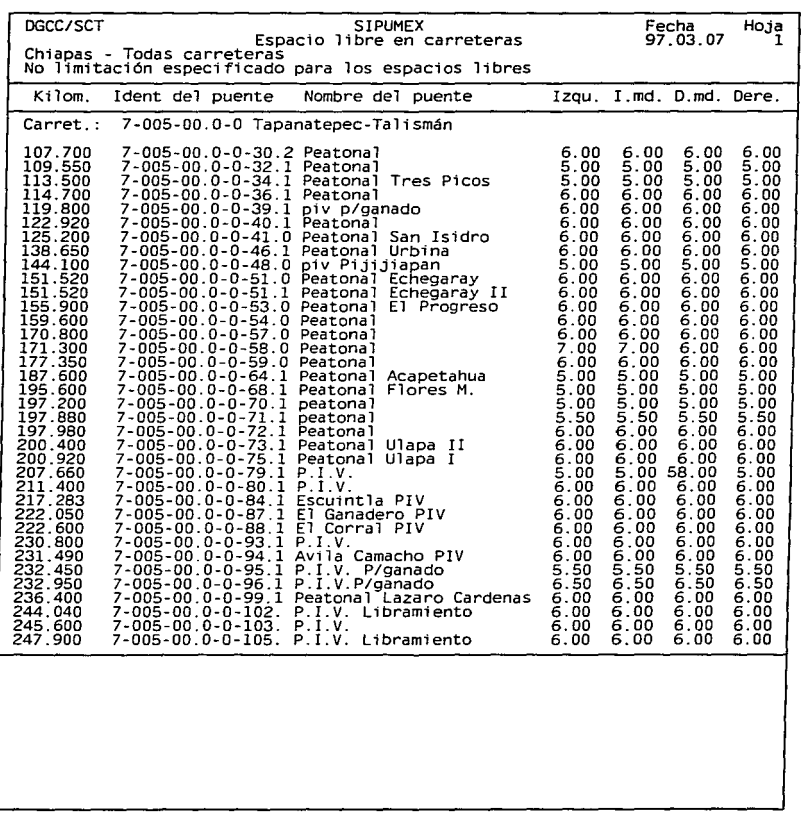

the control of the control of the state of

 $\label{eq:2.1} \mathcal{D}_{\mathbf{M}}(\mathbf{r}) = \lim_{\varepsilon \to 0} \mathcal{D}_{\mathbf{M}}(\mathbf{r}) = \lim_{\varepsilon \to 0} \mathcal{D}_{\mathbf{M}}(\mathbf{r}) = \mathcal{D}_{\mathbf{M}}(\mathbf{r}) = \mathcal{D}_{\mathbf{M}}(\mathbf{r}) = \mathcal{D}_{\mathbf{M}}(\mathbf{r}) = \mathcal{D}_{\mathbf{M}}(\mathbf{r}) = \mathcal{D}_{\mathbf{M}}(\mathbf{r}) = \mathcal{D}_{\mathbf{M}}(\mathbf{r}) = \mathcal{D}_{\mathbf{M}}(\mathbf{$ 

**Contract Communication and Communication American International Communication** 

Stephan

DGCC/SCT SIPUMEX Fecha. Hoja Espacio 1 i bre en carreteras 97. 03. 07 1 **Chiapas - Todas carreteras No limitación especificado para los espacios libres**  Kilom. Ident del puente Nombre del puente Izqu. I.md. D.md. Dere. Carret.: 7-005-00.0-0 Tapanatepec-Talismán 107.700 7-005-00.0-0-30.2 Peatonal Estado.........: Chiapas<br>Carretera.....: Tapanatepec-Talismán<br>Kilometraje.... : 107.700<br>Tramo........: Tres Picos-Tonalá 109.550 7-005-00.0-0-32.1 Peatonal Estado ........ : Chiapas **Carretera ..... : Tapanatepec-Talismán** Kilometraje ... : 109.550 **Tramo ......... : Tres Picos-Tonalá**  113.500 7-005-00.0-0-34.1 Peatonal Tres Picos **Estado ........ : Chiapas Carretera ..... : Tapanatepec-Talismán** Kilometraje ... : 113.500 **Tramo ......... : Tres Picos-Tonalá**  114.700 7-005-00.0-0-36.1 Peatonal Estado ........ : Chiapas **Carretera ..... : Tapanatepec-Talismán** Kilometraje ... : 114.700 **Tramo ......... : Tres Picos-Tonalá**  119.800 7-005-00.0-0-39.l piv p/ganado Estado ........ : Chiapas **Carretera ..... : Tapanatepec-Talismán** Kilometraje ... : 119.800 **Tramo ......... : Pijijiapan-Tres Picos**  122.920 7-005-00.0-0-40.1 Peatonal Estado ........: Chiapas<br>Carretera.....: Tapanatepec-Talismán<br>Kilometraje...: 122.920<br>Tramo.*...*....: Pijijiapan-Tres Picos **Chiapas Tapanatepec-Talismán**  6.00 6.00 6.00 6.00 5.00 5.00 5.00 5.00 5.00 5.00 5.00 5.00 6.00 6.00 6.00 6.00 6.00 6.00 6.00 6.00 6.00 6.00 6.00 6.00

and a structure explanation of the contraction of the structure of the contraction of the company of the company of the company of the

#### PROGRAMAS QE REPORTES

#### 3 - CARGA DE DISEÑO

En este punto se encuentran dos informes que conciernen a la carga de diseno:

A).- Este informe (carga de diseño) se imprime por cada puente, conteniendo la siguiente información:

- Identificación del puente
- Nombre del puente
- Si el puente es un paso superior o un paso inferior (S / I)
- Carga de diseno
- Clase de distribución de carga

En este informe es posible de especificar que solamente puentes con una carga de diseno especifica se imprimen.

B).- El otro informe (carga de diseño por identificación de carreteras) enlista para cada camino los puentes que forman una restricción de la capacidad de carga y/e los puentes en los cuales el camino pasa (incluyendo posibles puentes que pertenecen a otro tipos de caminos de SCT). Imprime la siguiente información:

Para cada camino se imprime:

- Identificación del puente
- Nombre de la carretera

Para cada uno de los puentes relevantes se imprime:

- Kilometraje
- Identificación del puente
- Nombre del puente
- Carga de diseno
- Clase de distribución de carga

Este reporte nos puede ayudar a determinar rutas de tránsito para cargas especiales en cuanto a peso.

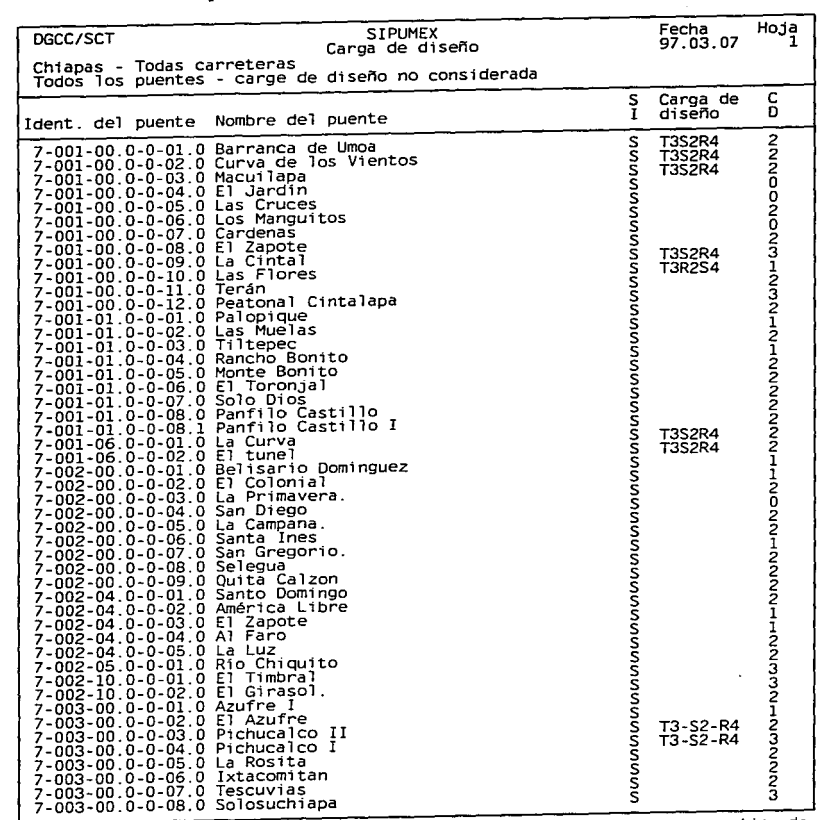

à.

The requirement of containing and the response former to construct the contact of

**continuado** 

Í

a a componente de la componente de la componente de la componente de la componente de la componente de la comp<br>La componente de la componente de la componente de la componente de la componente de la componente de la compo

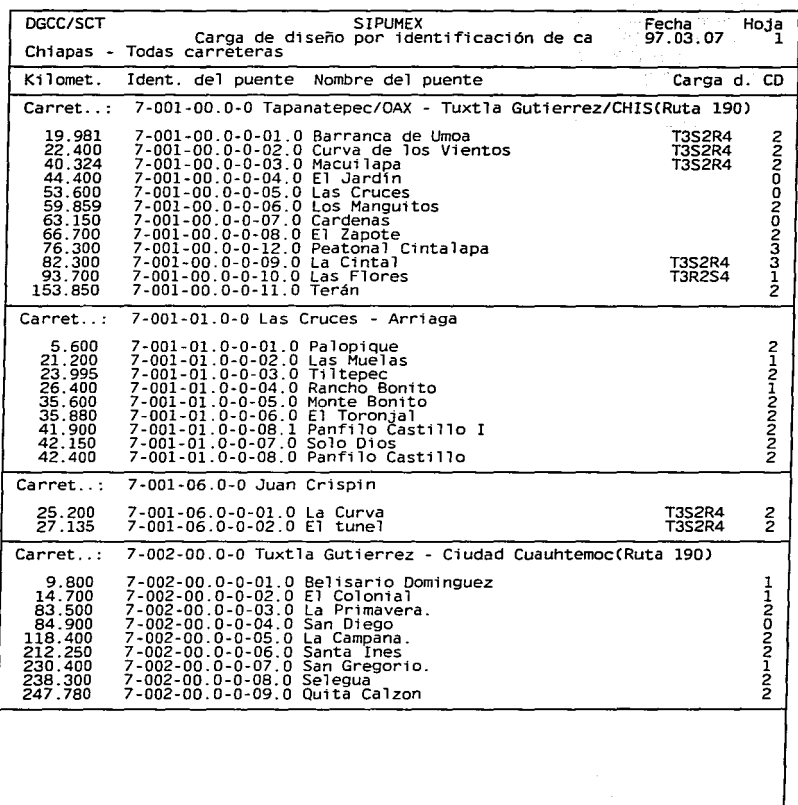

The property and the 

and a series of the

**Consequences for the Property** 

**continuado** 

... \_\_\_ .\_. ... ~

' ;

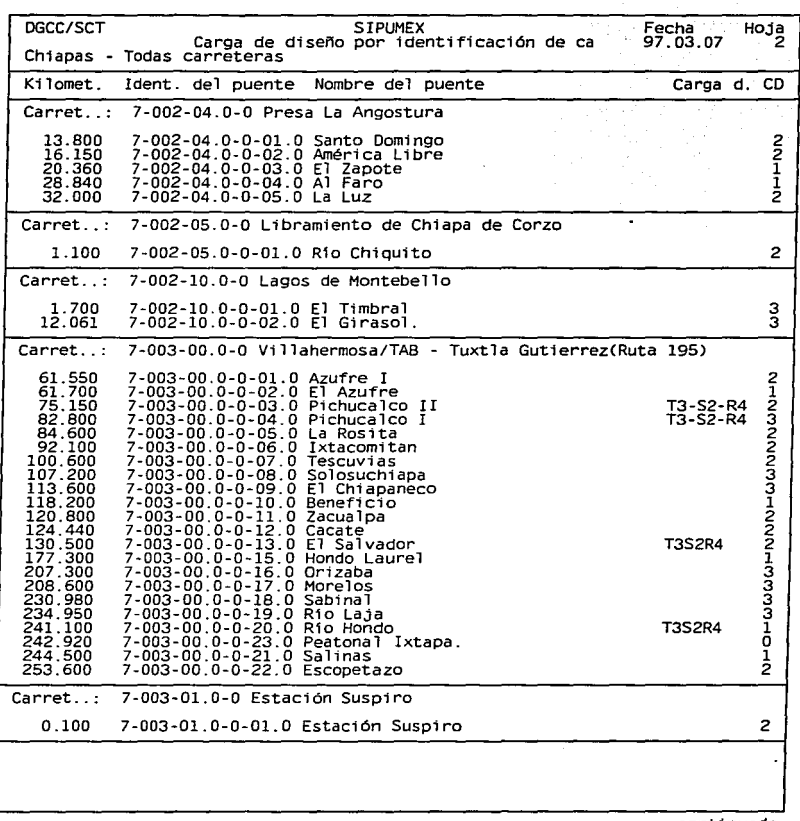

and an accompanies are concerned

**Station Advisory payments are negotiated to the continue of the first continue and payment** 

 $\bar{z}$ 

The contract of the Contract of the Commission and the Home Scheme Commission commissions and the Spatial Roll

#### **PROGRAMAS PE REPORTES**

#### 4.- NUMERO Y AREA DE LOS PUENTES

Este informe contiene la cantidad de puentes, longitud total de los puentes y área total de los puentes en cada estado y los totales por toda la república.

El informe da la información para todos los puentes, y separadamente para los peatonales.

Este informe imprime la siguiente información:

- Nombre y número de cada estado
- El número total de puentes por cada estado
- La longitud total de todos los puentes por estado
- Area del total de los puentes por estado
- El número total de puentes (peatonales) por cada estado
- La longitud total de todos los puentes (peatonales)por estado
- Area del total de los puentes (peatonales) por estado

Además de imprimir los totales de los puntos ya mencionados de toda la república.

#### 5.- REGISTRO DE CARRETERAS

Este informe enlista todas las carreteras, incluyendo tramos, ramales, y subramales en el área del estado seleccionada.

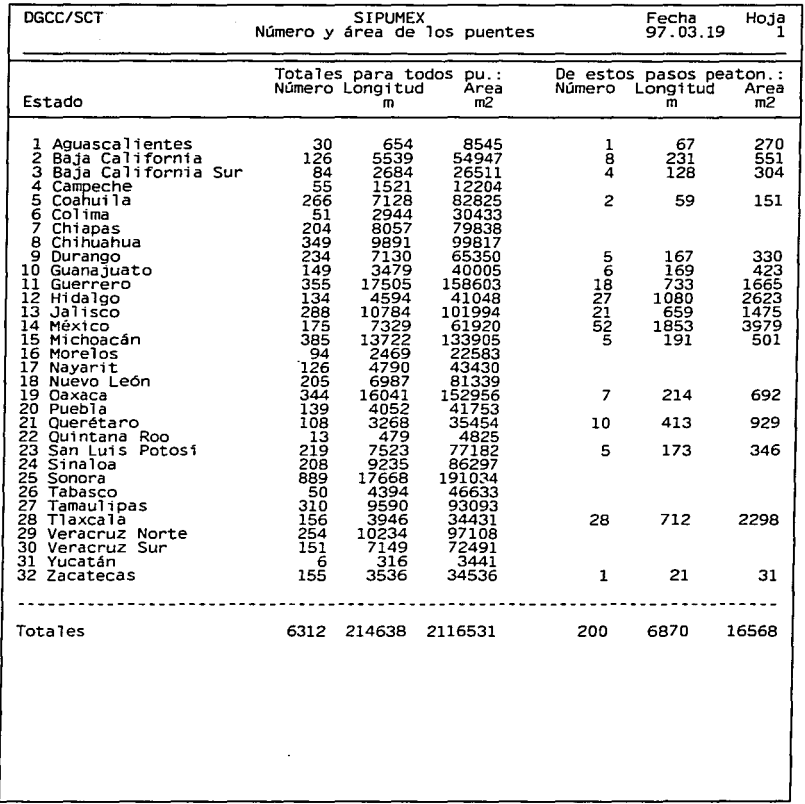

 $\epsilon$ 

and the constant of the concerning of properties

A STORY OF THE RESPONSE OF THE RESIDENCE OF THE RESPONSE OF THE RESIDENCE OF THE RESIDENCE OF THE RESIDENCE OF THE RESIDENCE OF THE RESIDENCE OF THE RESIDENCE OF THE RESIDENCE OF THE RESIDENCE OF THE RESIDENCE OF THE RESID

distances of the company of the con-

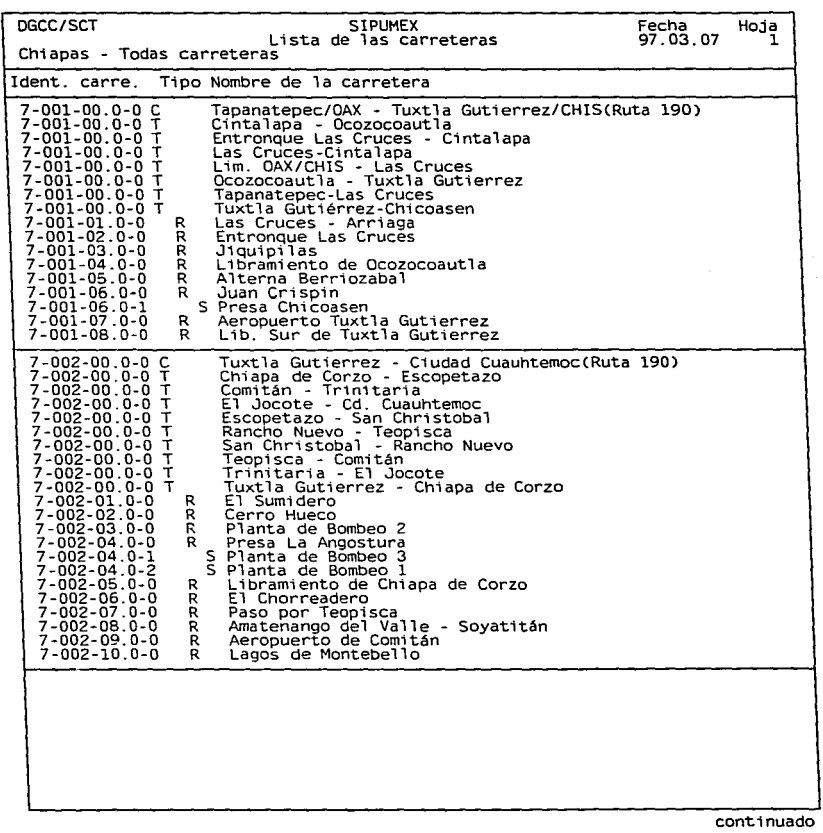

 $\label{eq:2.1} \frac{1}{\sqrt{2}}\sum_{i=1}^{n} \frac{1}{\sqrt{2}}\sum_{i=1}^{n} \frac{1}{\sqrt{2}}\sum_{i=1}^{n} \frac{1}{\sqrt{2}}\sum_{i=1}^{n} \frac{1}{\sqrt{2}}\sum_{i=1}^{n} \frac{1}{\sqrt{2}}\sum_{i=1}^{n} \frac{1}{\sqrt{2}}\sum_{i=1}^{n} \frac{1}{\sqrt{2}}\sum_{i=1}^{n} \frac{1}{\sqrt{2}}\sum_{i=1}^{n} \frac{1}{\sqrt{2}}\sum_{i=1}^{n} \frac{1}{\sqrt{2}}\$ 

 $\frac{1}{2}$  $\alpha$  is a set of the  $\alpha$ 

.<br>La construction de magnetic de la constitución de la contrata de la contrata de massación de la característica

 $\overline{\phantom{a}}$ 

DGCC/SCT SIPUMEX Fecha Hoja Lista **de las carreteras** 97.03.07 *2* Chiapas - Todas **carreteras**  Ident. **carre.** Tipo **Nombre de la carretera**  7-003-00.0-0 C Villahermosa/TAB - Tuxtla Gutierrez(Ruta 195)<br>7-003-00.0-0 T Bochil - Soyalo<br>7-003-00.0-0 T Cate - Bochil<br>7-003-00.0-0 T Ixtuation - Tapilula<br>7-003-00.0-0 T Ixtacomitán - Solosuchiapas<br>7-003-00.0-0 T Ixtapa 7-004-00.0-0 C Villahermosa/TAB - Chetumál/CAM(Ruta 186)<br>7-004-00.0-0 T Catazaja - Lím. CHIS/TAB(Km 145+000)<br>7-004-00.0-0 T Lím. TAB/CHIS(km 78+150) - Catazaja 7-004-00.0-0 T<br>
7-004-00.0-0 T Shupá-lagos de Montebello<br>
7-004-01.0-0 T Shupá-lagos de Montebello<br>
7-004-01.0-1 S Calles de Catazaja<br>
7-004-01.0-1 S Calles de Catazaja - Ent. Rancho Nuevo<br>
7-004-02.0-1 S Falenque Catazaj

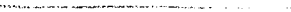

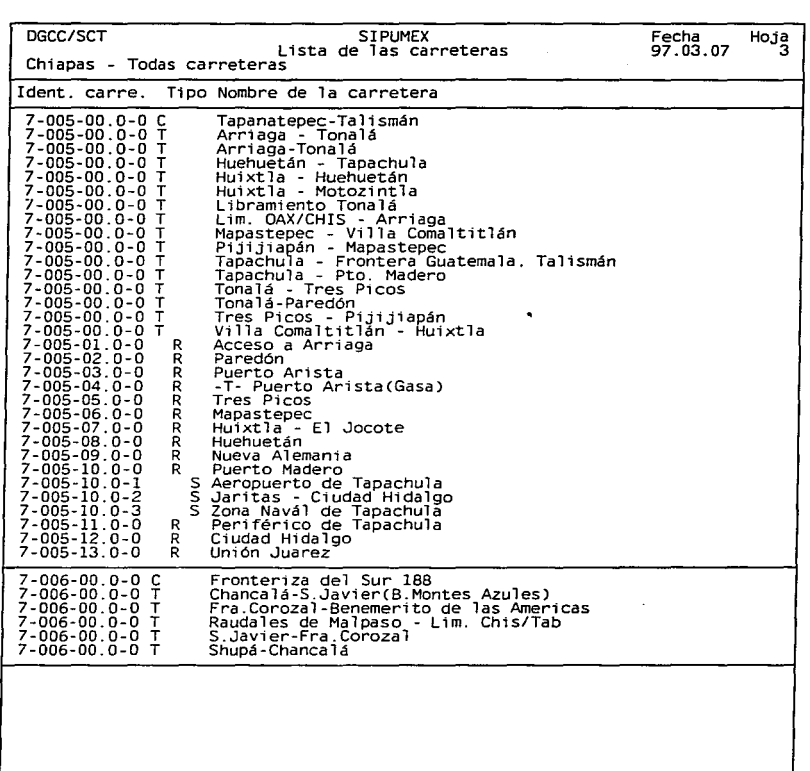

.<br>По село и из население невроятие петение отвременности не<del>воложание природ</del>ных очением приводится состоит состоят

#### 6.- PUENTES ANGOSTOS

Este reporte lista todos los puentes con un ancho de calzada menor que un valor especifico. Para cada puente, se lista el ancho de calzada y el ancho de los accesos.

Los puentes se ordenan por el volumen de tránsito.

Es posible escoger solamente los puentes incluidos con un ancho menor que el ancho de accesos. Esto se utiliza cuando se desea un lista de puentes que se necesitan ampliar. (No hay razón de ampliar un puente si es más amplio que la carretera.)

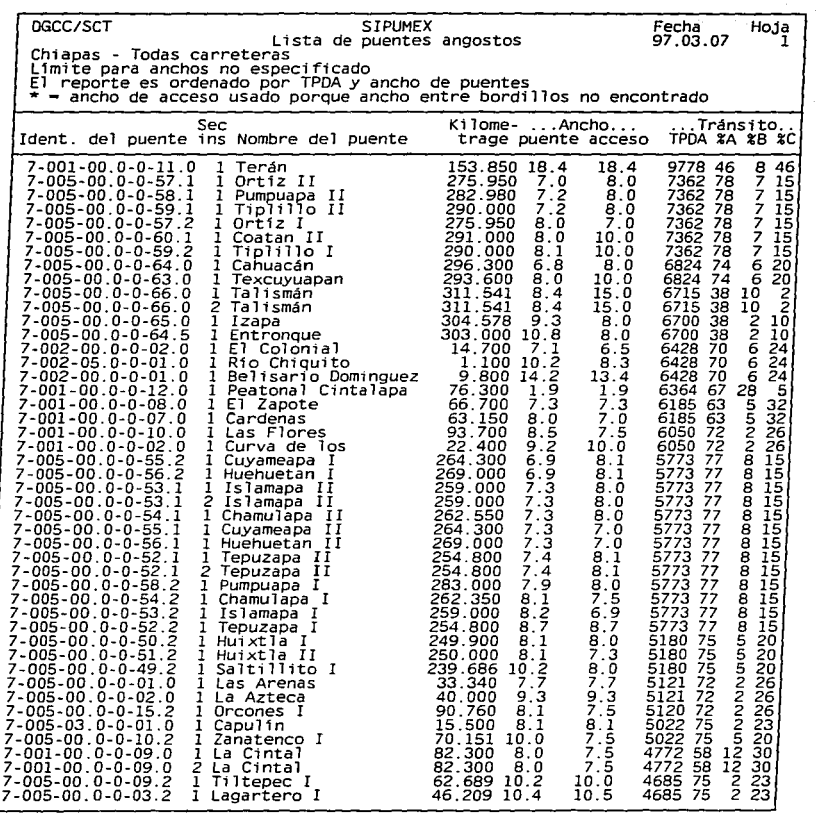

we have a second constraint of  $\mathcal{O}(n)$  , and  $\mathcal{O}(n)$ 

····--·--~

ŧ.

ż

#### 5.2.- **REPORTES DE INSPECCIONES PRINCIPALES**

#### 1 - INSPECCIONES EN UN AÑO DADO

Un año puede ser especificado para inspecciones programadas a ser llevadas a cabo en un año dado. Si se introduce 9999 en el lugar del al'lo, todos los puentes serán reportados, dando asi una lista de fechas de las ultimas inspecciones principales.

#### 2.- CALIFICACIONES AL TAS

Un limite para la calificación puede ser especificado. Solamente puentes donde al menos un componente tiene una calificación de condición igual o mayor que la dad serán listados. Si se selecciona *"0"* todos los puentes y componentes son incluidos.

#### 3.- CALIFICACION DE PUENTES EN GENERAL

Este reporte nos da las calificaciones en general de los puentes en un estado y/o toda la republica, que describe la siguiente información:

- Identificación del puente
- Sección de inspección
- Nombre del puente
- Kilometraje
- Fecha de la ultima inspección principal
- Calificación en general

Este listado nos da la pauta para tener idea de un número aproximado de los puentes por cada estado o en toda la republica, que pueden ser programados para el programa de reparación de obra anual, de acuerdo a sus condiciones funcionales.

DGCC/SCT SIPUMEX Fecha Hoja **Inspecc16nes principales** en **un año dado** 97. 03.10 1 Chiapas - Carretera 1 : Tapanatepec/OAX - Tuxtla Gutierrez/CHISCRuta 190) **Inspecc1ones pr1nc1pales para ser llevadas a cabo en el año 1998**  Ident. del pu. Sec.I Nombre del **puente** Kilomet. Insp.prin. 7-001-00.0-0-05.0 l Las **Cruces** 53.600 1996.11.10 Estado.........: Chiapas<br>Carretera.....: Tapanatepec/OAX - Tuxtla Gutierrez/CHIS(Ruta 190)<br>Kilometraje...: 53.600<br>Tramo.........: TAPANATEPEC-LAS CRUCES 7-001-01.0-0-01.0 1 Palopique 5.600 1996.12.13 Estado........: Chiapas<br>Carretera.....: Tapanatepec/OAX - Tuxtla Gutierrez/CHIS(Ruta 190)<br>Ramal........: Las Cruces - Arriaga<br>Kilometraje...: 5.600<br>Tramo........: Lim. OAX/CHIS - Las Cruces

and the state

.<br>Manazarta per estas contra a construcción de contra estatunidad en la fe

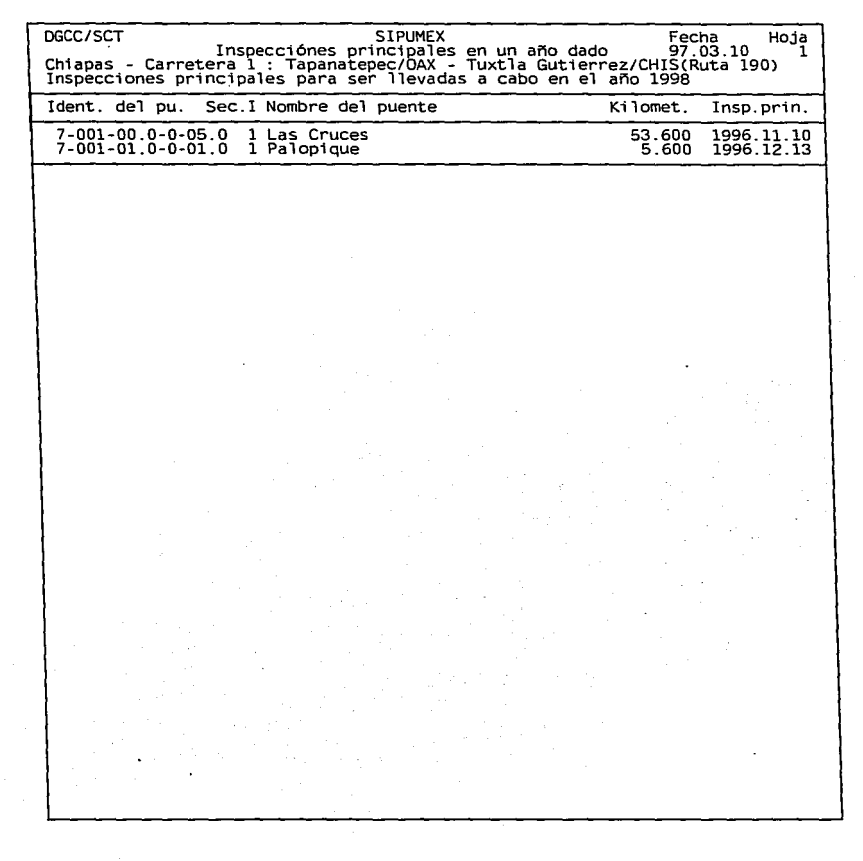

CONSIDERATION INTO A REPORT OF THE CONTRACTORS CONTRACTORS CONTRACTORS AND RESPONSIVE TO A CONTRACTOR CONTRACTOR IN THE CONTRACTORS OF THE CONTRACTORS OF THE CONTRACTORS OF THE CONTRACTORS OF THE CONTRACTORS OF THE CONTRAC

÷.

<u>الحص</u>ات المساء ال

DGCC/SCT SIPUMEX Fecha Hoja Inspecciónes principales en un ano dado 97.03.07 1 Chiapas - Carretera 1 : Tapanatepec/DAX - Tuxtla Gutierrez/CHISCRuta 190) Inspecciones principales para ser llevadas a cabo en el ano 1997 Ident. del pu. Sec.J Nombre del puente Kilomet. Insp.prin. 7-001-00.0-0-04.0 1 El Jardín 44.400 1996.11.12 Estado.........: Chiapas<br>Carretera.....: Tapanatepec/OAX - Tuxtla Gutierrez/CHIS(Ruta 190)<br>Kilometraje...: : 44.400<br>Tramo........: TAPANATEPEC-LAS CRUCES 7-001-00.0-0-12.0 1 Peatonal Cintalapa 76.300 1996.12.13 Estado ........ : Chiapas ~~j~~~i~~je::: ~ Ta~~~365pec/OAX - Tuxtla Gutierrez/CHISCRuta 190) **Tramo ......... : Entronque Las Cruces-Cintalapa**  7-001-01.0-0-04.0 1 Rancho Bonito 26.400 1996.12.13 Estado........: Chiapas<br>Carretera.....: Tapanatepec/OAX - Tuxtla Gutierrez/CHIS(Ruta 190)<br>Ramal........: Las Cruces - Arriaga<br>Kilometraje...: Z6.400<br>Tramo........: Tiltepec - Arriaga

the complete state of the state of the context of the state of the service state and associated state of the context of the context of the context of the context of the context of the context of the context of the context

and the company of the company of the company of the company of the company of the company of the company of the

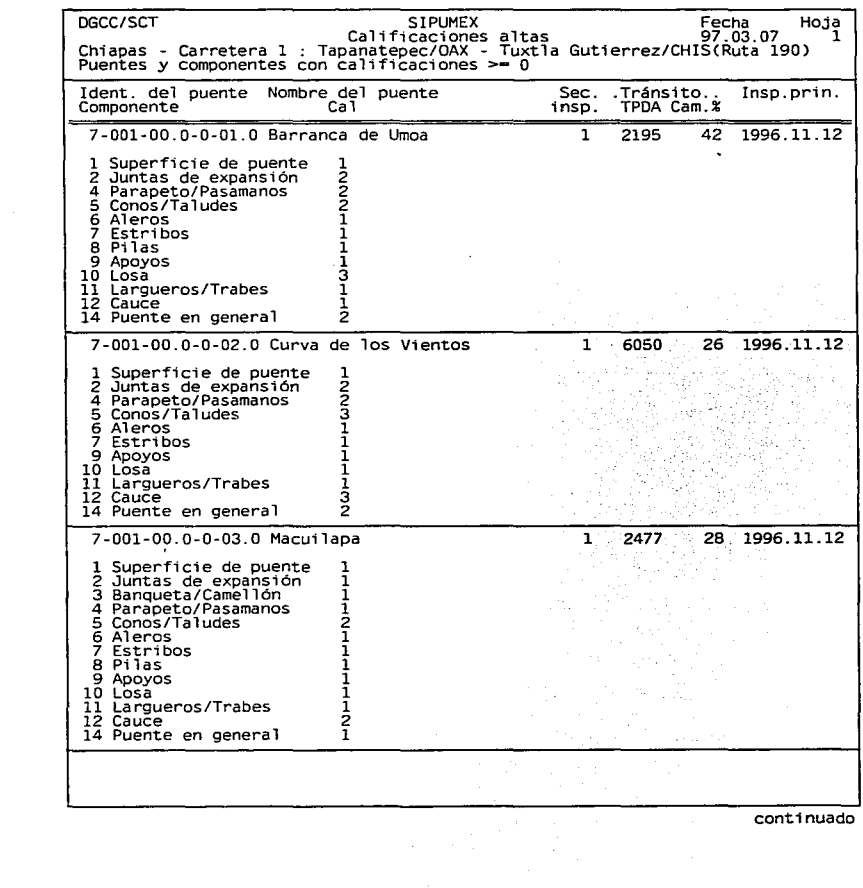

<u>المستخدم المنابع المستخدم المستخدم المنابع المستخدم المستخدم المستخدم</u>

×.

 $\mathcal{O}(\mathcal{O}_\mathcal{O})$  , where  $\mathcal{O}_\mathcal{O}(\mathcal{O}_\mathcal{O})$ 

ä,

الرابط فلعرض القمقان والممرات الأوراث والمرا

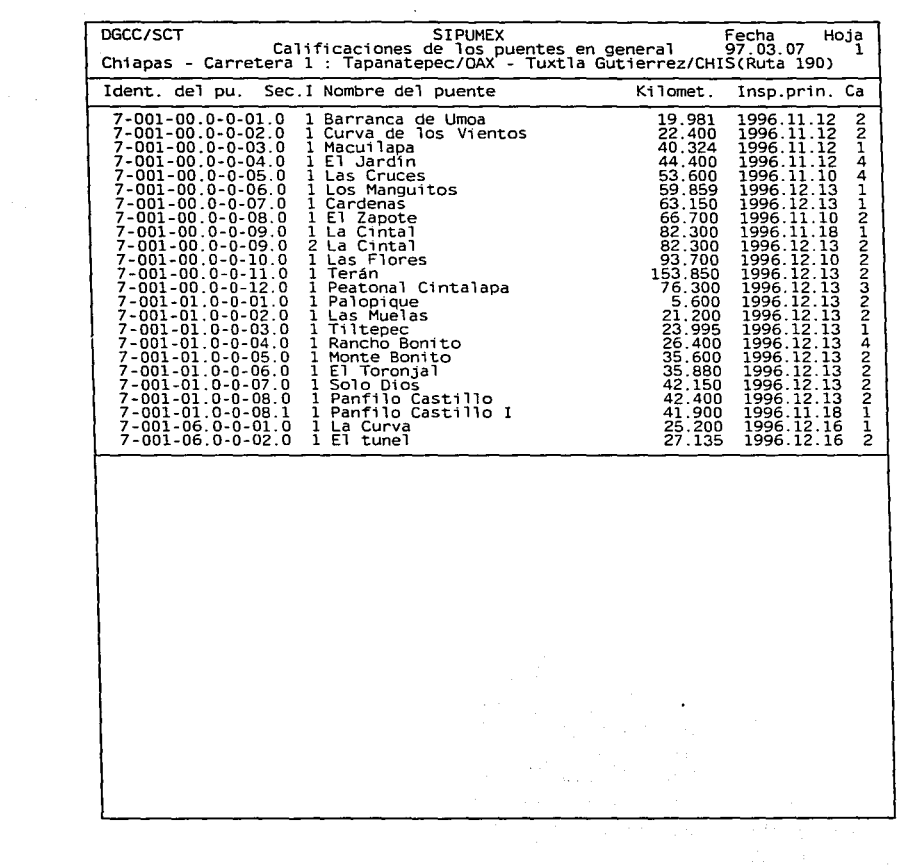

a complete consideration and consideration

 $\alpha$  , we assume that the second second second part is a second contribution of  $\alpha$ 

 $\sim$  1000  $\sim$  1000  $\sim$ 

 $\label{eq:reduced} \begin{split} \mathbf{u} = \mathbf{u}^T \mathbf{u}^T \mathbf{u} + \mathbf{v}^T \mathbf{u}^T \mathbf{u} + \mathbf{v}^T \mathbf{u}^T \mathbf{u} + \mathbf{v}^T \mathbf{u}^T \mathbf{u} + \mathbf{v}^T \mathbf{u}^T \mathbf{u} + \mathbf{v}^T \mathbf{u}^T \mathbf{u} + \mathbf{v}^T \mathbf{u}^T \mathbf{u} + \mathbf{v}^T \mathbf{u}^T \mathbf{u} + \mathbf{v}^T \mathbf{u}^T$ 

**Beach of Science** 

*DGCC/SCT* SIPUMEX Fecha Hoja Calificaciones de los puentes en general 97.03.07 1 Chiapas - Carretera 1 : Tapanatepec/OAX - Tuxtla Gut1errez/CHISCRuta 190) Ident. del pu. Sec.I Nombre del puente Kilomet. Insp.pr1n. Ca 7-001-00.0-0-01.0 1 Barranca de Umoa 19.961 1996.11.12 *2*  Estado.........: Chiapas<br>Carretera.....: Tapanatepec/OAX - Tuxtla Gutierrez/CHIS(Ruta 190)<br>Kilometraje...: : 19.981<br>Tramo........: Tapanatepec-Las Cruces 7-001-00.0-0-02.0 1 Curva de los Vientos 22.400 1996.11.12 *2*  Estado.........: Chiapas<br>Carretera.....: Tapanatepec/OAX - Tuxtla Gutierrez/CHIS(Ruta 190)<br>Kilometraje...: : 22.400<br>Tramo........: TAPANATEPEC-LAS CRUCES 7-001-00.0-0-03.0 l Macuilapa 40.324 1996.11.12 1 Estado.........: Chiapas<br>Carretera.....: Tapanatepec/OAX - Tuxtla Gutierrez/CHIS(Ruta 190)<br>Kilometraje...: 40.324<br>Tramo........: TAPANATEPEC-LAS CRUCES 7-001-00.0-0-04.0 l El Jardln 44.400 1996.11.12 4 Estado.........: Chiapas<br>Carretera.....: Tapanatepec/OAX - Tuxtla Gutierrez/CHIS(Ruta 190)<br>Kilometraje...: - 44.400<br>Tramo........: TAPANATEPEC-LAS CRUCES 7-001-00.0-0-05.0 1 Las Cruces 53.600 1996.11.10 4 Estado........: Chiapas<br>Carretera......: Chiapas<br>Kilometraje...: 53.600<br>Tramo........: TAPANATEPEC-LAS CRUCES<br>Tramo........: TAPANATEPEC-LAS CRUCES 7-001-00.0-0-06.0 l los Manguitos 59.659 1996.12.13 *<sup>l</sup>* Estado.........: Chiapas<br>Carretera.....: Tapanatepec/OAX - Tuxtla Gutierrez/CHIS(Ruta 190)<br>Kilometraje...: 59.859<br>Tramo........: Las Cruces - Cintalapa. 7-001-00.0-0-07.0 l Cardenas 63.150 1996.12.13 l Estado........: Chiapas<br>Carretera.....: Tapanatepec/OAX - Tuxtla Gutierrez/CHIS(Ruta 190)<br>Kilometraje...: 63.150<br>Tramo........: Las Cruces - cintalapa

a policy of a product that the company of the company of the state of the second company of the second company of the company of the company of the company of the company of the company of the company of the company of the

the contract of the contract of the contract of the contract of the contract of the contract of the contract of the contract of the contract of the contract of the contract of the contract of the contract of the contract o

**cont1nuado** 

pRQGBAMAS DE REPORTES

#### S.3.- .JERARQUIZACION

En este reporte se da un listado de prioridades de atención a puentes que de acuerdo a su calificación en general presente mayores danos en sus componentes estructurales y que además, tenga el mayor paso de tránsito. lo más importante que aroja este listado es lo que se genera en el programa de obra del siguiente ano.

#### S.4.- PROGRAMA DE OBRA

Este reporte esta fuera del sistema, pero es el resumen de todo un proceso de actualización que ano con ano se realiza con la base de datos del sistema, para obtener las prioridades del programa de obra, separando todos loa puentea de acuerdo a su Estado correspondiente. Teniendo la siguiente información para este reporte:

- -ESTADO
- NOMBRE DEL PUENTE
- -UBICACION
- REQUIERE PROYECTO (SI / NO)
- -COSTO
- DESCRIPCION DE LOS TRABAJOS

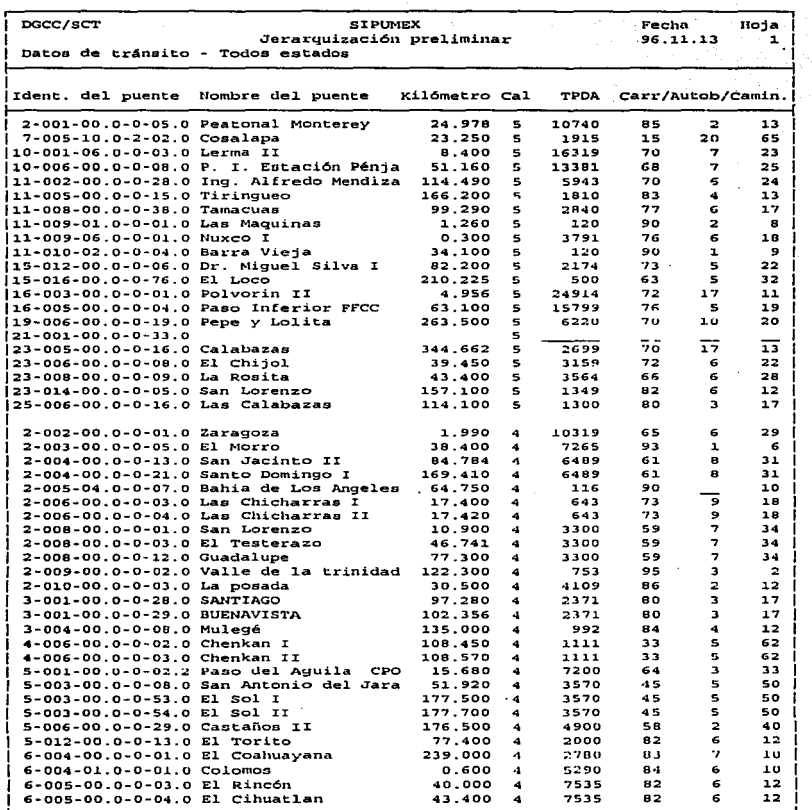

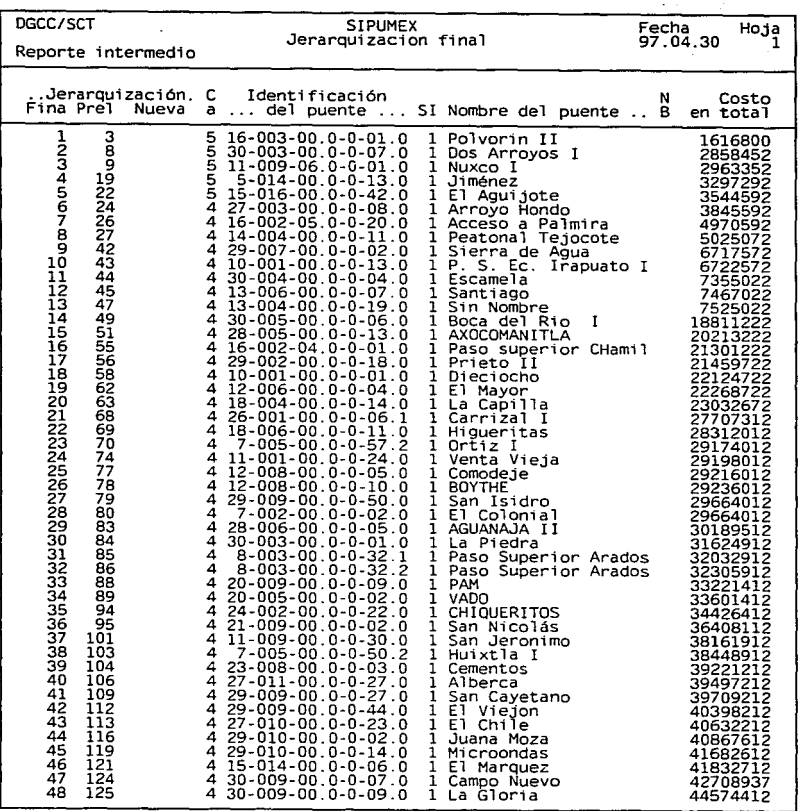

a prosession estate in the companion party of the

 $\ddot{\phantom{a}}$ 

and the property of the company and analysis are

 $\alpha$  , we can be a set of the contract of the contract of the contract of the properties of  $\alpha$ 

 $\sim$ 

consumer and complete

#### **INCRETAINA DE COMUNICACIONES Y TRANSPORTES DIRECCIÓN GENERAL DE COMBERVACIÓN DE CARRETBRAS DIRECCION TECNICA SUBDIRECCIÓN DE ESTUDIOS Y PROYECTOS INUMER PRIORIDADES DE CORA 1990**

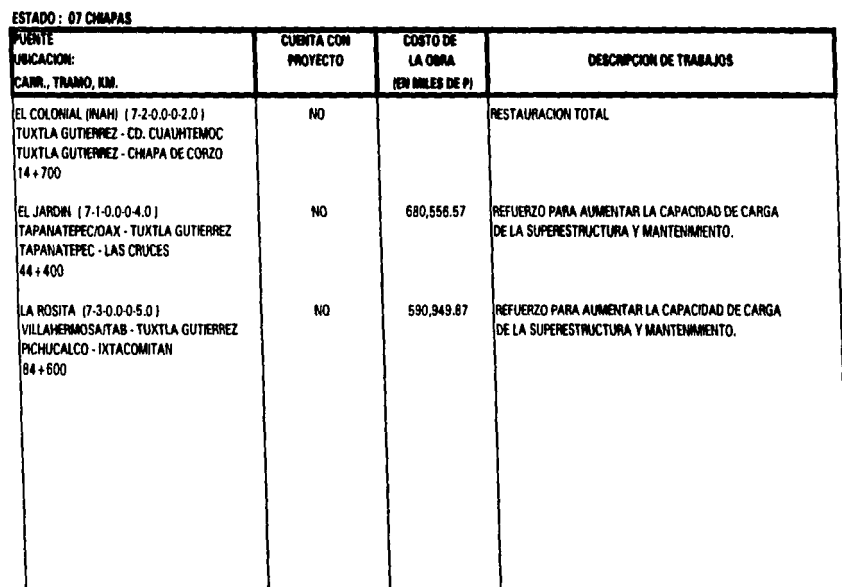

We also a substitute a factories a late of the state of the factories and substantial set of the state of the state of the state of the state of the state of the state of the state of the state of the state of the state of

**All all consequences** in the consequence of the consequence of the consequence of the consequence of the consequence of the consequence of the consequence of the consequence of the consequence of the consequence of the co

## CONCLUCIONES

 $\cdot$ 

**CONCLUCIONES** 

### **CONCLUSIONES**

Los puentes como parte importante de la red carretera federal hablan recibido poca atención, lo que había provocado falta de mantenimiento adecuado y oportuno, dando lugar a que se presentaran graves fallas en las estructuras, con altas consecuencias económicas; ya que al asignarse los recursos para mantenimiento de puentes siempre se distribuían en pocas estructuras con daños muy graves.

Los recursos destinados a la conservación de los puentes no deben ser restringidos; se ha visto que los puentes construidos entre los anos 1930 y 1970 en cuyo diseno se consideraban camiones con un peso total comprendido entre 14 y 25 toneladas como carga de diseno, en la actualidad absorben cargas de hasta 75 toneladas que es el peso de un camión T3 - S3 que circula hoy en día, por lo que los<br>recursos económicos del país correctamente planeados. correctamente administrados y distribuidos a los puentes son muy importante.

Con la implementación del sistema de administración de puentes, que entre sus objetivos principales se encuentra la jerarquización de las necesidades de proyecto, aunado con esto la programación de obras de reparación y la correcta optimización de los recursos asignados a puentes en la república.

Por lo que en los últimos tres años, se han obtenido resultados satisfactorios, prueba de ello es el incremento de puentes reconstruidos, elaboración de proyectos ejecutivos y estudios, y lo más importante es que en la actualidad el sistema sigue funcionando para realizar en este ano los programas de obra 1998 de reconstrucción de puentes en la SCT y se esta mejorando en su funcionamiento.

-167-

**CONCLUC!ONES** 

mark in

El sistema debe manifestarse como el sistema que ayude al fortalecimiento y modernización de la red carretera nacional, con el fin de brindar una mayor seguridad a los usuarios que transitan por esta vla de comunicación.

## BIBLIOGRAFIA

### **BIBLIOGRAFÍA**

- Manual de inventario Sistema de Puentea de México Secretaria de Comunicaciones y Transportes Ministerio de Transporte de Dinamarca Directorado Danés de Carreteras
- Manual de Inspección principal Sistema de Puentes de México Secretaria de Comunicaciones y Transportes Ministerio de Transporte de Dinamarca Dlrectorado Danés de Carreteras
- Manual de Transportes Pesados Sistema de Puentes de México Secretaria de Comunicaciones y Transportes Ministerio de Transporte de Dinamarca Directorado Danés de Carreteras
- Manual de Guía del Usuario de la base de datos Sistema de Puentes de México Secretaria de Comunicaciones y Transportes Ministerio de Transporte de Dinamarca Directorado Danés de Carreteras
- La Construcción de Puentea en M6xlco Secretaria de Comunicaciones y Transportes
- Apuntes de Vfaa Terrestres Especialización en puentes lng. Francisco Aguilar

والمتعاون والمتعارض والمتعارض والمتعاون والمستعمل والمتوازين

 $\mathcal{L}_{\text{G}}$  is a significant and the constraint of the contract of the state of  $\mathcal{L}_{\text{G}}$ 

and the state of the